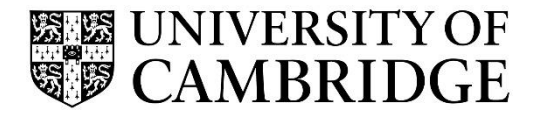

Introduction to Graphics

Computer Science Tripos Part 1A/1B Michaelmas Term 2019/2020

> Department of Computer Science and Technology The Computer Laboratory

> > William Gates Building 15 JJ Thomson Avenue Cambridge CB3 0FD

> > > www.cst.cam.ac.uk

This handout includes copies of the slides that will be used in lectures. These notes do not constitute a complete transcript of all the lectures and they are not a substitute for text books. They are intended to give a reasonable synopsis of the subjects discussed, but they give neither complete descriptions nor all the background material.

Selected slides contain a reference to the relevant section in the recommended textbook for this course: *Fundamentals of Computer Graphics* by Marschner & Shirley, CRC Press 2015 (4th edition). The references are in the format [FCG N.M], where N.M is the section number.

Material is copyright © Neil A Dodgson, Peter Robinson & Rafał Mantiuk, 1996‐2019, except where otherwise noted.

All other copyright material is made available under the University's licence. All rights reserved.

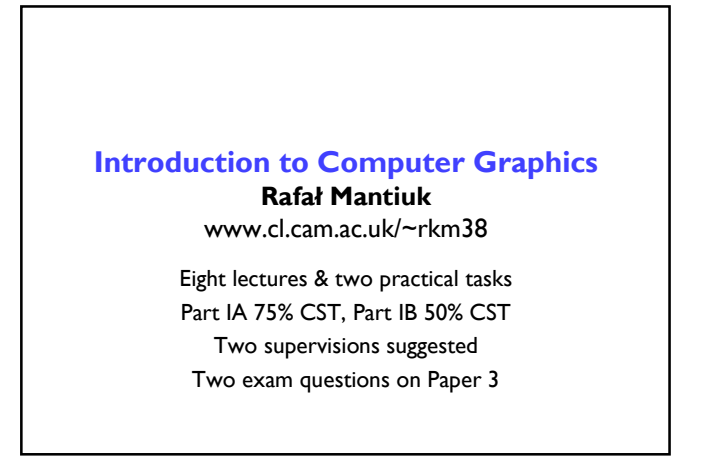

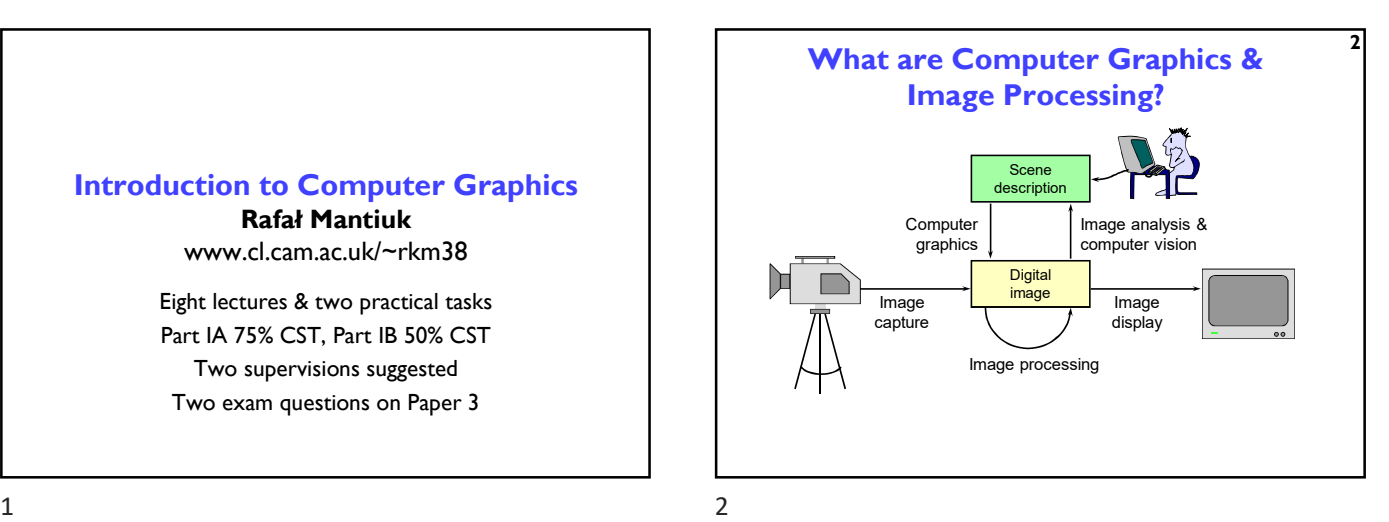

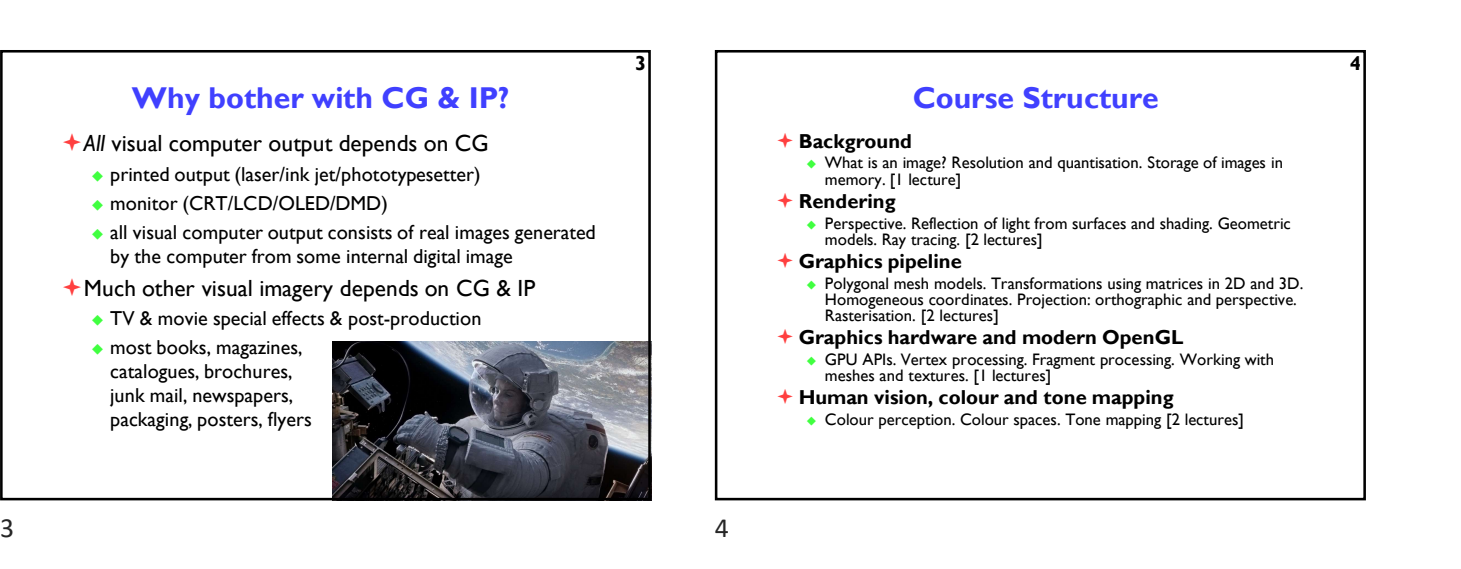

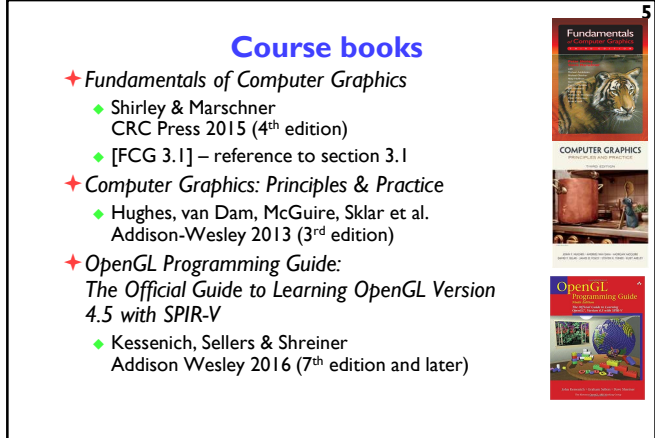

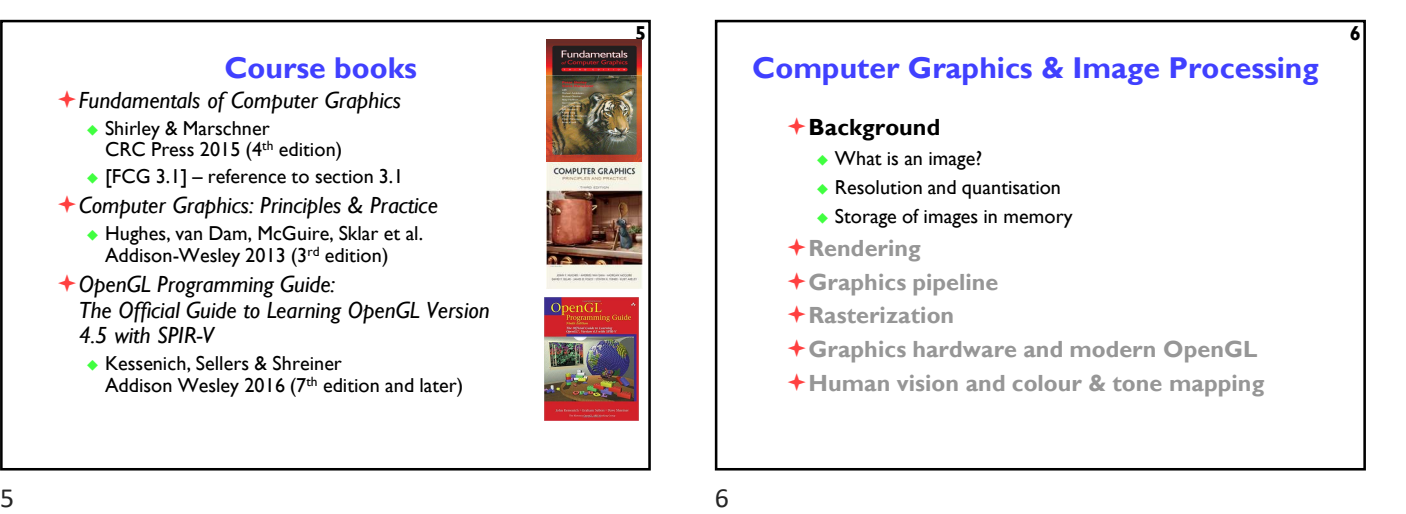

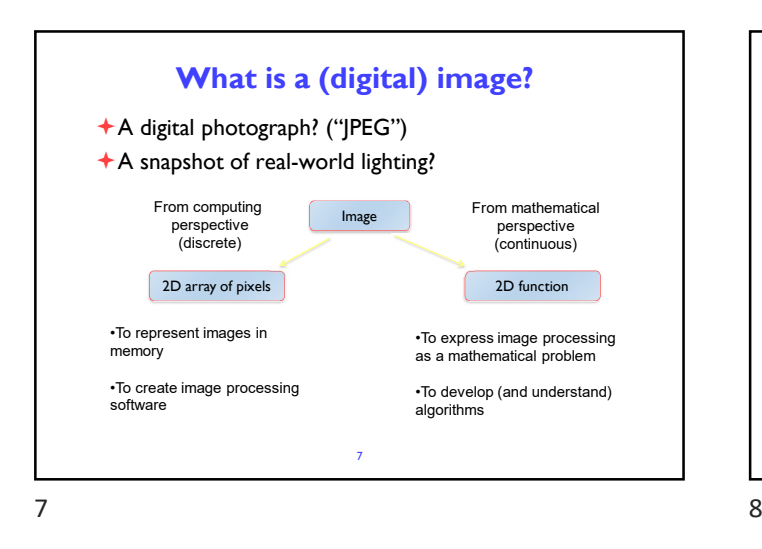

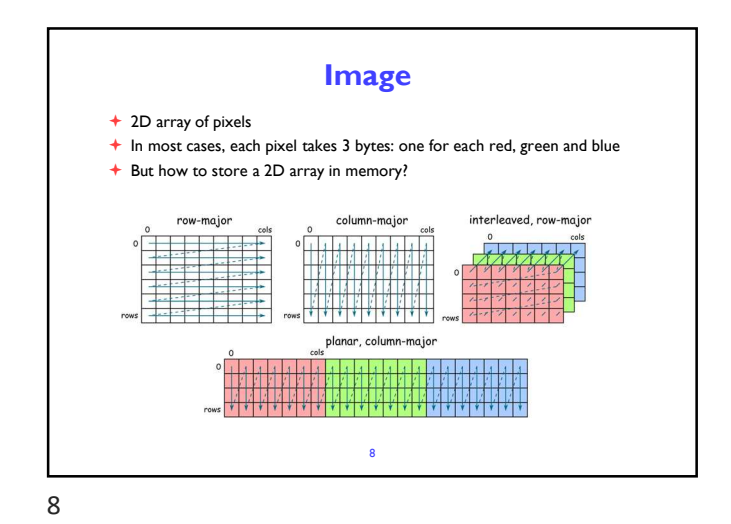

**Stride**  $\triangle$  Calculating the pixel component index in memory For row-major order (grayscale)  $i(x,y) = x + y \cdot n_{cols}$  For column-major order (grayscale)  $i(x, y) = x \cdot n_{rows} + y$ ◆ For interleaved row-major (colour)  $i(x, y, c) = x \cdot 3 + y \cdot 3 \cdot n_{cols} + c$ ◆ General case  $i(x, y, c) = x \cdot s_x + y \cdot s_y + c \cdot s_c$ where  $s_x$ ,  $s_y$  and  $s_c$  are the strides for the x, y and colour dimensions 9

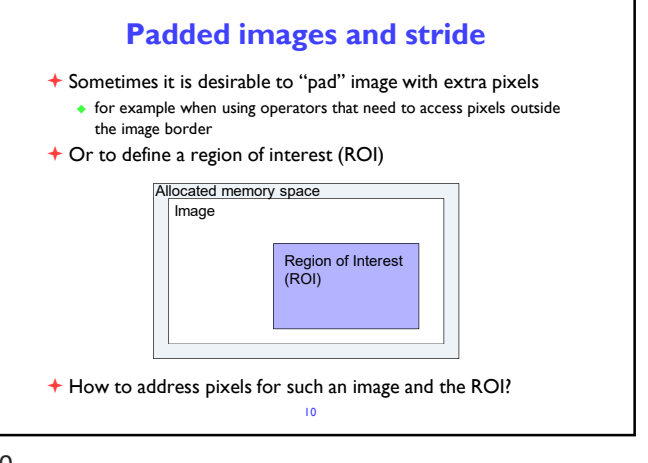

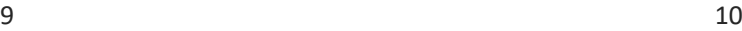

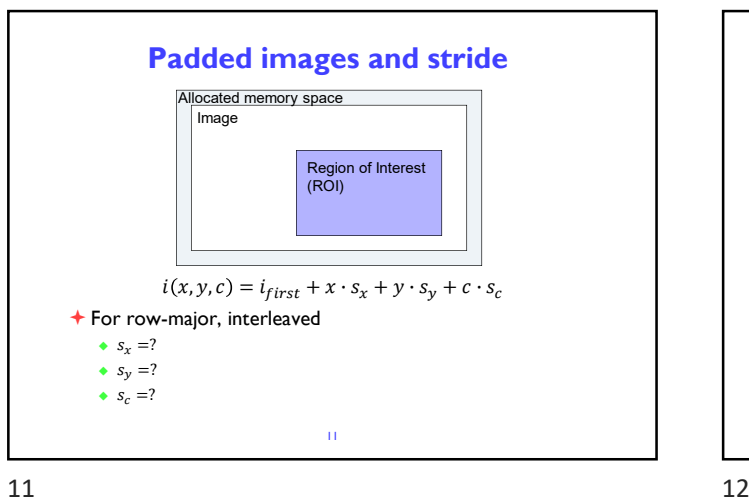

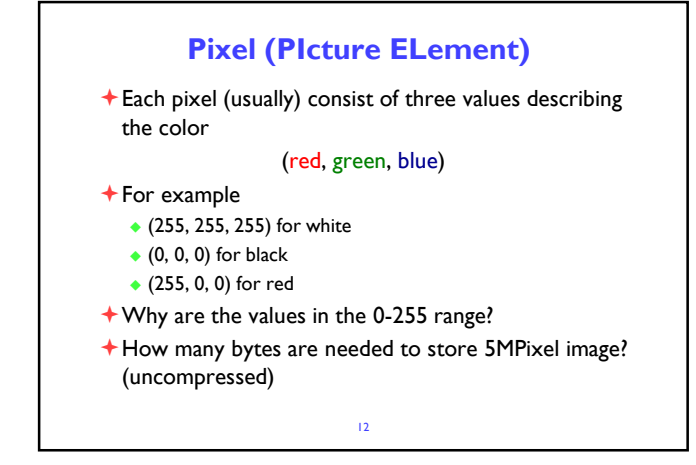

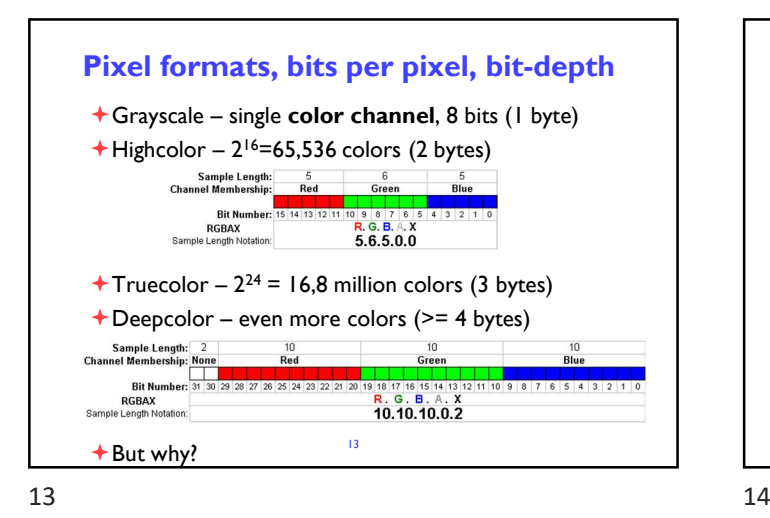

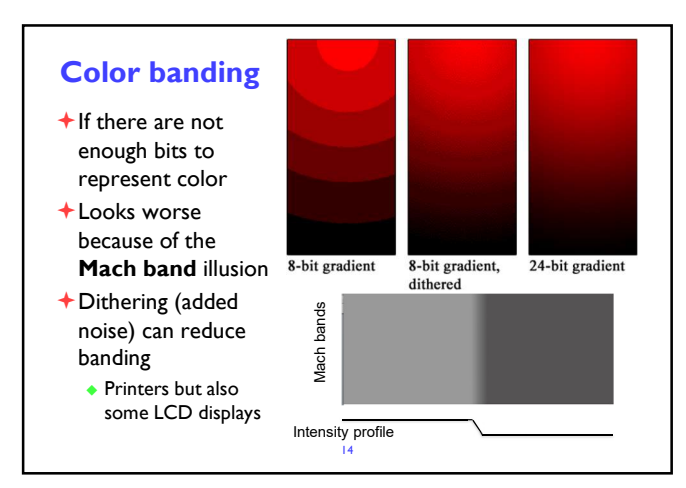

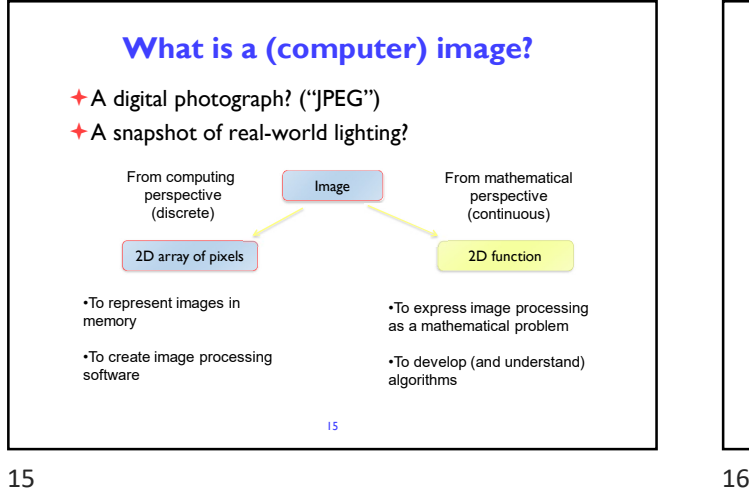

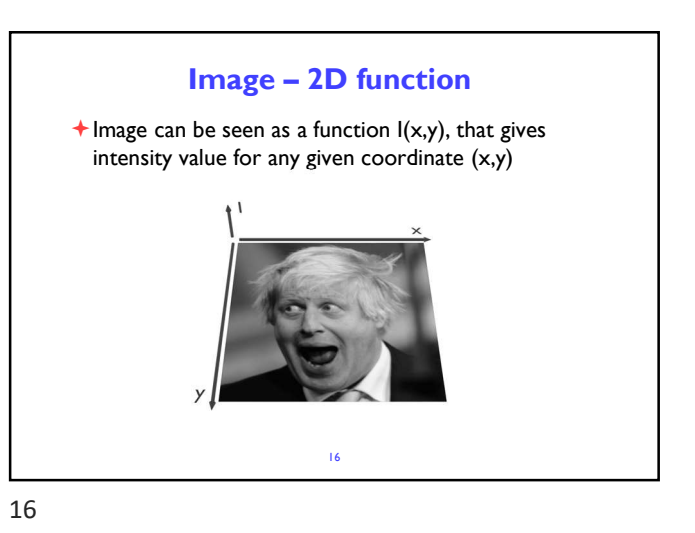

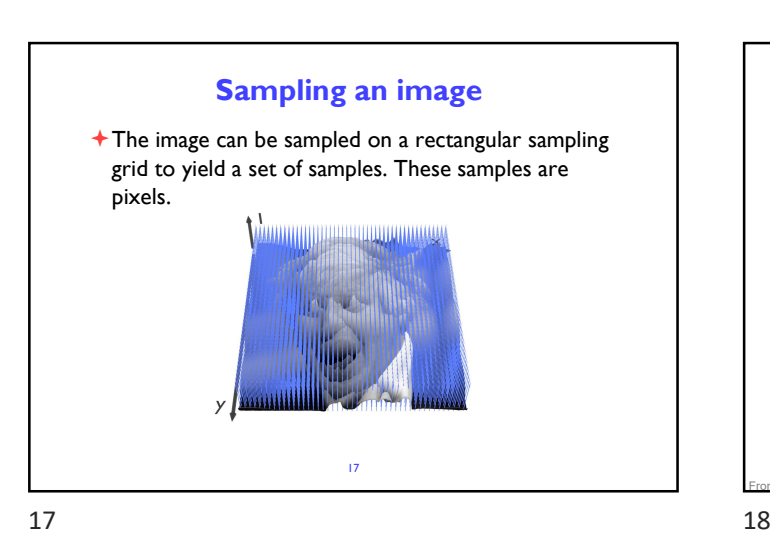

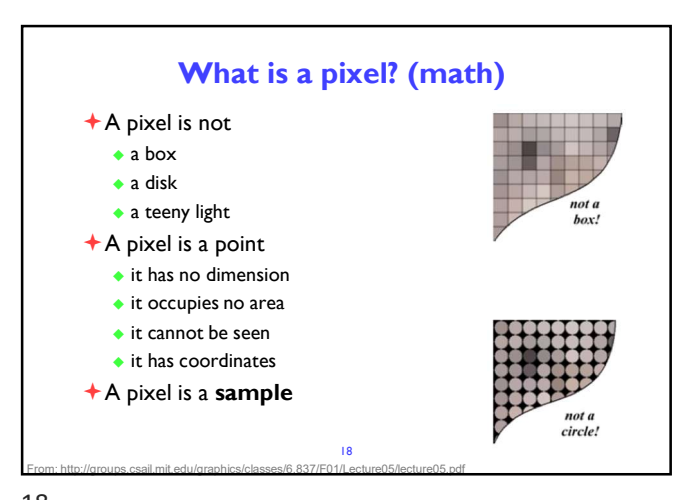

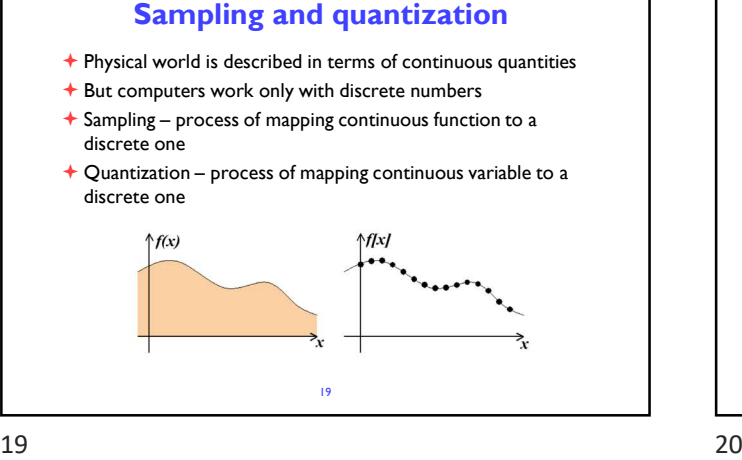

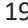

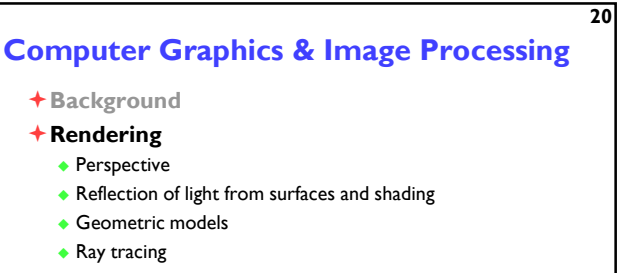

- Graphics pipeline
- Graphics hardware and modern OpenGL
- Human vision and colour & tone mapping

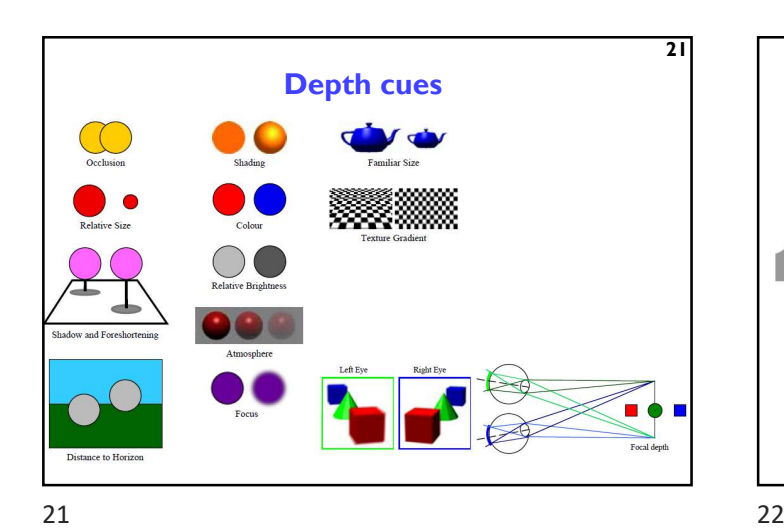

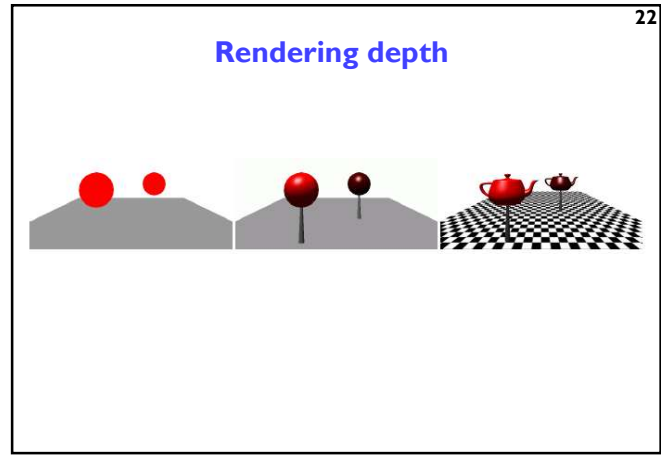

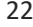

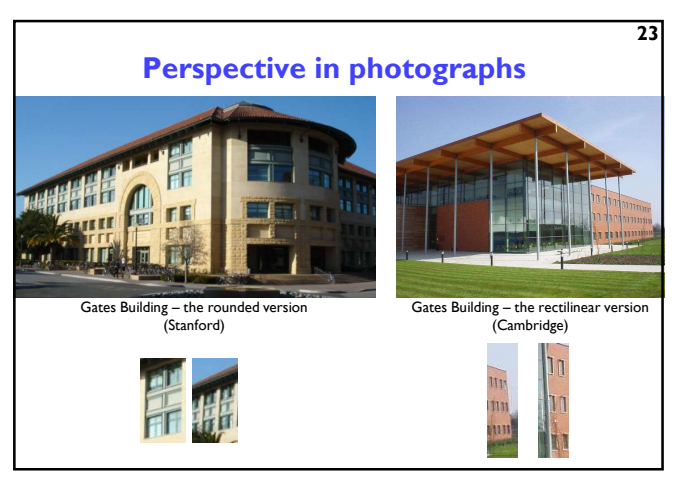

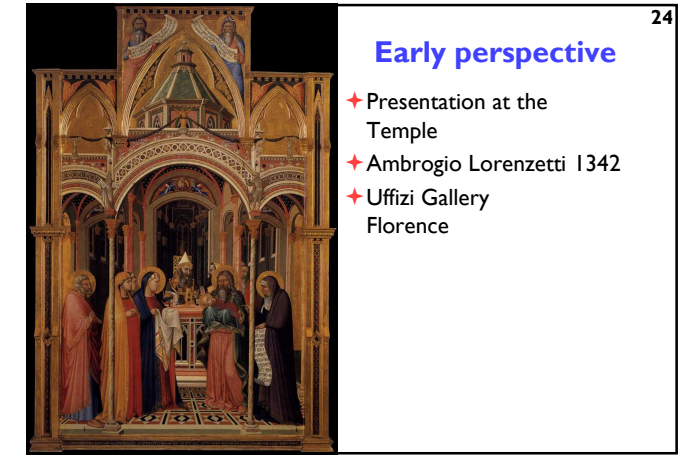

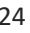

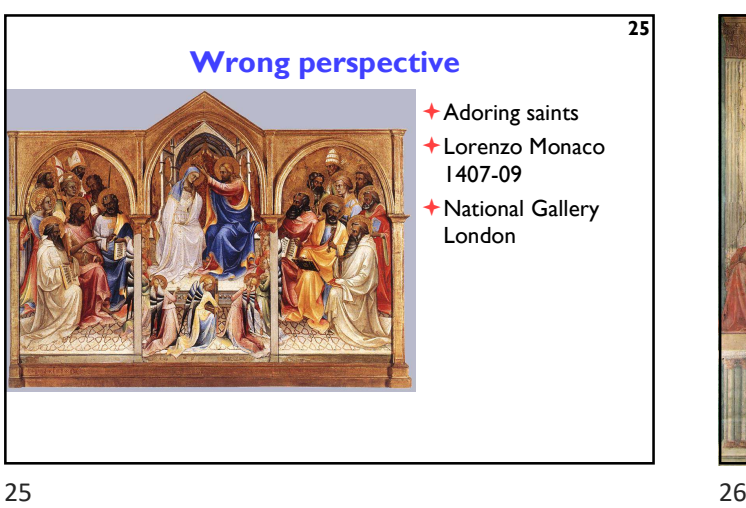

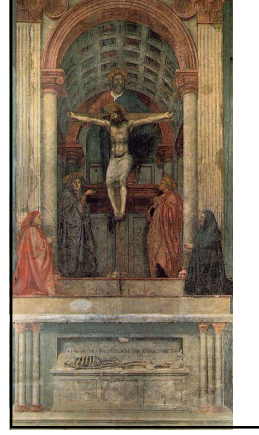

27

# Renaissance perspective

- Geometrical perspective Filippo Brunelleschi 1413
- Holy Trinity fresco Masaccio (Tommaso di Ser Giovanni
- di Simone) 1425 Santa Maria Novella
- Florence
- De pictura (On painting) textbook by Leon Battista Alberti 1435

# More perspective

- The Annunciation with Saint Emidius
- Carlo Crivelli 1486
- National Gallery London

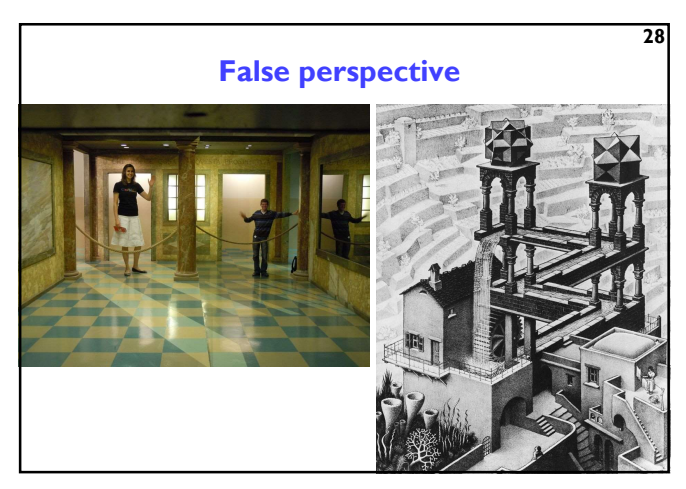

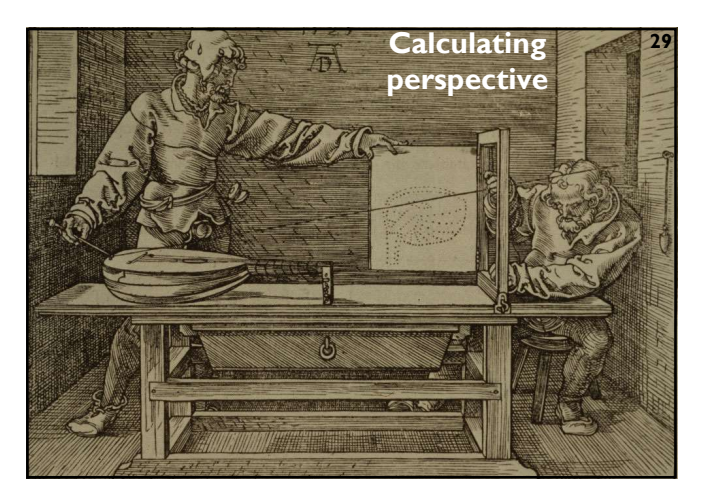

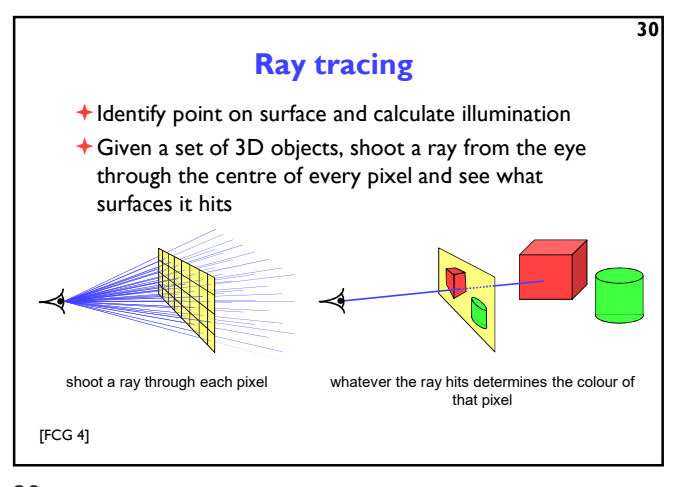

 $29$  30

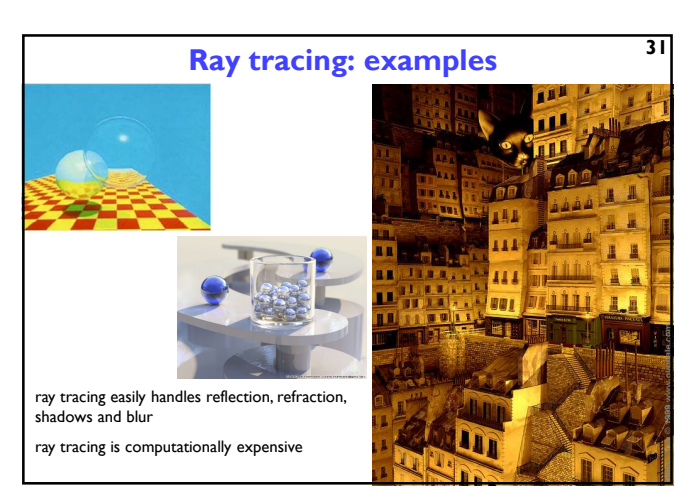

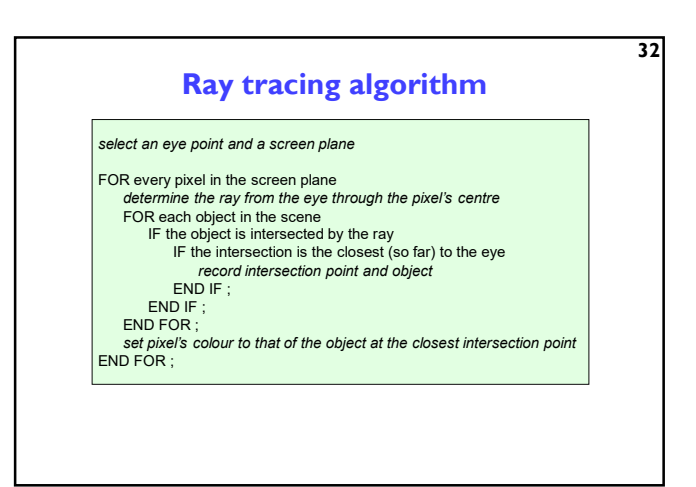

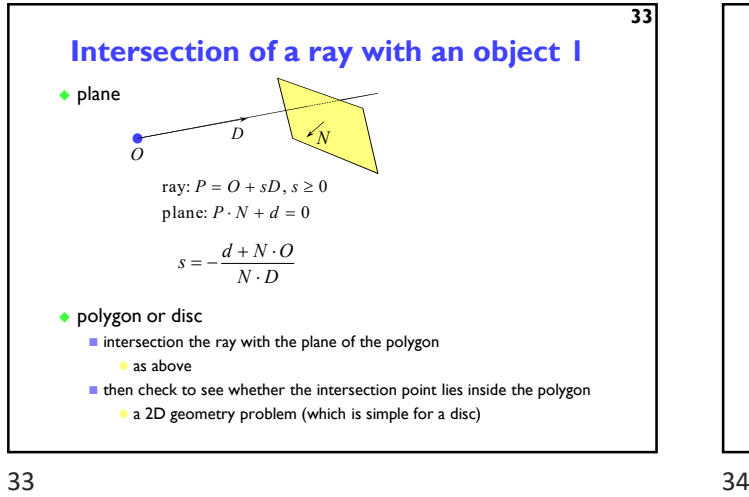

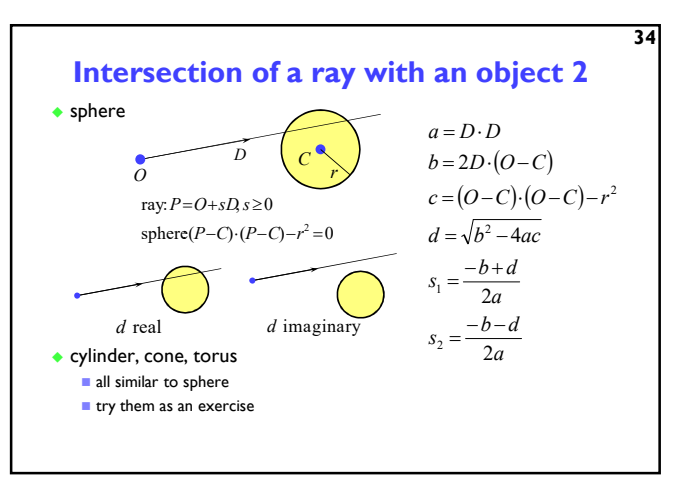

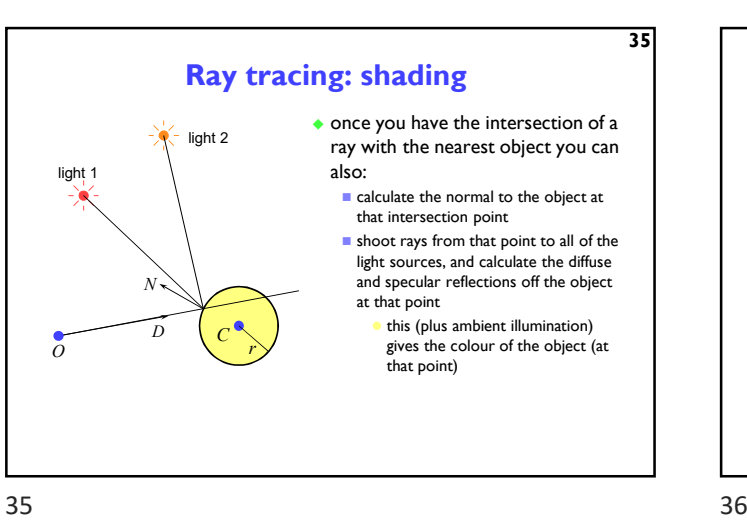

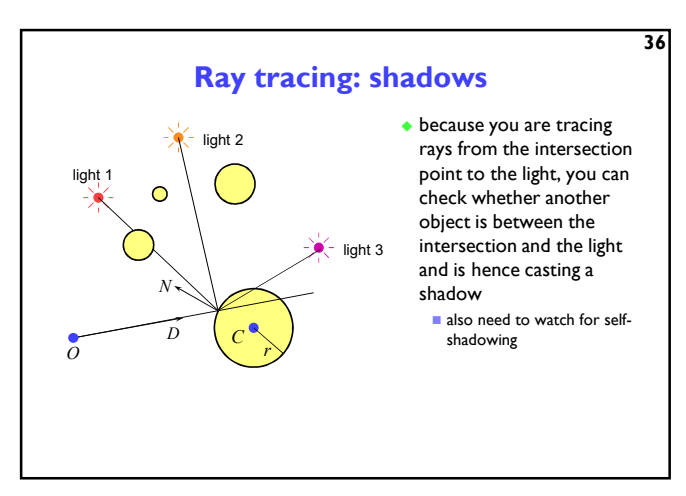

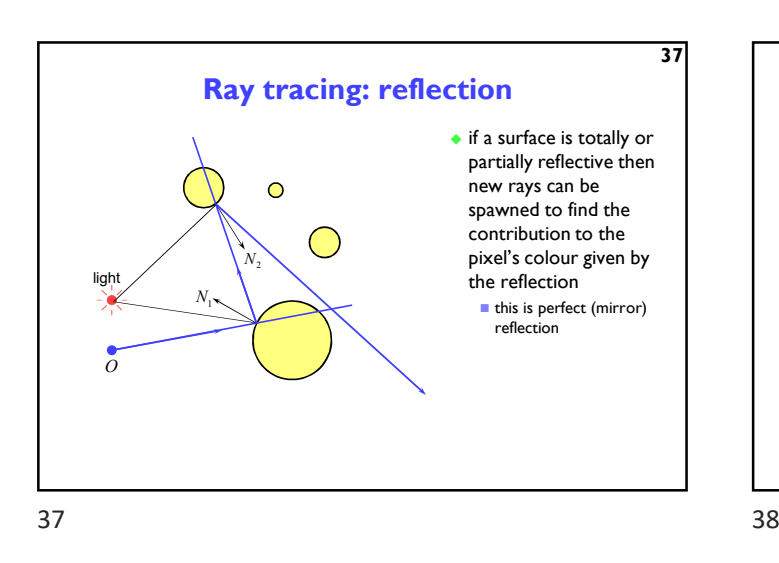

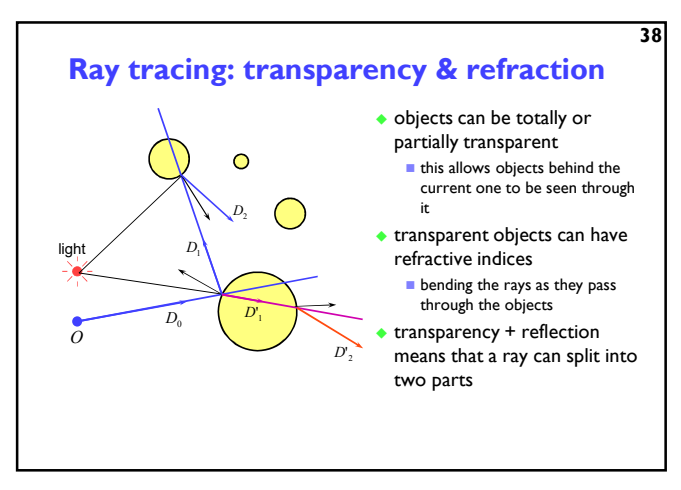

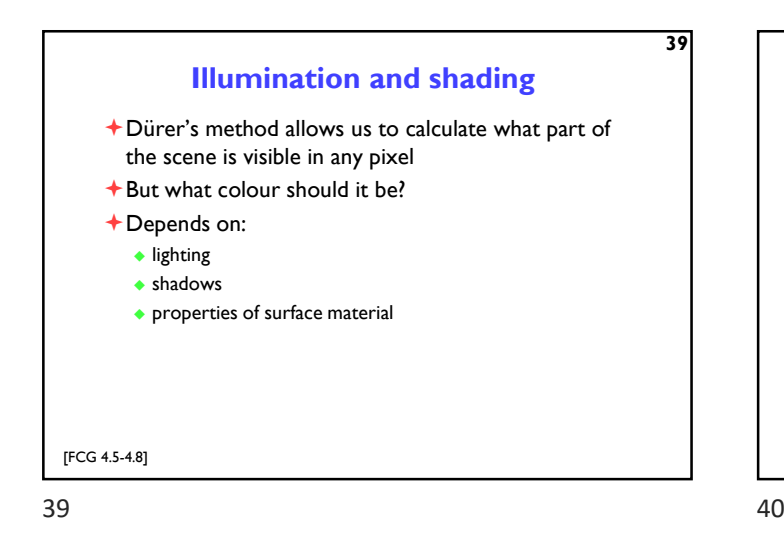

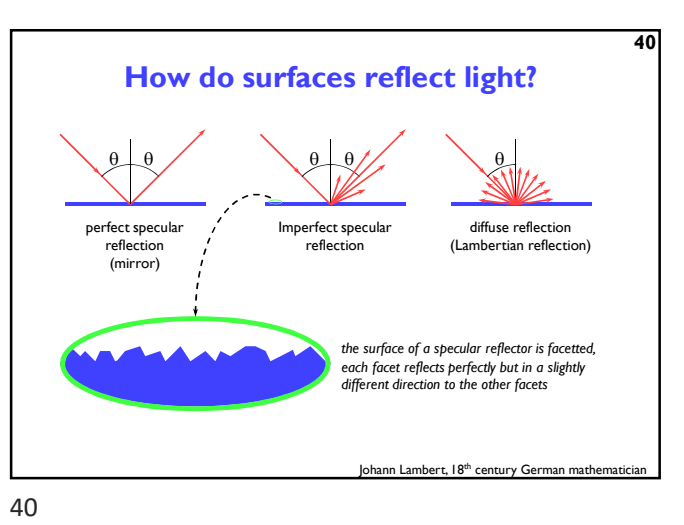

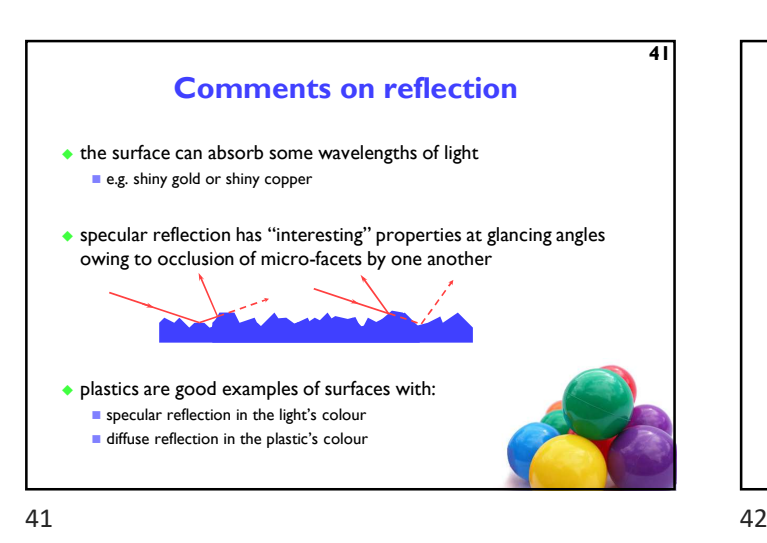

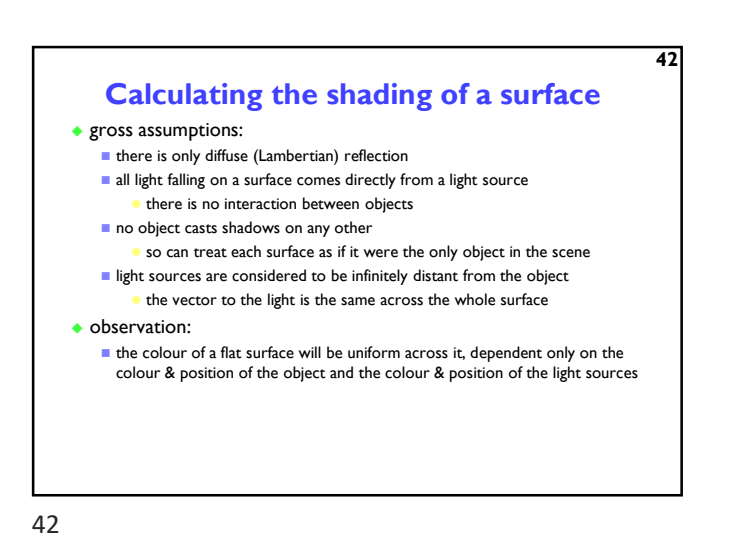

specular reflection

100%

75%

50%

25%

0%

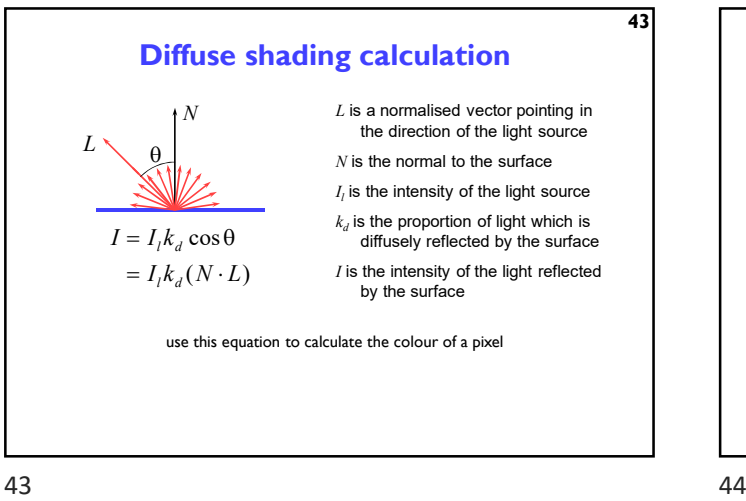

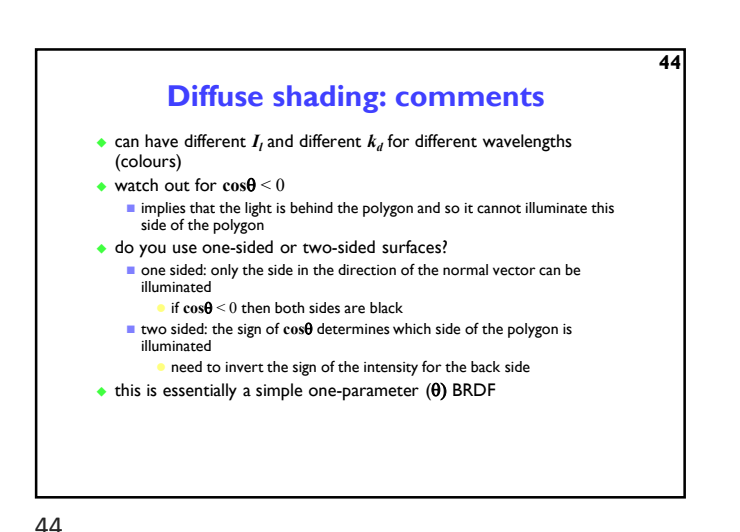

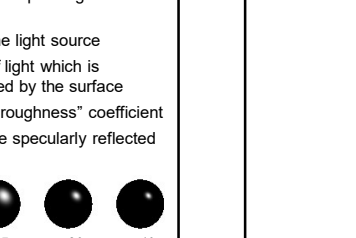

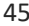

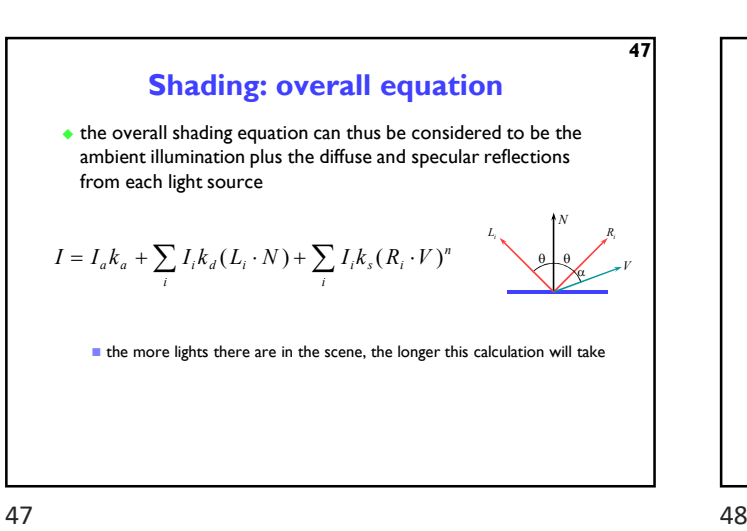

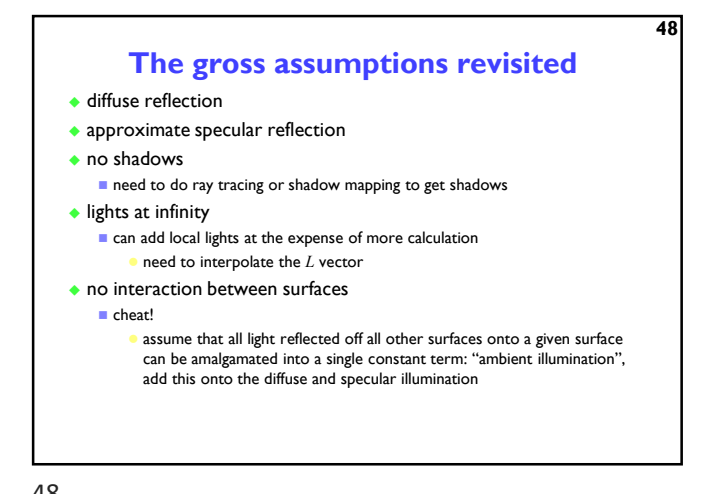

diffuse reflection

100% 75% 50% 25% 0%

45 Specular reflection Phong developed an easy-tocalculate approximation to specular reflection  $\theta \perp \theta$ ά N R V L  $0 \perp 0$  $L$  is a normalised vector pointing in the direction of the light source  $R$  is the vector of perfect reflection  $N$  is the normal to the surface  $V$  is a normalised vector pointing at the viewer  $I_l$  is the intensity of the light source  $k_{\scriptscriptstyle s}$  is the proportion of light which is specularly reflected by the surface  $n$  is Phong's ad hoc "roughness" coefficient  $I$  is the intensity of the specularly reflected light  $I = I_l k_s \cos^n \alpha$  $= I_i k_s (R \cdot V)^n$ Phong Bui-Tuong,"Illumination for computer<br>generated pictures", CACM, **18**(6), 1975, 311–7  $n=1$   $n=3$   $n=7$   $n=20$   $n=40$ **Examples** 45 46

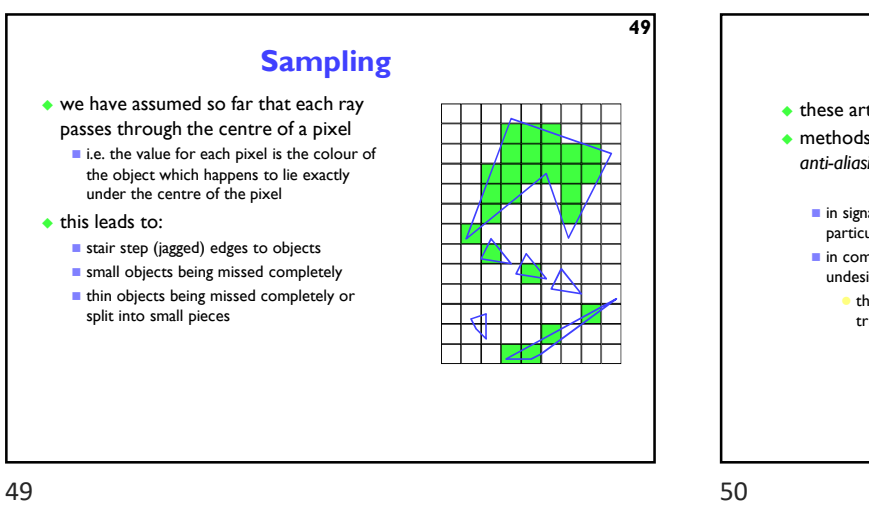

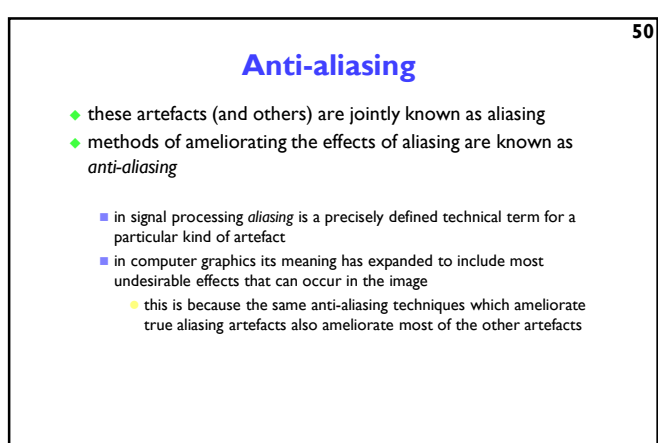

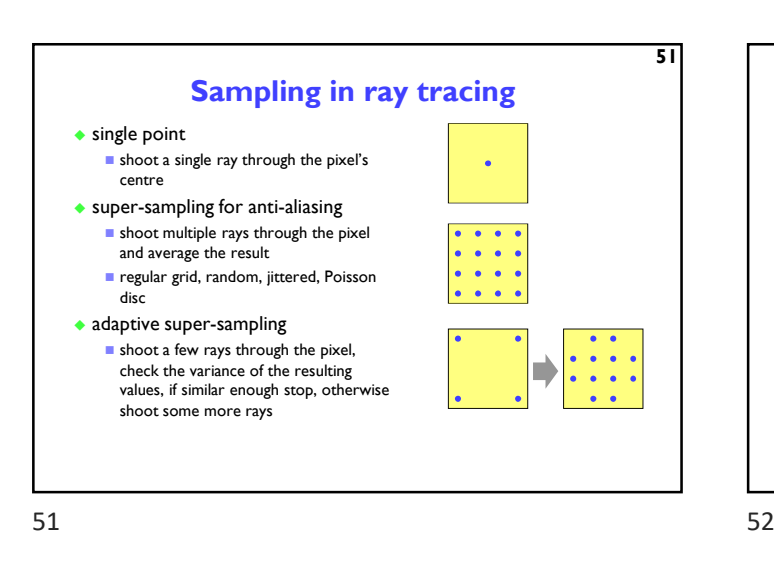

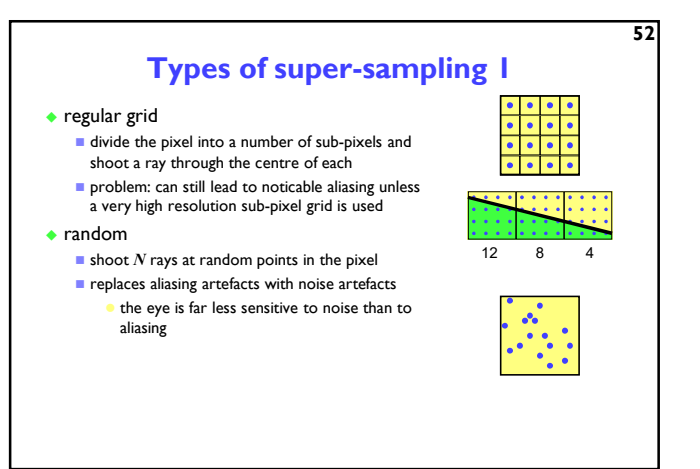

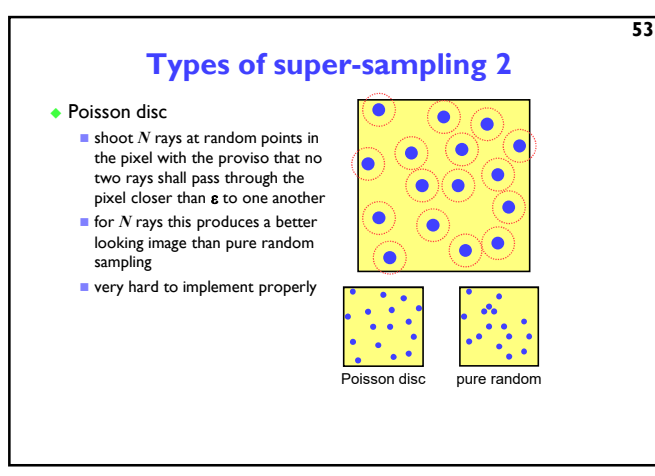

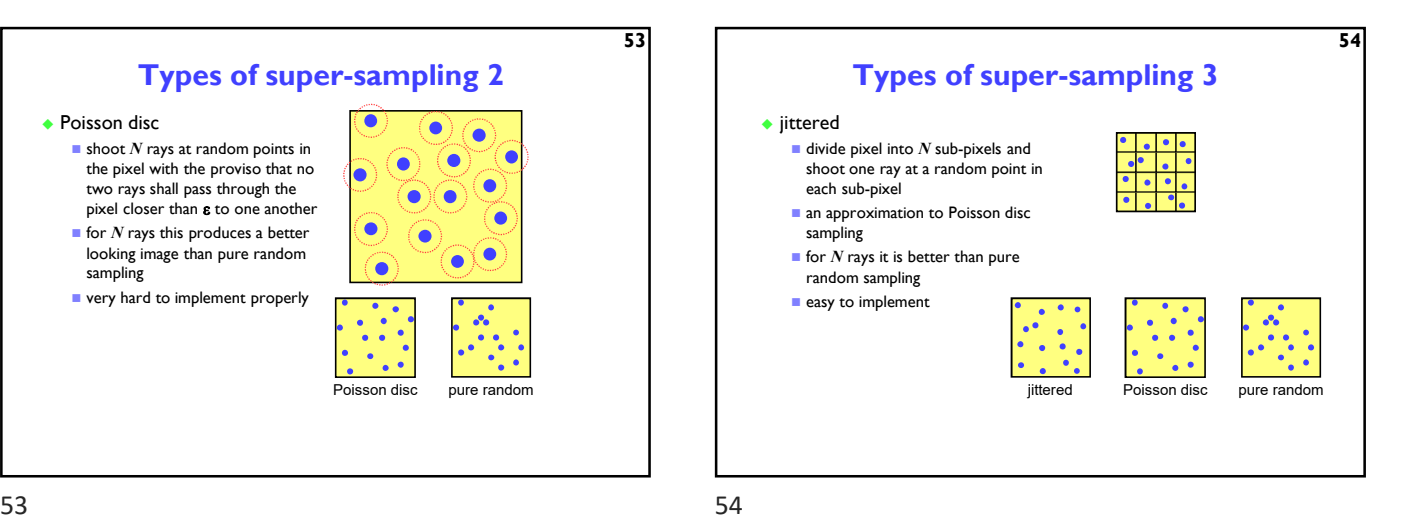

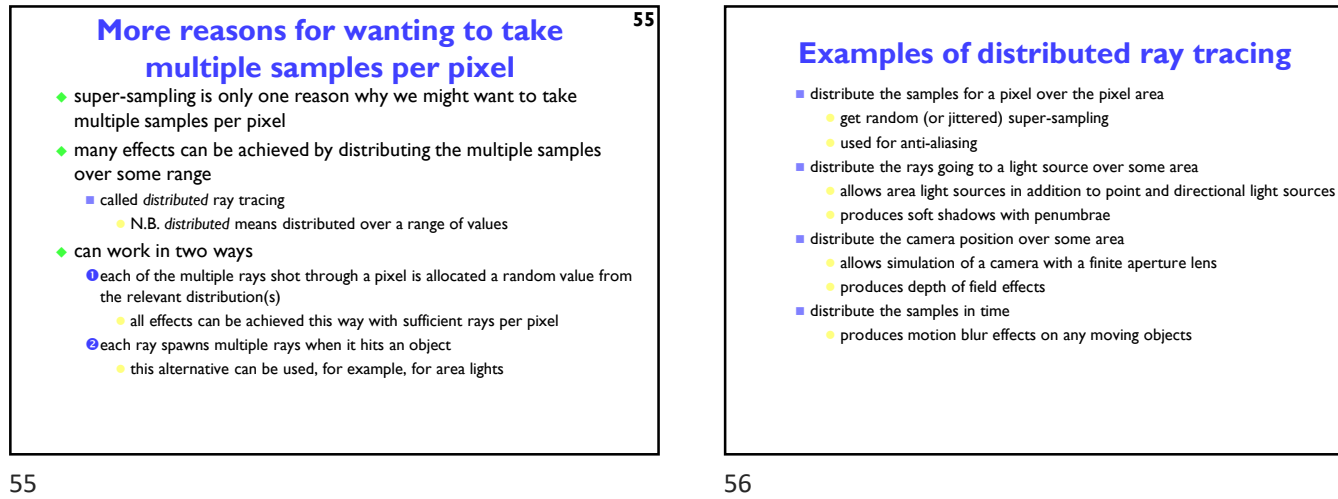

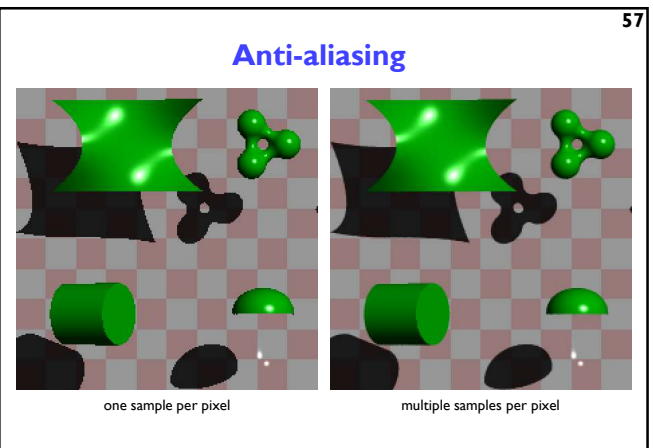

 $57$ 

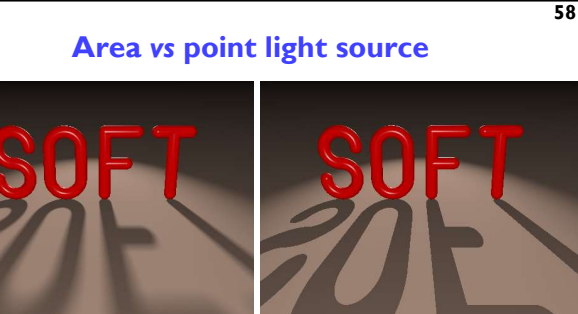

an area light source produces soft shadows a point light source produces hard shadows

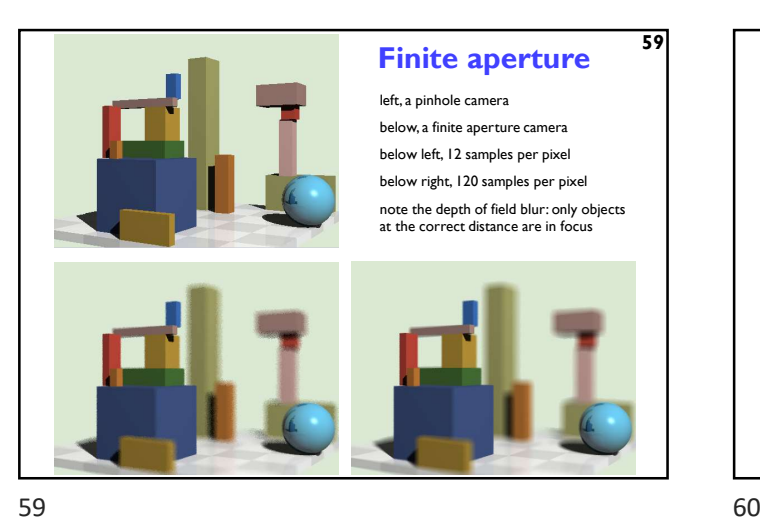

 $\overline{60}$ Computer Graphics & Image Processing Background Rendering  $\bigstar$  Graphics pipeline Polygonal mesh models **Transformations using matrices in 2D and 3D**  Homogeneous coordinates Projection: orthographic and perspective Rasterization Graphics hardware and modern OpenGL Human vision and colour & tone mapping

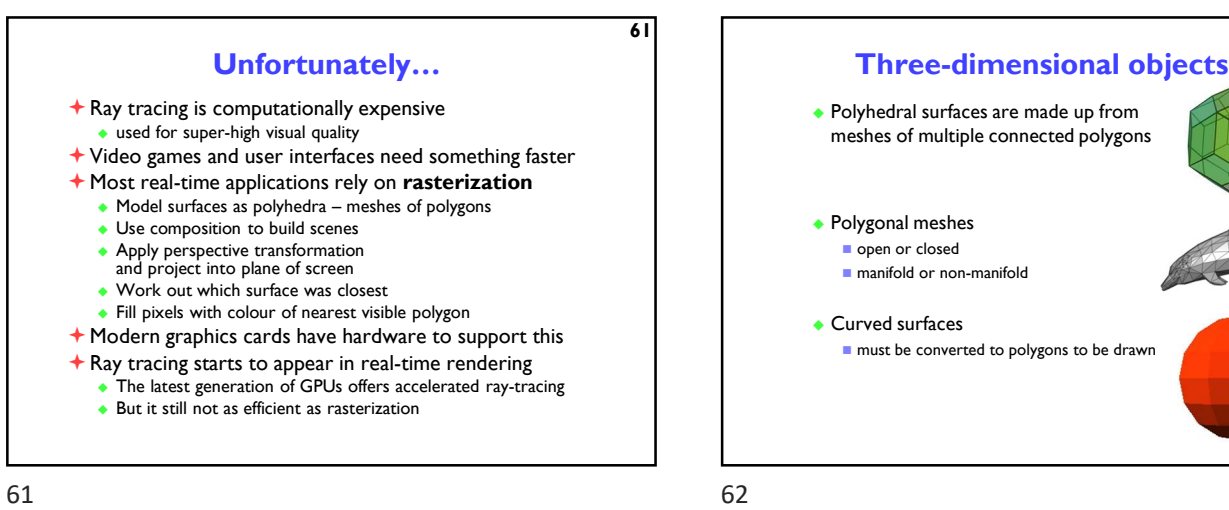

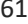

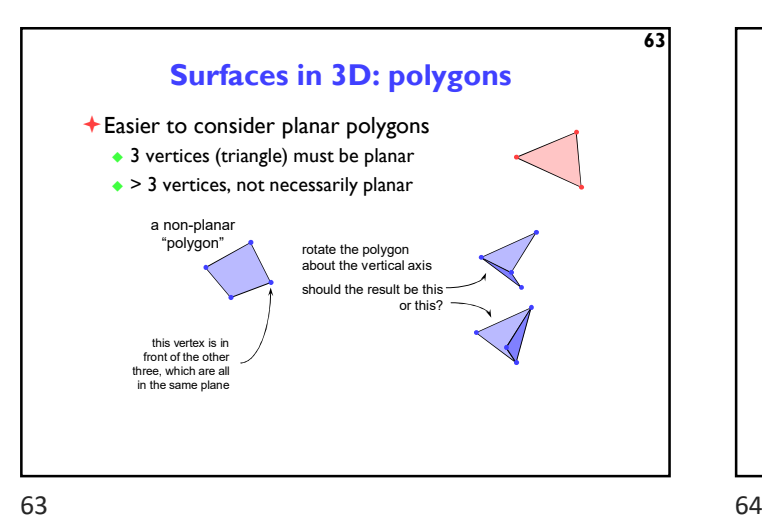

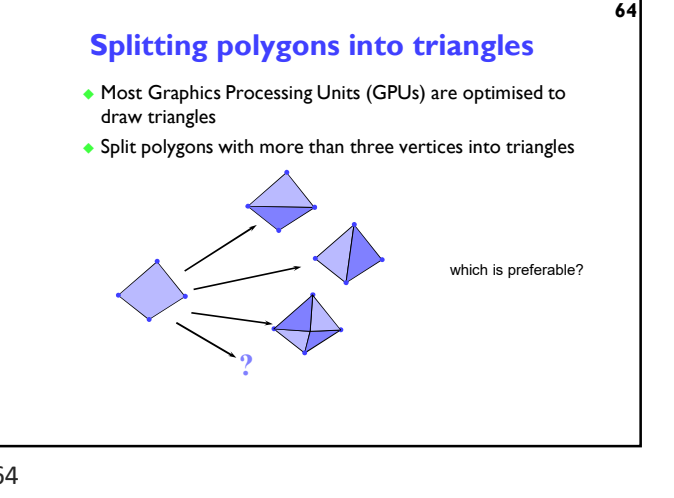

65 2D transformations  $+$  scale  $+$  rotate  $+$  translate (shear) why? ◆ it is extremely useful to be able to transform predefined objects to an arbitrary location, orientation, and size any reasonable graphics package will include transforms  $\Box$  2D  $\rightarrow$  Postscript  $\blacksquare$  3D  $\bigtriangledown$  OpenGL [FCG 6] 65 66

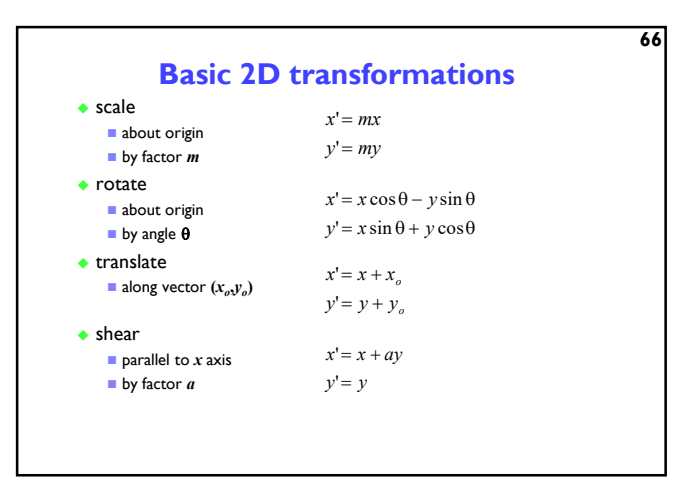

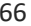

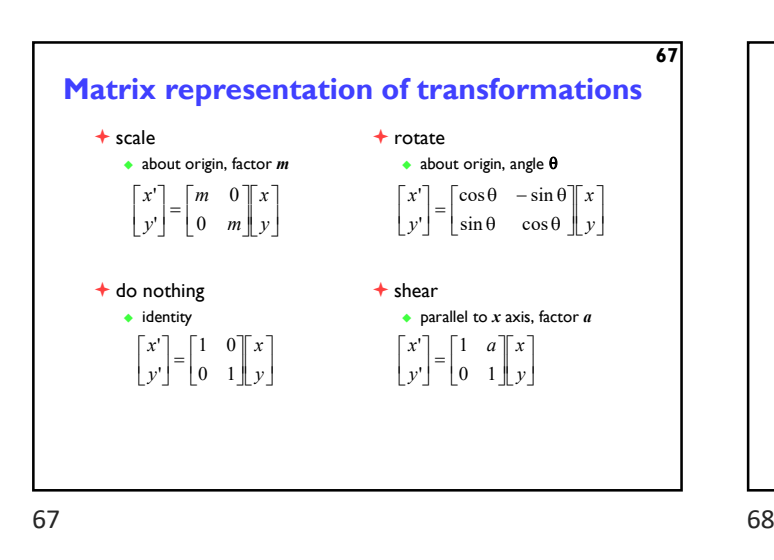

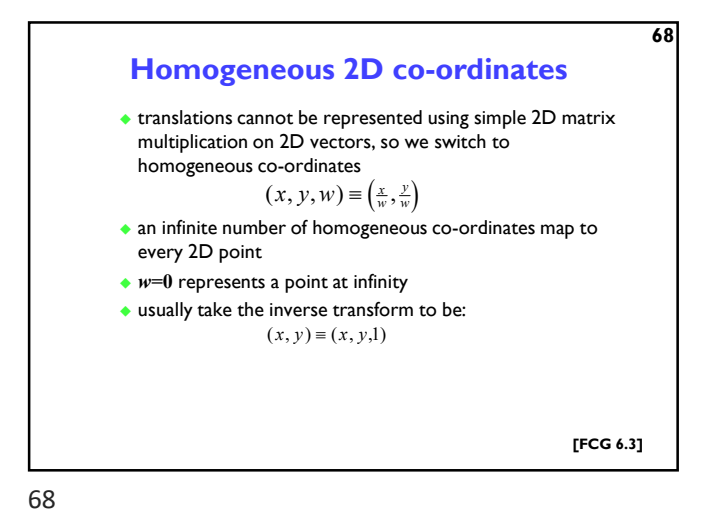

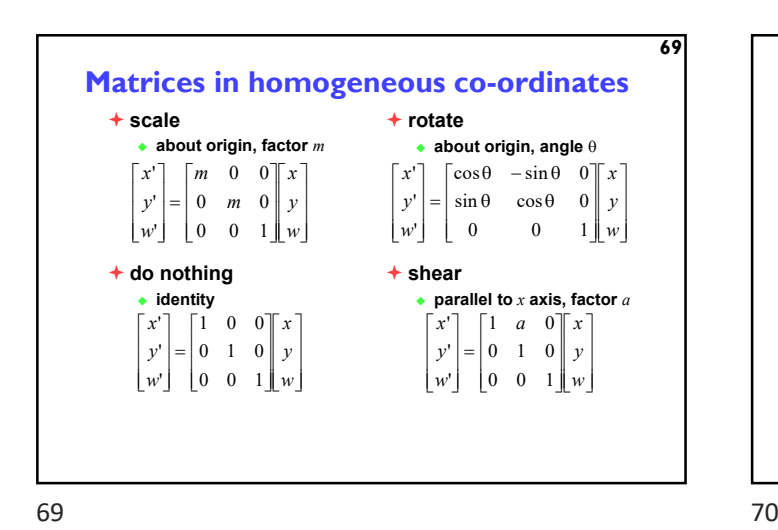

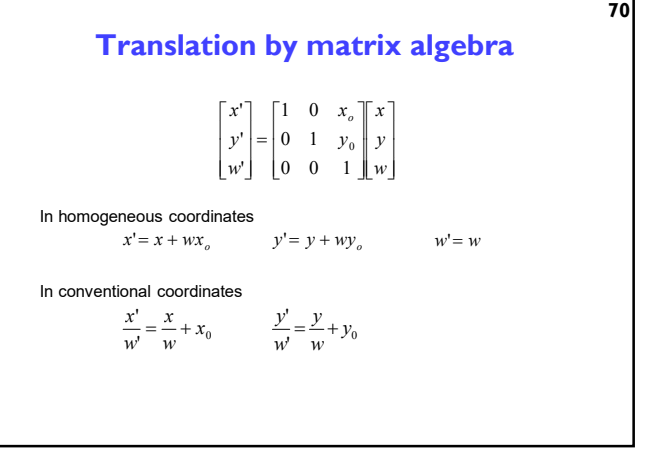

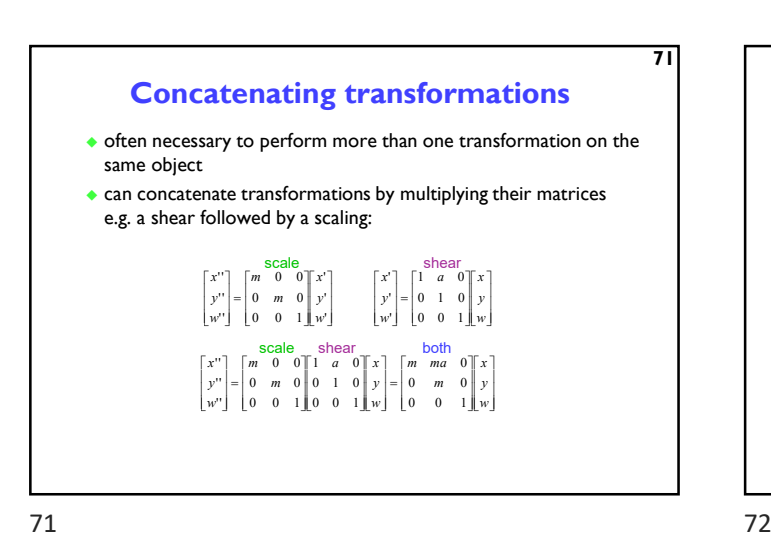

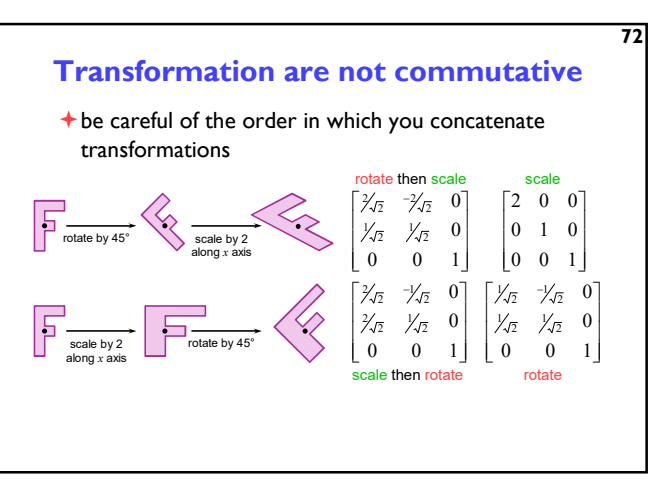

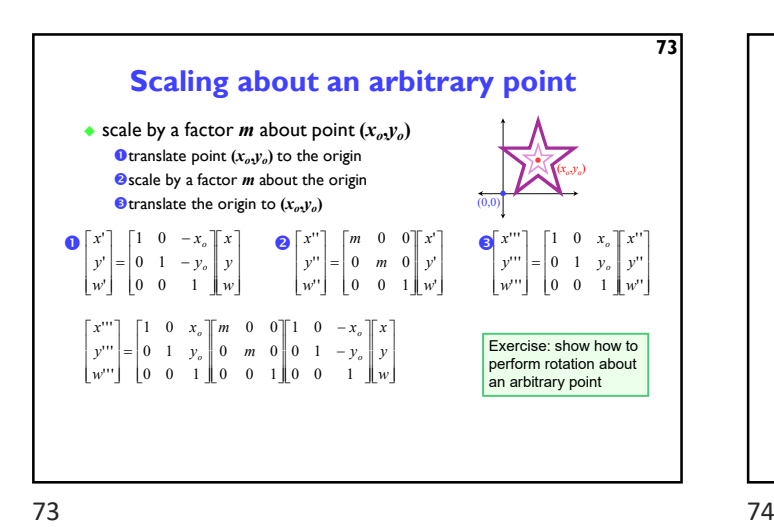

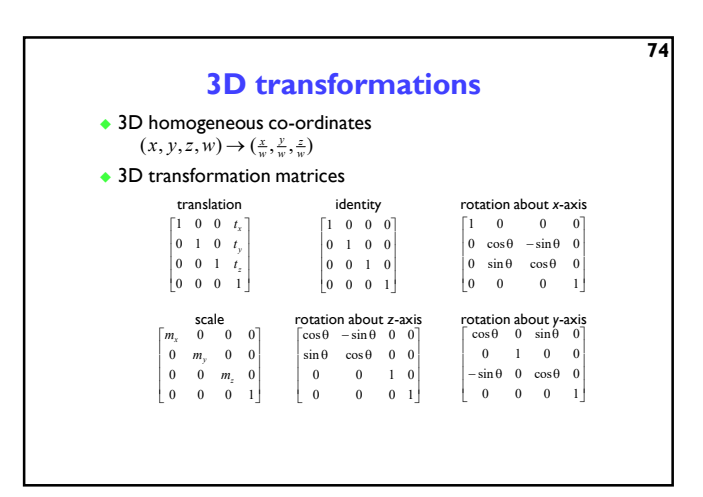

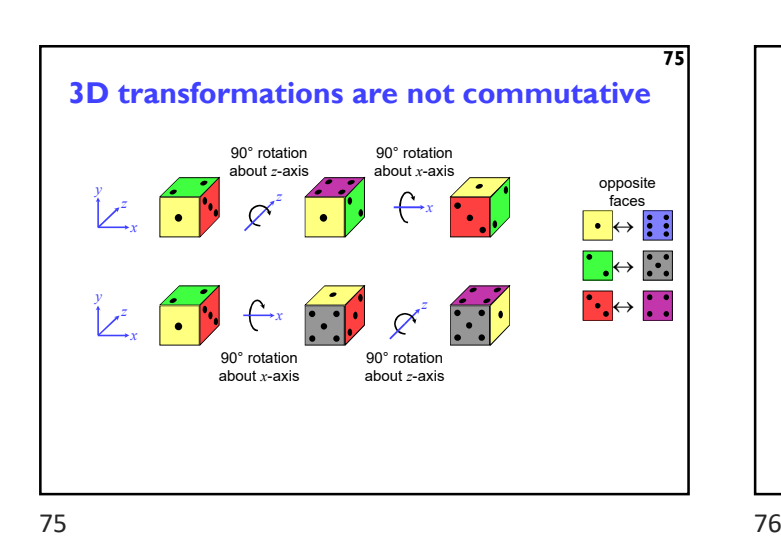

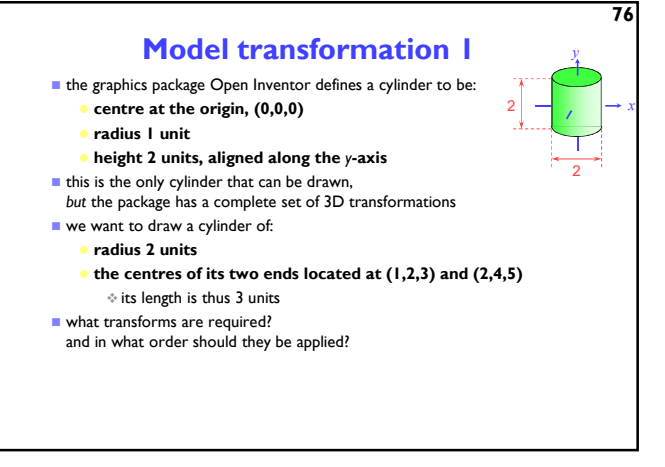

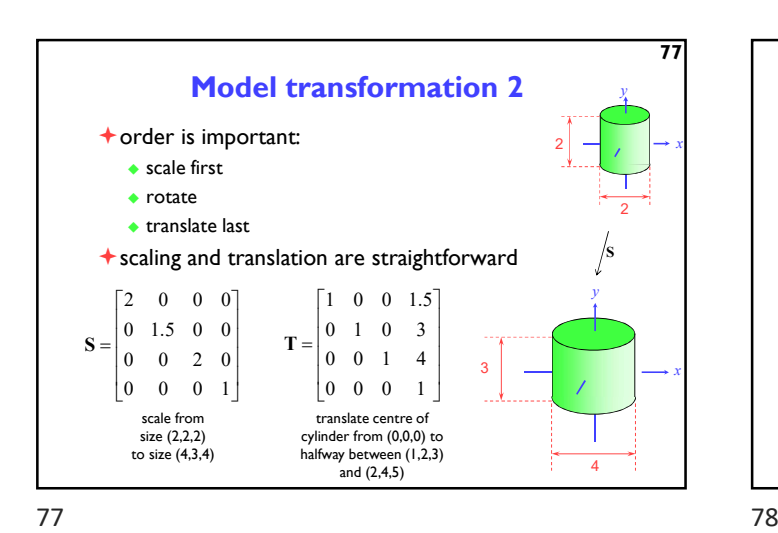

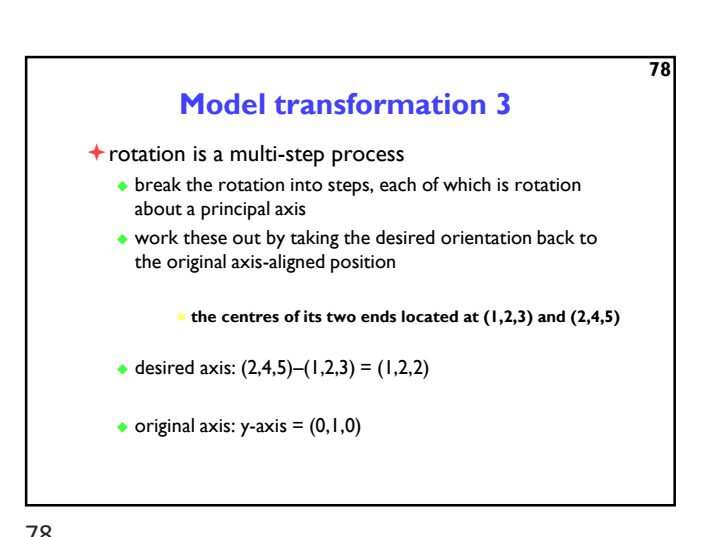

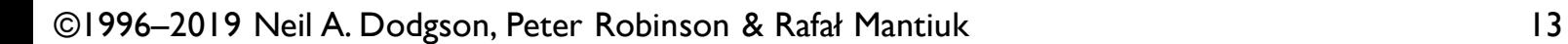

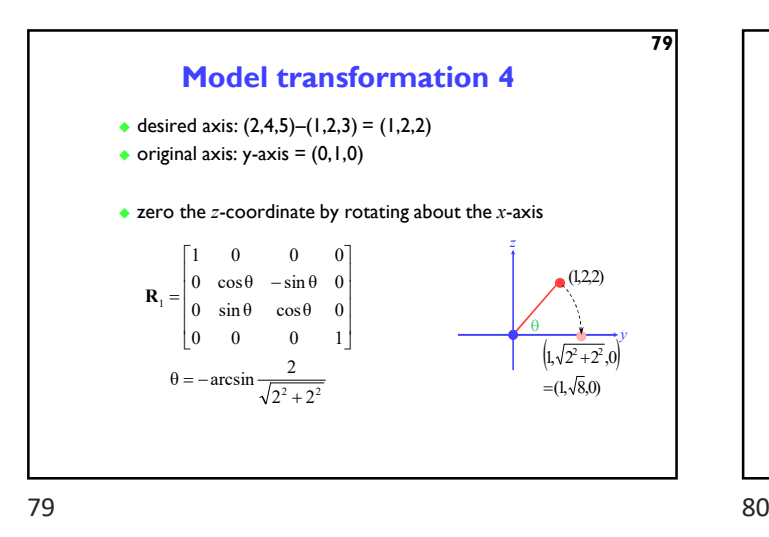

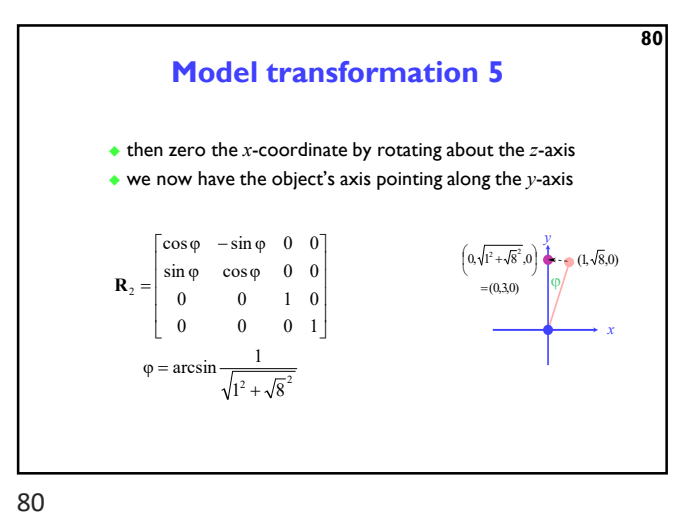

Application: display multiple instances transformations allow you to define an object at one location and then place multiple instances in your scene

Model transformation 6  $\dagger$  the overall transformation is:  $\triangle$  first scale  $\bullet$  then take the inverse of the rotation we just calculated  $\triangle$  finally translate to the correct position 81  $\overline{\phantom{a}}$  $\overline{\phantom{a}}$  $\overline{\phantom{a}}$  $\overline{\phantom{a}}$  $\mathsf{I}$  $\mathsf{I}$ L L  $= \mathbf{T} \times \mathbf{R}_1^{-1} \times \mathbf{R}_2^{-1} \times \mathbf{S} \times$  $\overline{\phantom{a}}$  $\overline{\phantom{a}}$  $\overline{\phantom{a}}$  $\overline{\phantom{a}}$  $\mathsf{I}$  $\mathbf{r}$ L  $\begin{array}{|c|c|c|c|}\hline x' & & \mathbf{r} & & \mathbf{p} \end{array}$ w z y x w z y x  $\left| \cdot \right| = \mathbf{T} \times \mathbf{R}_1^{-1} \times \mathbf{R}_2^{-1} \times \mathbf{S}$ ' ' 81 82

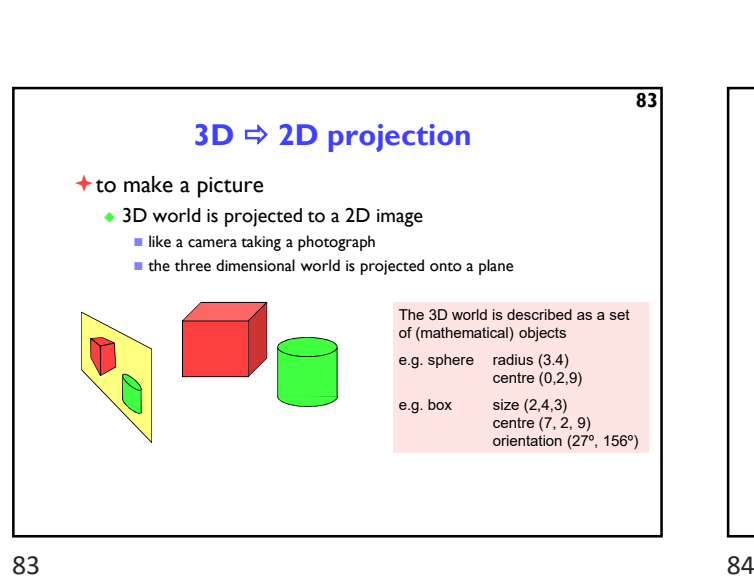

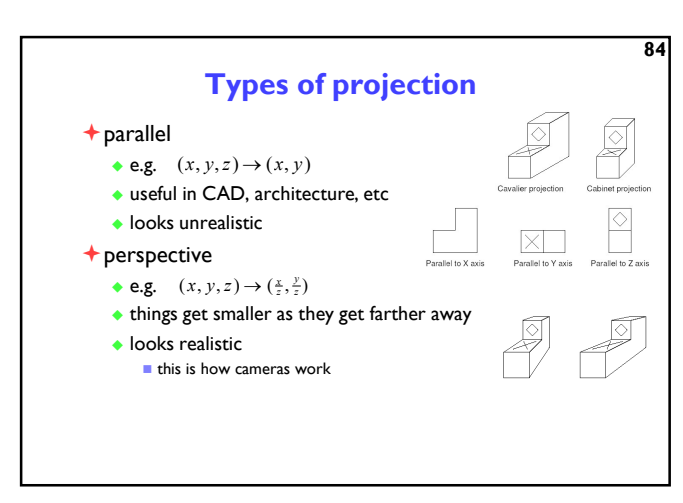

object in 2D screen co-ordinates projection

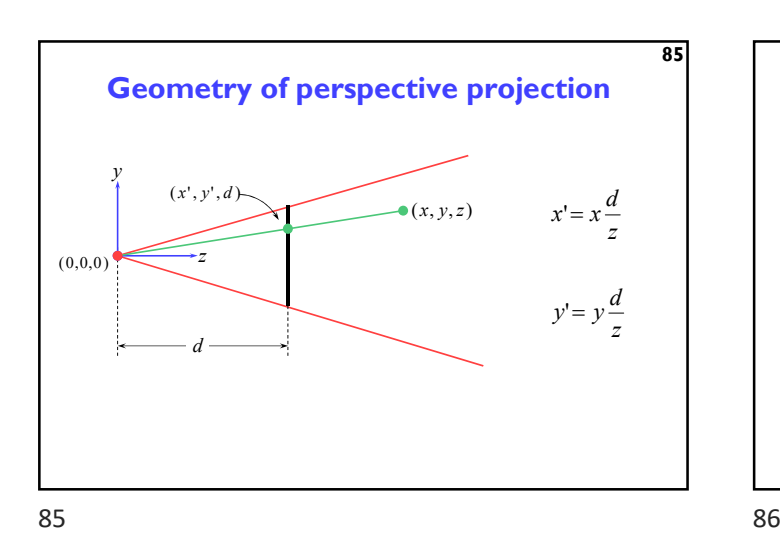

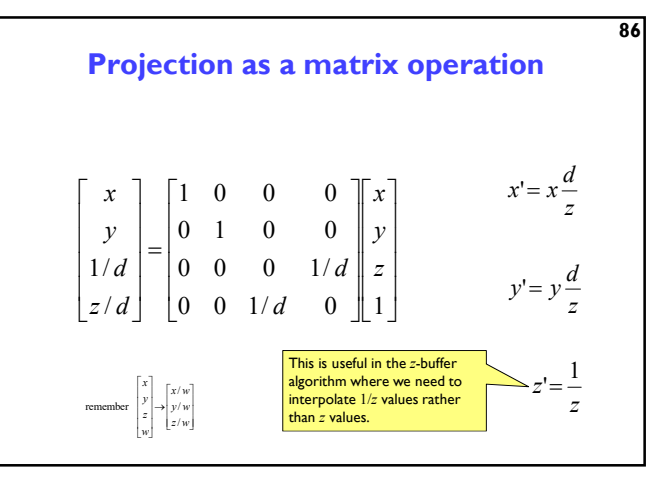

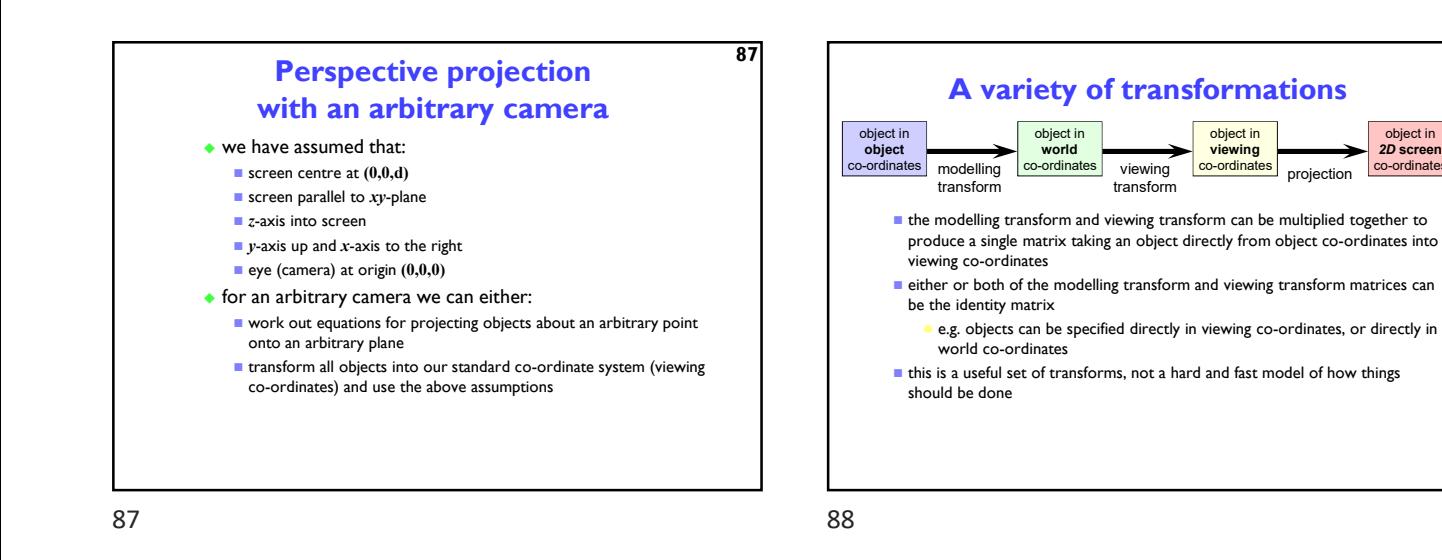

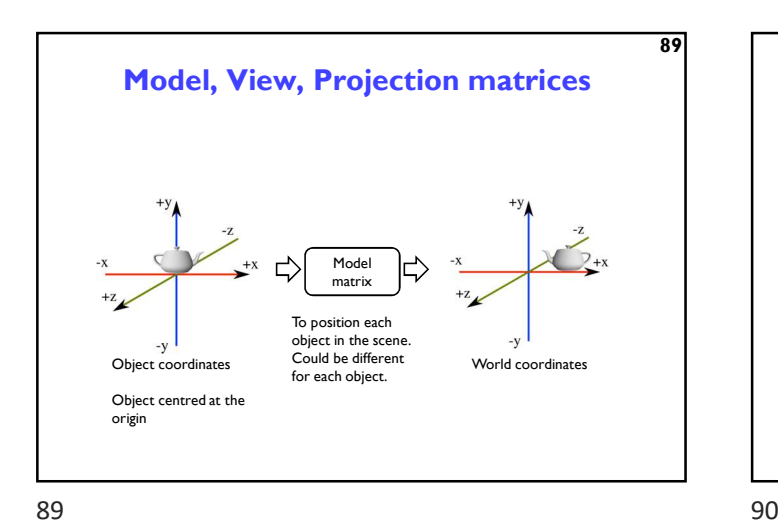

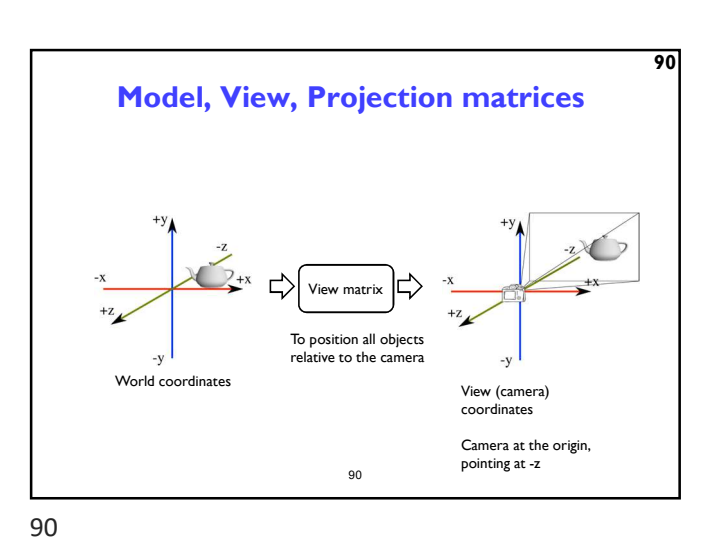

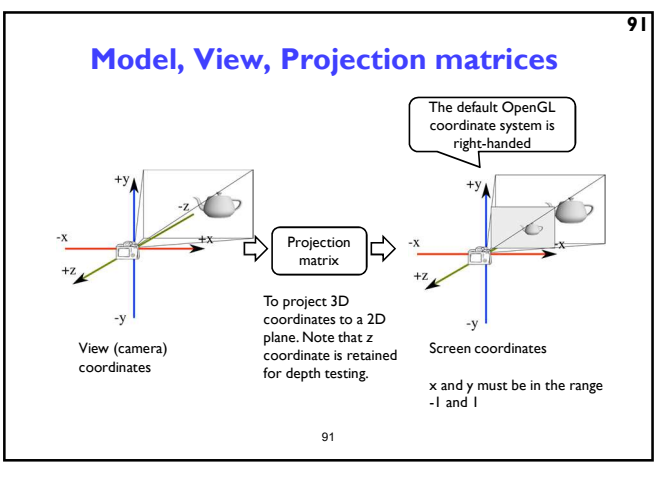

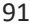

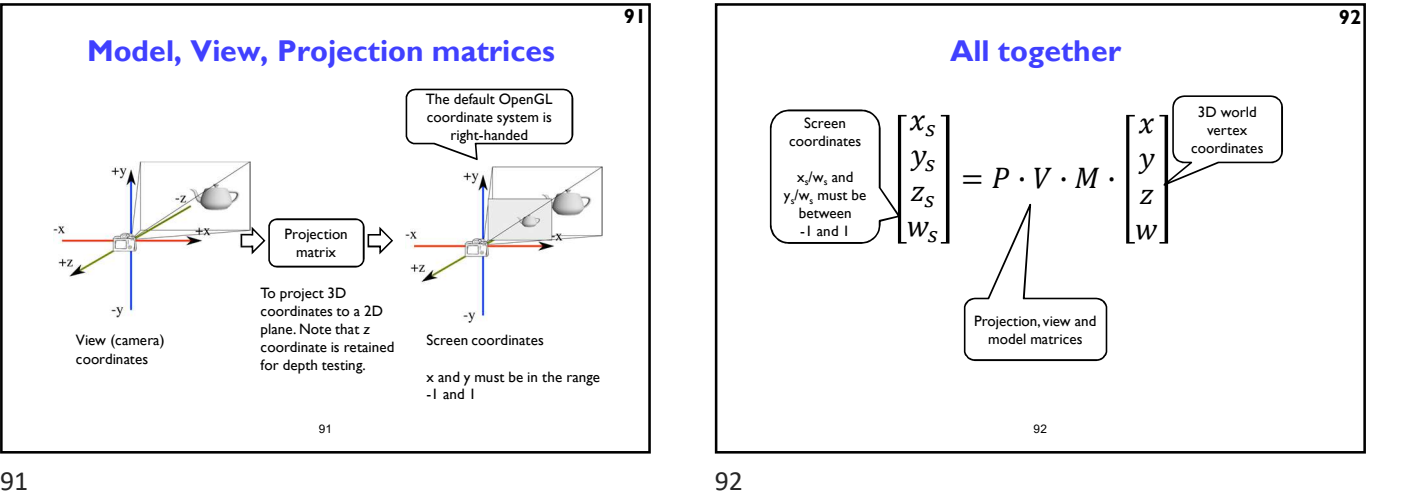

93 Viewing transformation 1  $t$  the problem:  $\bullet$  to transform an arbitrary co-ordinate system to the default viewing co-ordinate system camera specification in world co-ordinates • eye (camera) at  $(e_x,e_y,e_z)$  $\bullet$  look point (centre of screen) at  $(l_x, l_y, l_z)$ • up along vector  $(u_x, u_y, u_z)$ perpendicular to el world co-ordinates viewing<br>viewing co-ordinates viewing<br>transform u e l

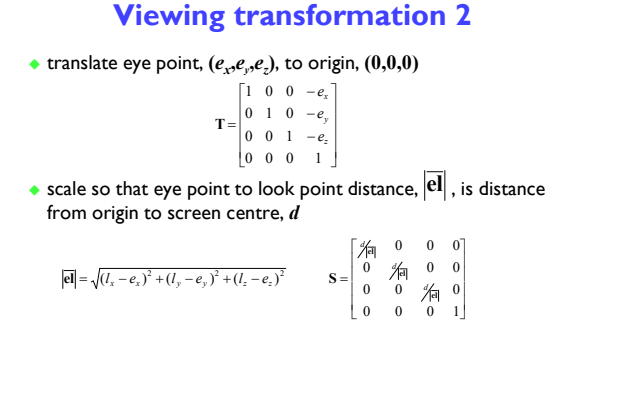

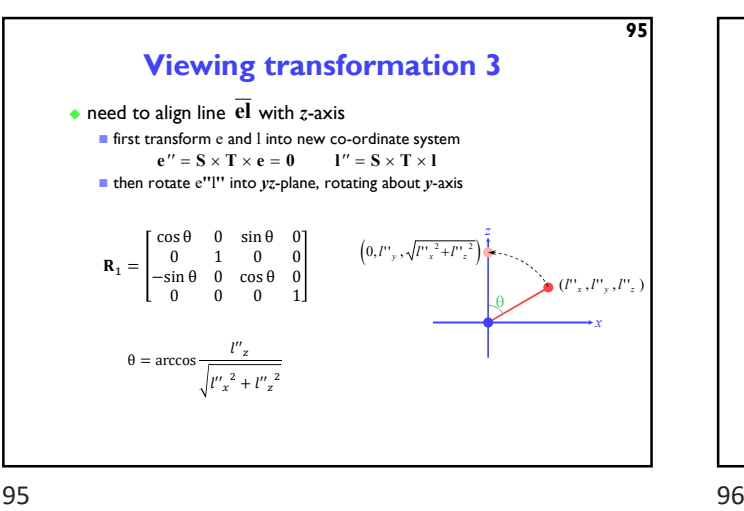

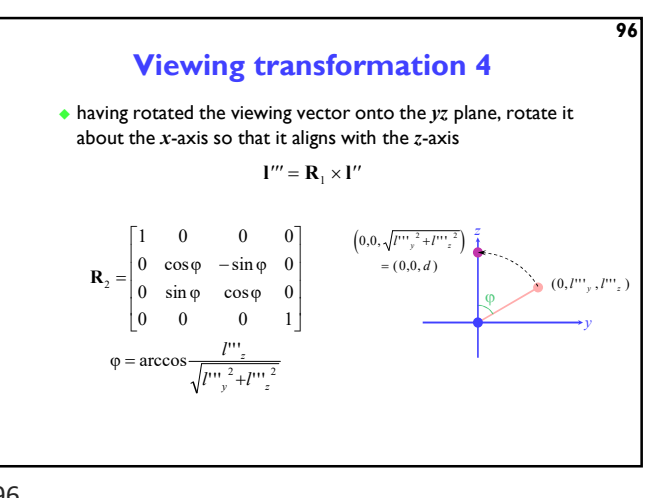

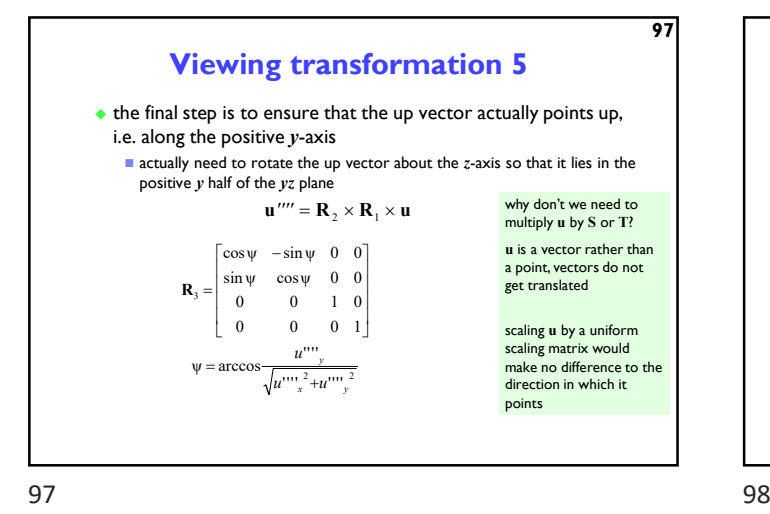

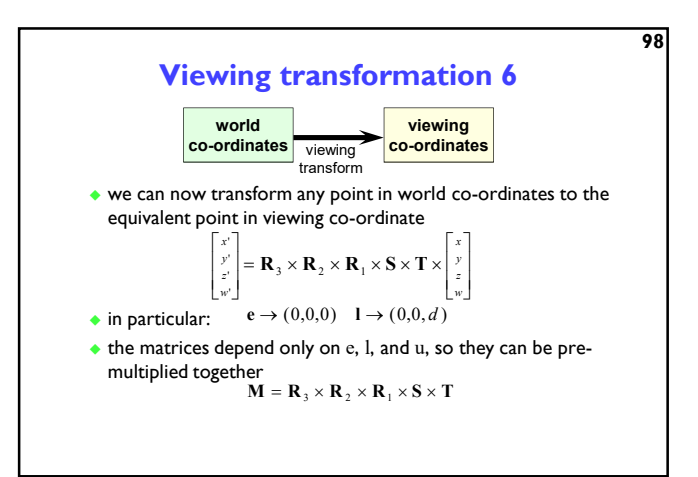

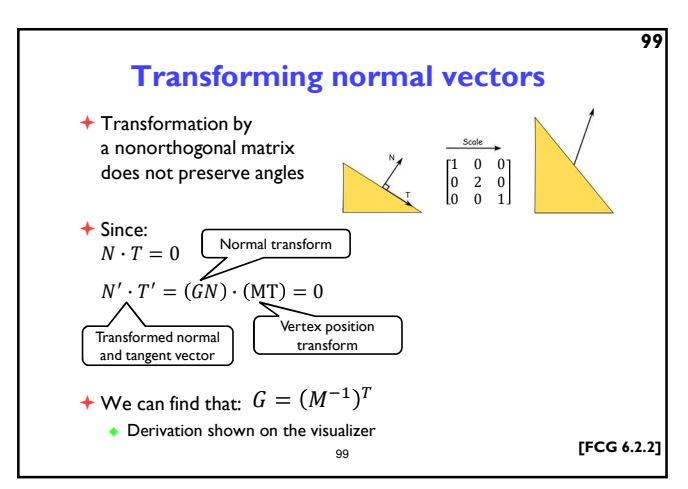

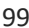

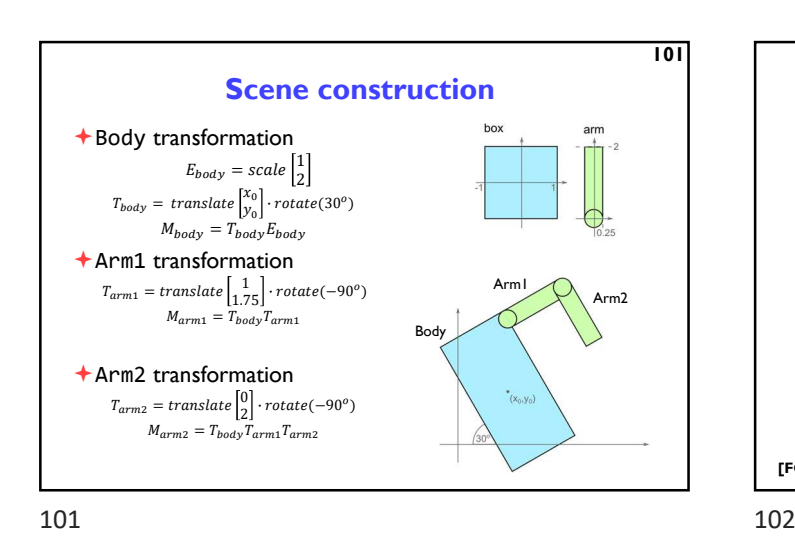

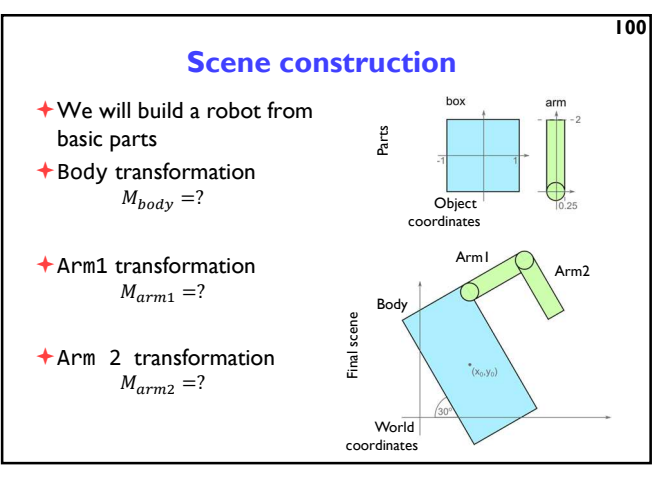

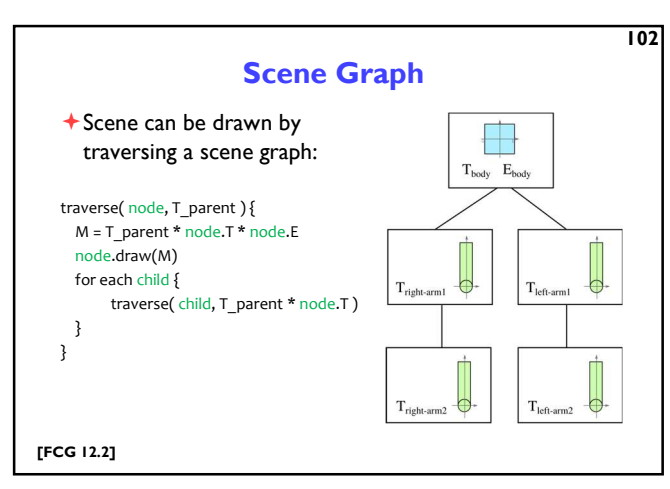

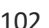

fragment – a candidate pixel in the triangle

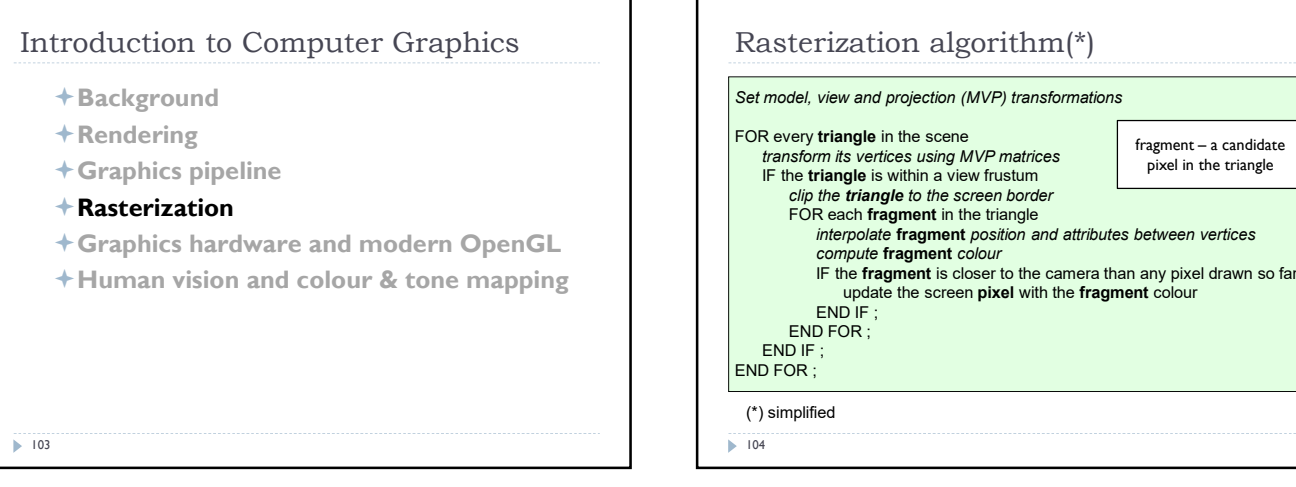

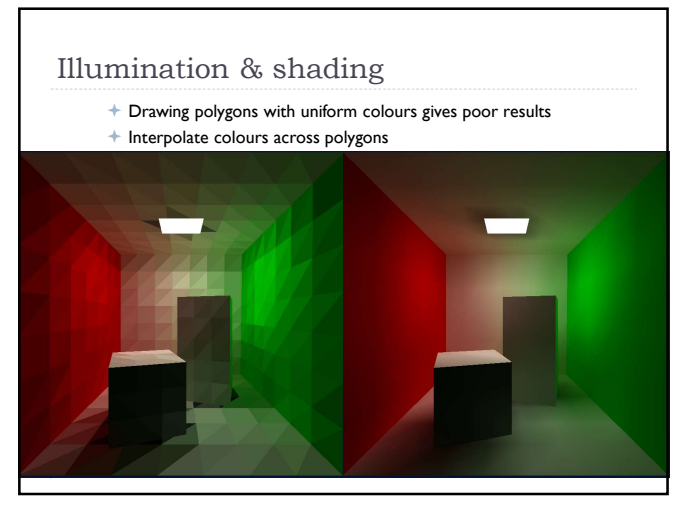

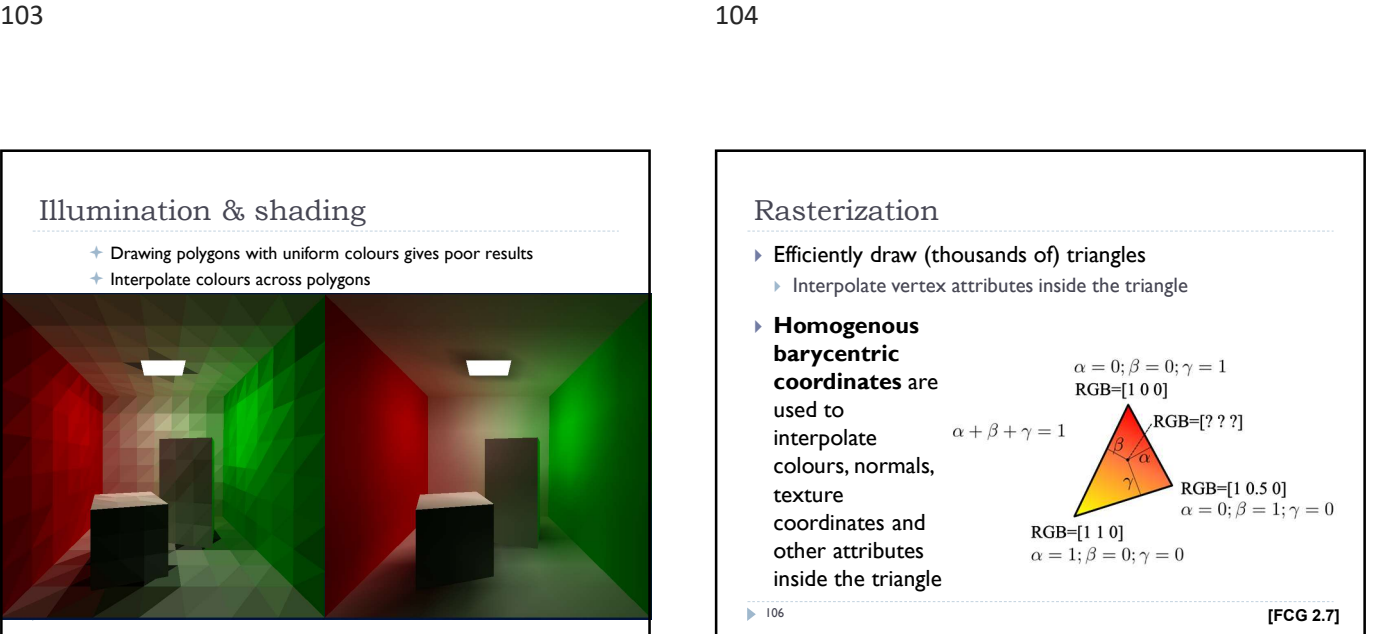

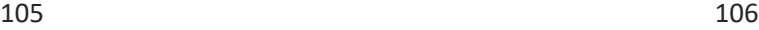

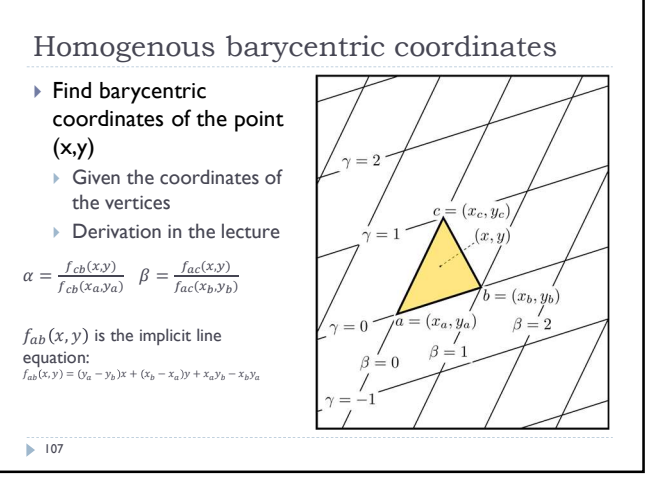

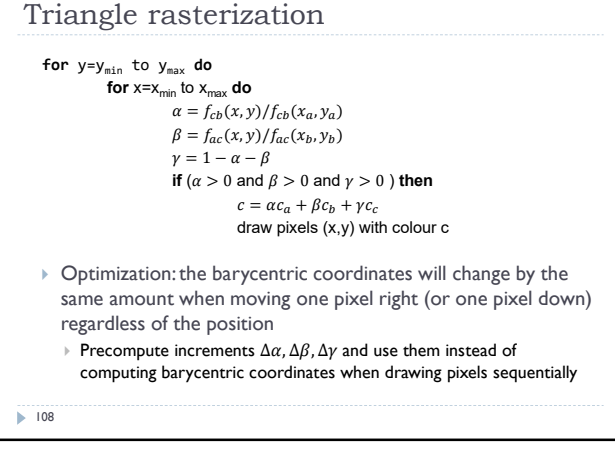

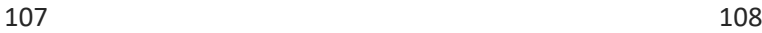

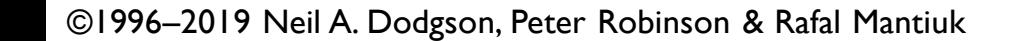

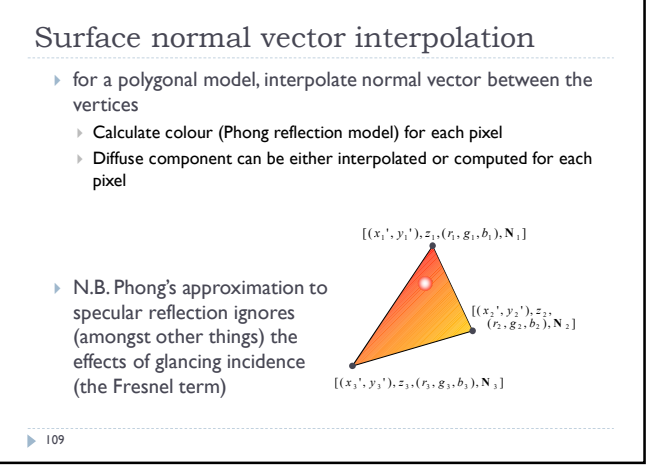

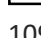

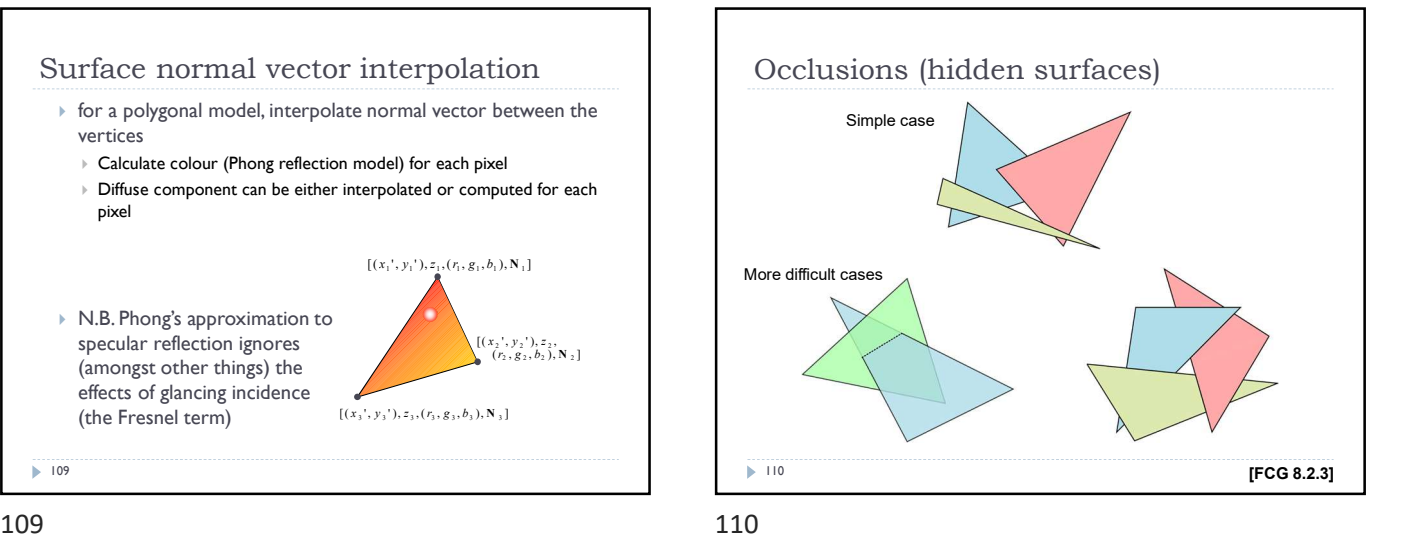

Z-Buffer - algorithm  $\triangleright$  Initialize the depth buffer and image buffer for all pixels  $colour(x, y) = Background\,colour,$ depth(x, y) =  $z_{max}$  // position of the far clipping plane ▶ For every triangle in a scene do For every fragment  $(x, y)$  in this triangle do  $\triangleright$  Calculate z for current  $(x, y)$  $\rightarrow$  if (z < depth(x, y)) and (z > z<sub>min</sub>) then  $\Box$  depth(x, y) = z  $\Box$  colour(x, y) = fragment\_colour(x, y)  $\overline{\triangleright}$  111 Colour buffer Depth buffer

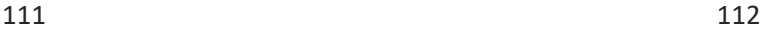

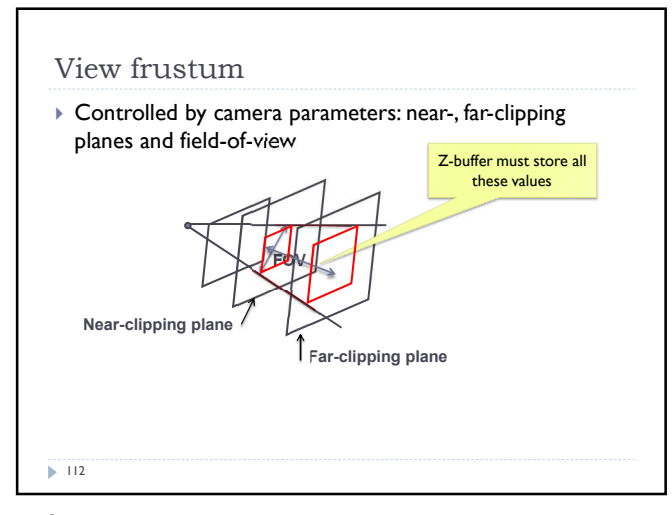

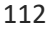

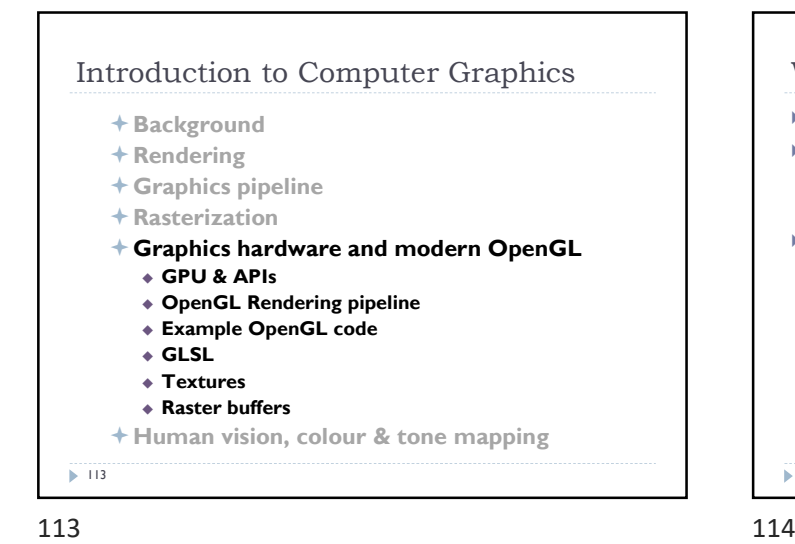

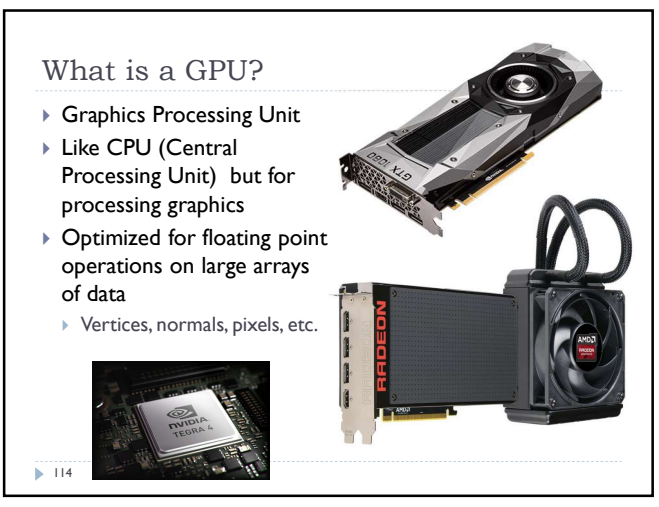

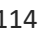

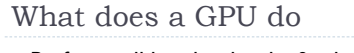

- ▶ Performs all low-level tasks & a lot of high-level tasks
	- ▶ Clipping, rasterisation, hidden surface removal, ...
		- Essentially draws millions of triangles very efficiently
	- ▶ Procedural shading, texturing, animation, simulation, ... Video rendering, de- and encoding, deinterlacing, ...
	- Physics engines
- Full programmability at several pipeline stages
	- fully programmable
	- **but optimized for massively parallel operations**

 $\overline{115}$ 

115 116

#### GPU APIs (Application Programming Interfaces) **OpenGL DirectX** DirectX OpenGL. Multi-platform ▶ Microsoft Windows / Xbox ▶ Open standard API ▶ Proprietary API Focus on general 3D ▶ Focus on games applications Application manages resources Open GL driver manages the resources 117 117 118

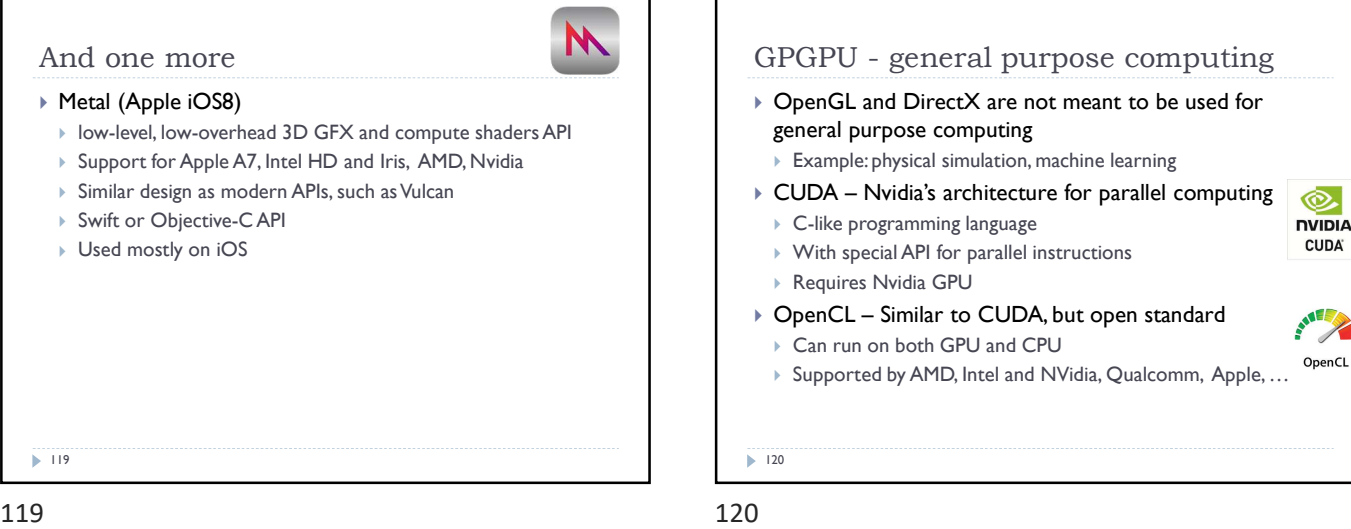

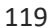

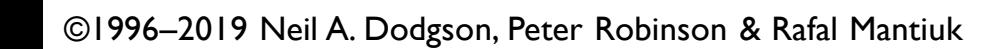

#### What makes GPU so fast?

#### 3D rendering can be very efficiently parallelized

- Millions of pixels
- Millions of triangles
- Many operations executed independently at the same time
- This is why modern GPUs
	- Contain between hundreds and thousands of SIMD processors  $\triangleright$  Single Instruction Multiple Data – operate on large arrays of data
	- >>400 GB/s memory access

One more API

Reduces CPU load

▶ Finer control of GPU

 $\triangleright$  But

 $\overline{118}$ 

code

optimized

This is much higher bandwidth than CPU

▶ Vulkan – cross platform, open standard

▶ Compared to OpenGL / DirectX

Low-overhead API for high performance 3D graphics

The code for drawing a few primitives can take 1000s line of

Intended for game engines and code that must be very well

ক্ত.

**CUDA** 

X OpenCL

▶ Better support of multi-CPU-core architectures

But peak performance can be expected for very specific operations

 $\overline{116}$ 

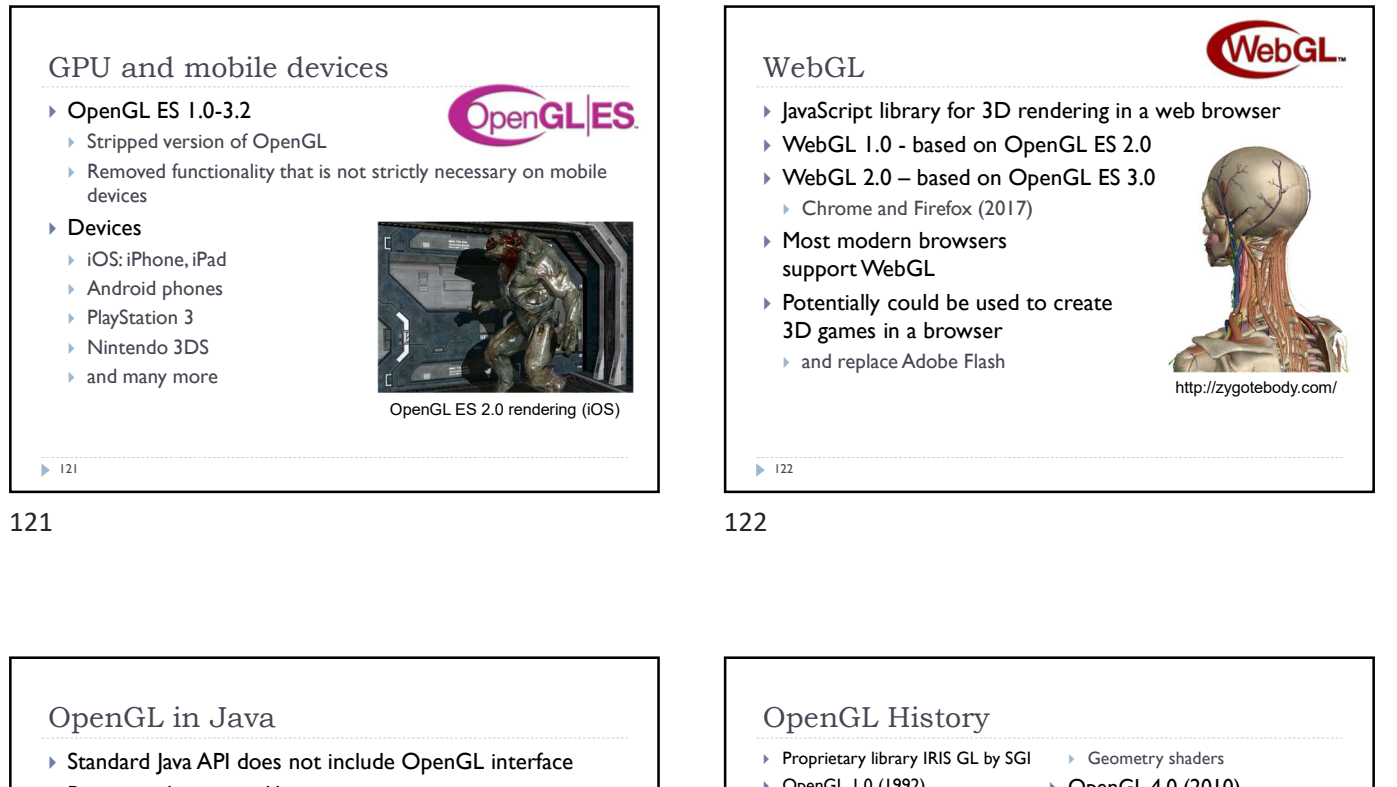

- $\triangleright$  But several wrapper libraries exist
	- Java OpenGL JOGL
- Lightweight Java Game Library LWJGL
- ▶ We will use LWIGL 3
	- ▶ Seems to be better maintained
	- Access to other APIs (OpenCL, OpenAL, …)
- We also need a linear algebra library
	- ▶ JOML Java OpenGL Math Library
	- ▶ Operations on 2, 3, 4-dimensional vectors and matrices

 $\overline{12}$ 

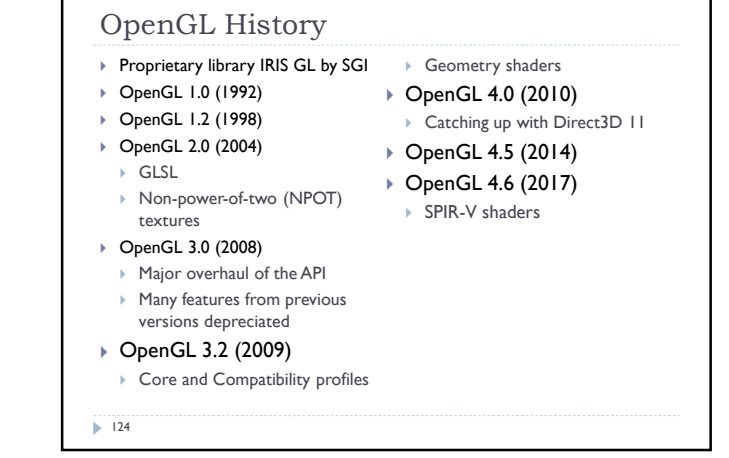

123 124

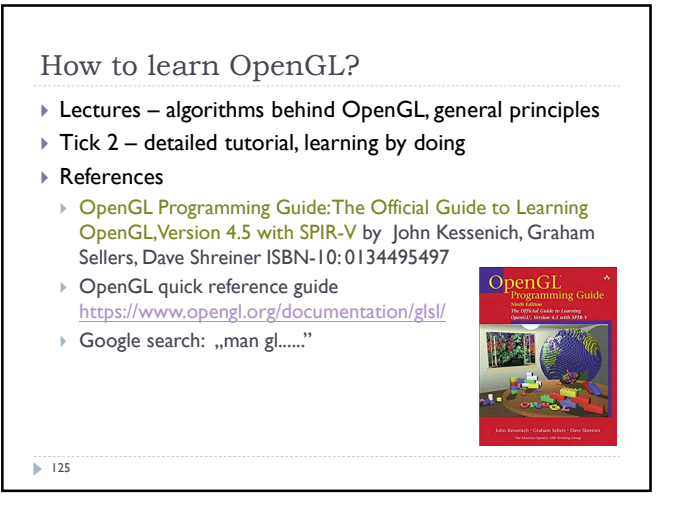

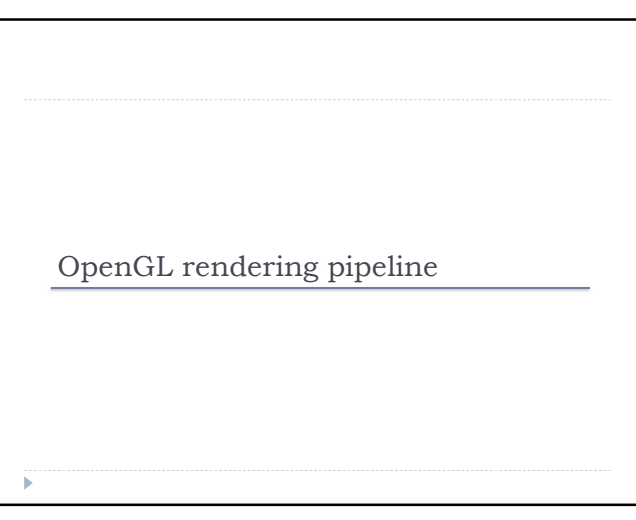

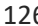

**Tessellation** evaluation shader

Geometry<br>shader

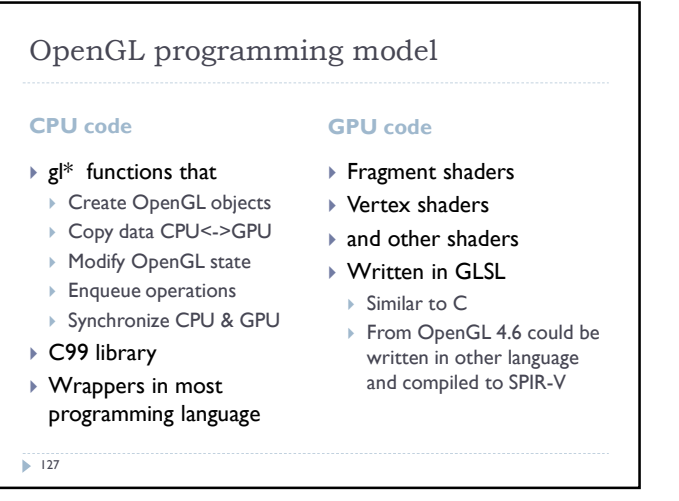

**Tessellation** control shader

> Primitive assembly

> > Programmable stages

Raster Raster Research Research Client Community Research Research Community Research Research Research Research Research Research Research Research Research Research Research Research Research Research Research Research R

**Tessellation** evaluation shader

Geometry<br>shader

Fixed stages

OpenGL rendering pipeline

Vertex shader

Processing of vertices, normals, uv texture coordinates.

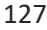

Vertex data

Frag sh

 $\blacktriangleright$  129

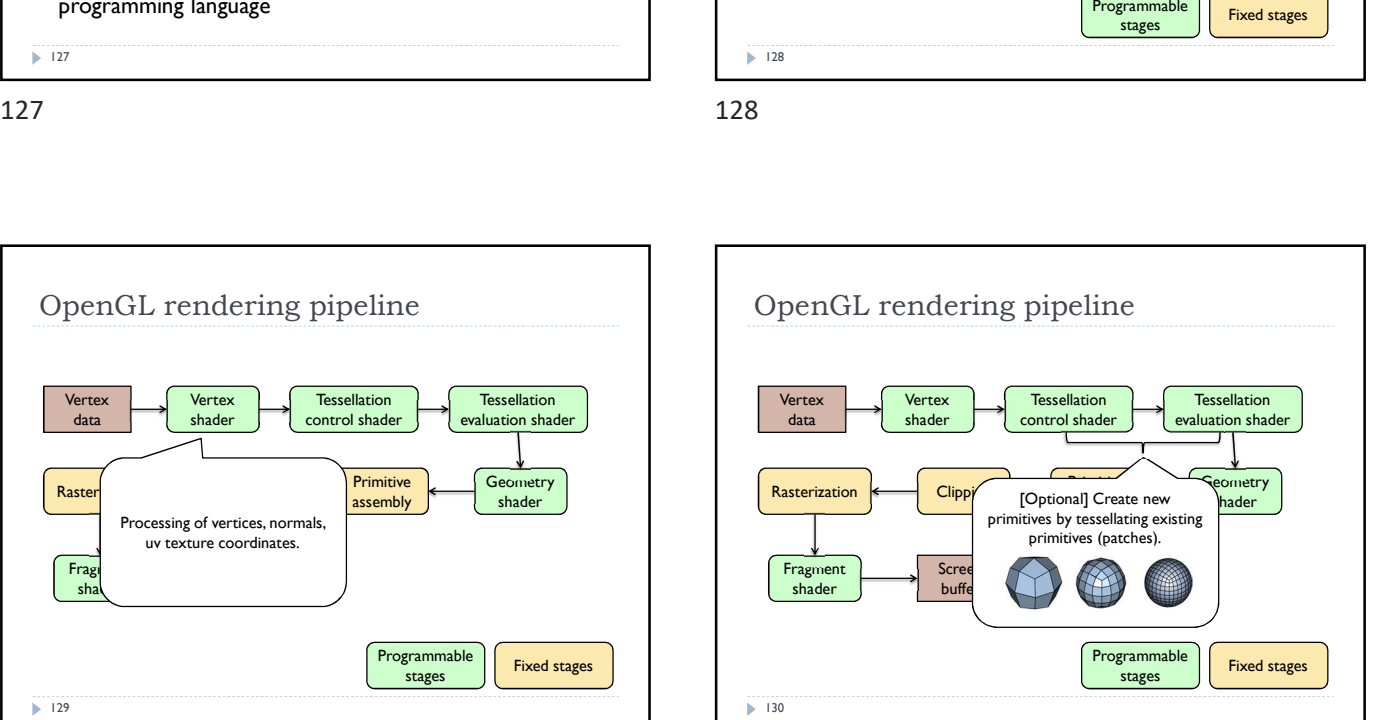

OpenGL rendering pipeline

Vertex shader

> Screen buffer

**Tessellation** control shader

> Primitive assembly

> > Programmable

Rasterization Geometric Clipping Clipping assembly shader

Vertex data

Fragment shader

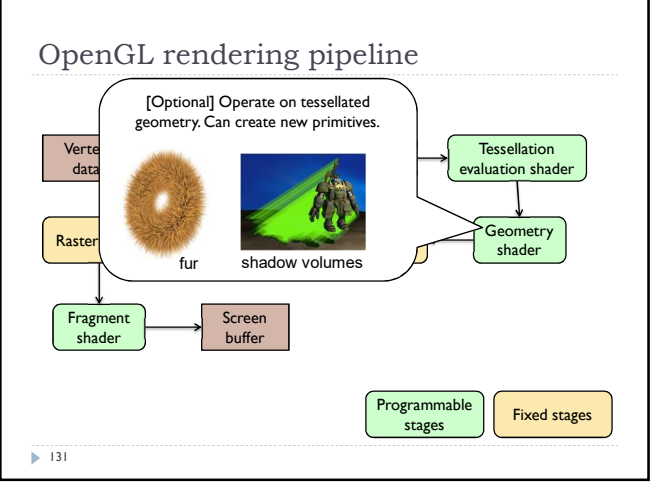

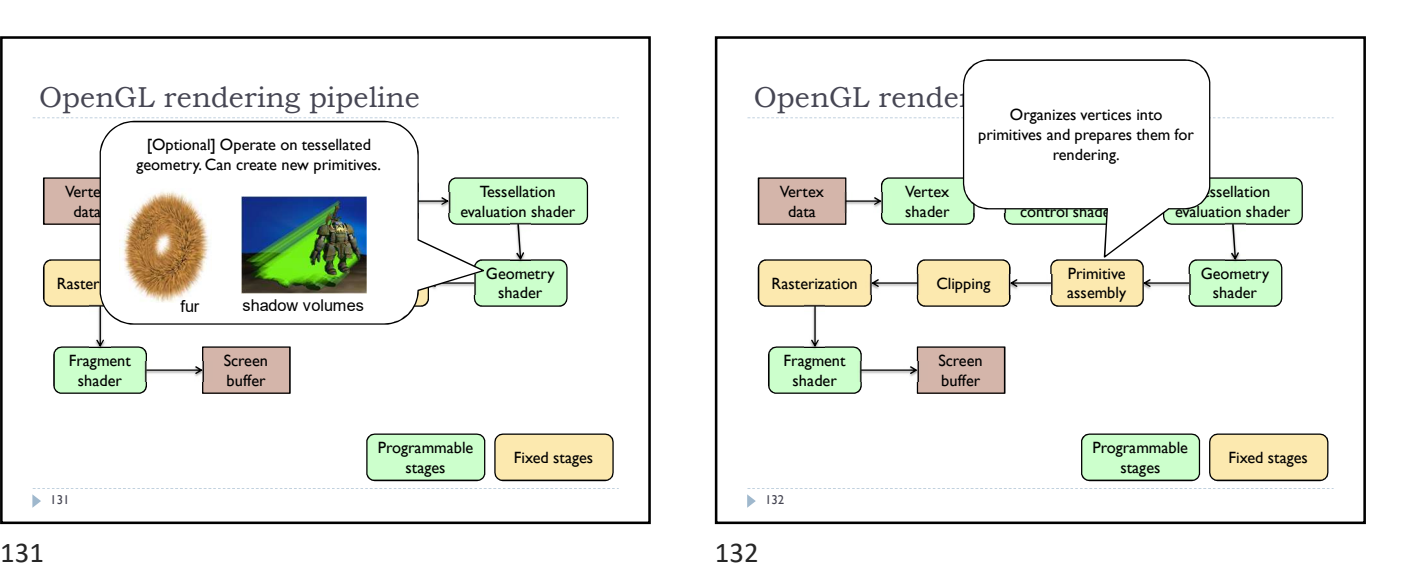

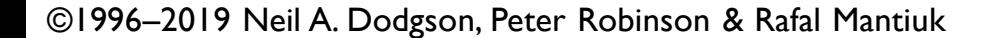

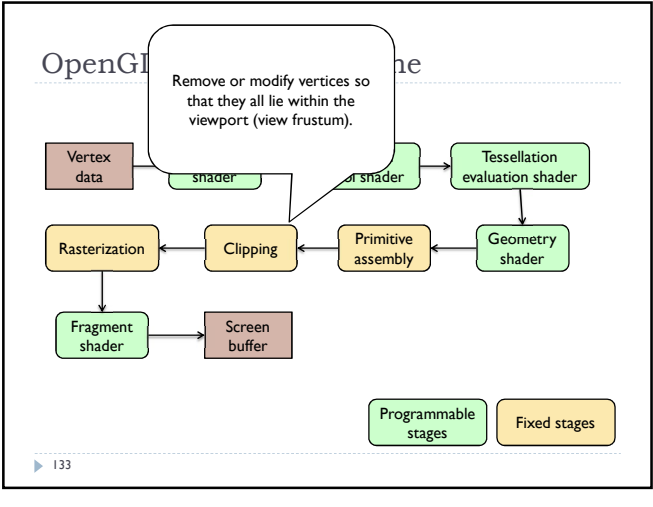

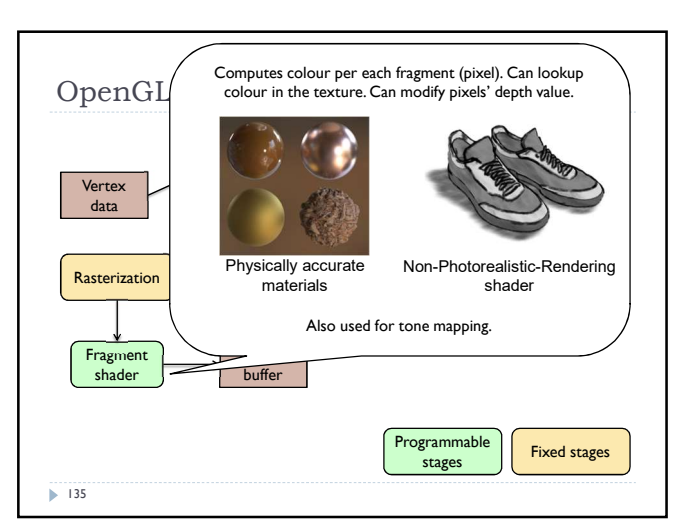

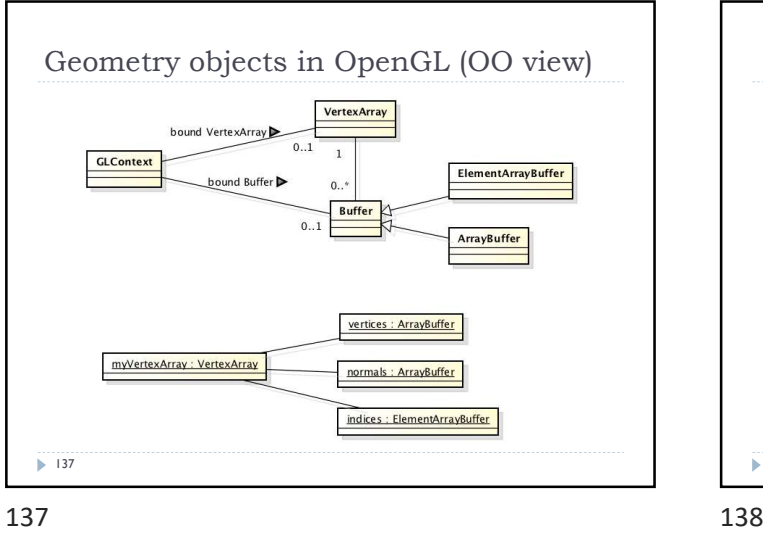

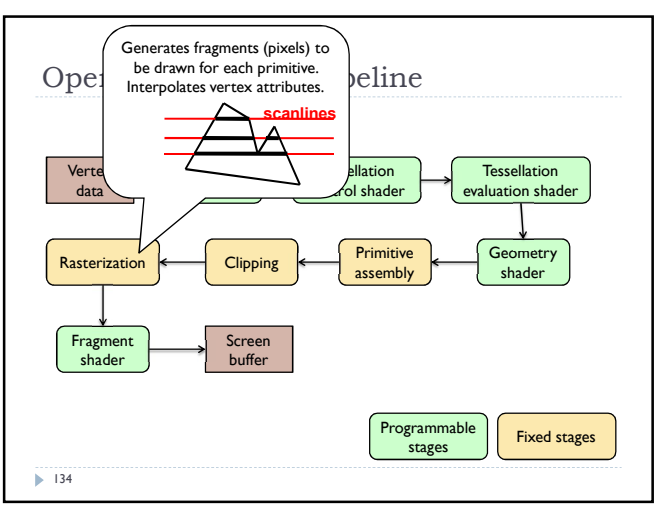

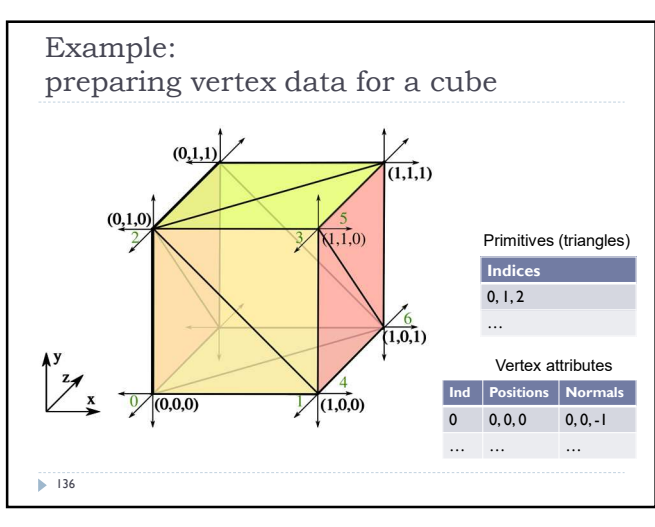

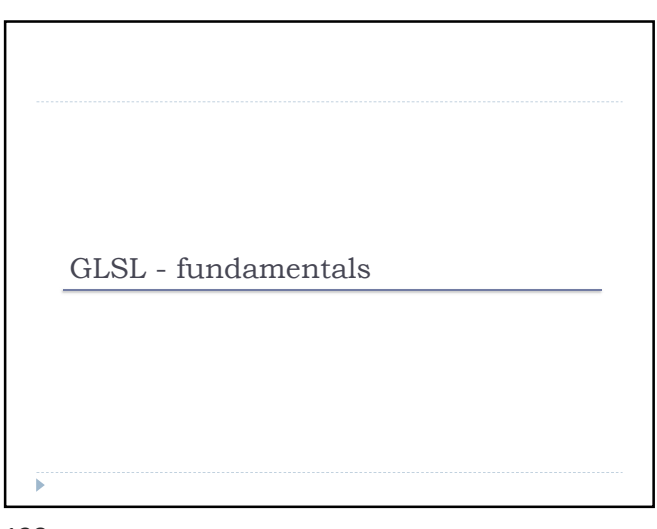

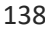

#### Shaders

- Shaders are small programs executed on a GPU Executed for each vertex, each pixel (fragment), etc.
- ▶ They are written in GLSL (OpenGL Shading Language)
	- ▶ Similar to C and Java
	- ▶ Primitive (int, float) and aggregate data types (ivec3, vec3)
	- Structures and arrays
	- Arithmetic operations on scalars, vectors and matrices
	- $\blacktriangleright$  Flow control: if, switch, for, while
	- $\triangleright$  Functions

 $\blacktriangleright$  139

139 140

## Data types  $\triangleright$  Basic types float, double, int, uint, bool ▶ Aggregate types float: vec2, vec3, vec4; mat2, mat3, mat4 double: dvec2, dvec3, dvec4; dmat2, dmat3, dmat4 int: ivec2, ivec3, ivec4 ▶ uint: uvec2, uvec3, uvec4 bool: byec2, byec3, byec4  $vec3 V = vec3(1.0, 2.0, 3.0);$  mat $3 M = mat3(1.0, 2.0, 3.0,$ 4.0, 5.0, 6.0, 7.0, 8.0, 9.0 );

 $\blacktriangleright$  141

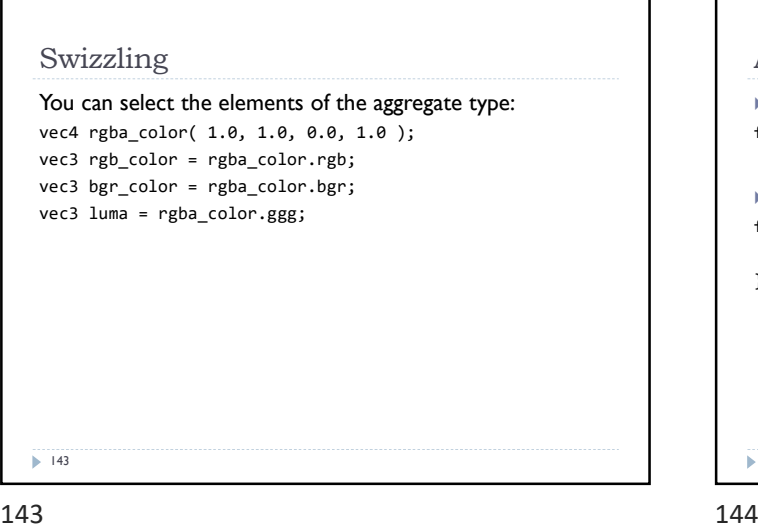

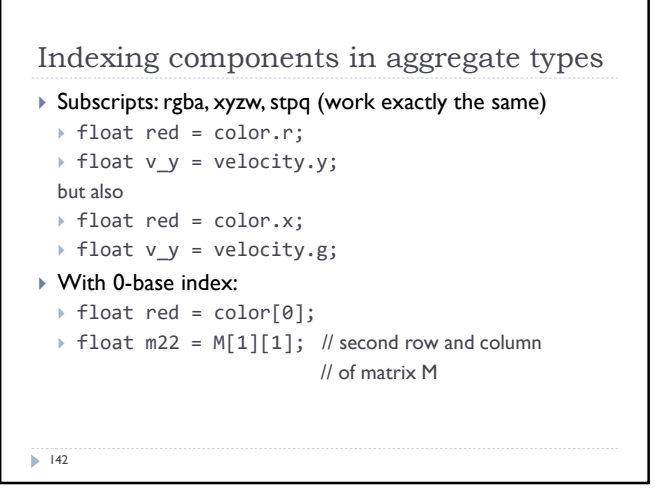

Example of a vertex shader

in vec3 position; *// vertex position* in local space in vec3 normal;  $\frac{1}{2}$  vertex normal in local space out vec3 frag\_normal; // fragment normal in world space uniform mat4 mvp\_matrix; // model-view-projection matrix

// Typicaly normal is transformed by the model matrix

gl\_Position = mvp\_matrix \* vec4(position, 1.0);

// Since the model matrix is identity in our case, we do not modify normals

// The position is projected to the screen coordinates using mvp\_matrix

Why is this piece of code needed?

#version 330

void main() {

}

 $\blacktriangleright$  140

frag\_normal = normal;

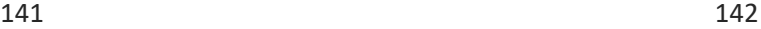

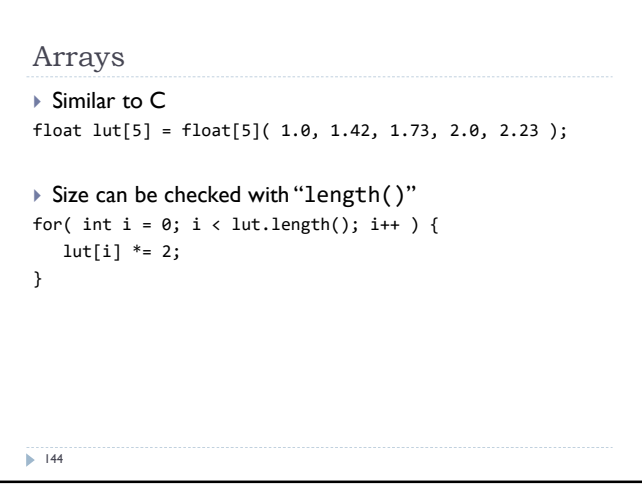

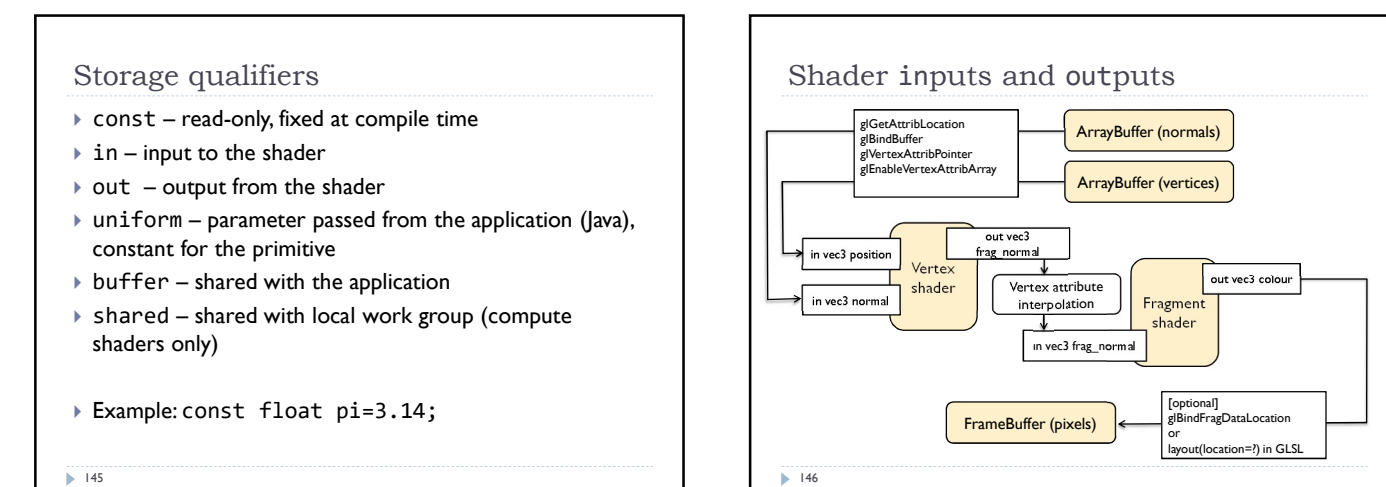

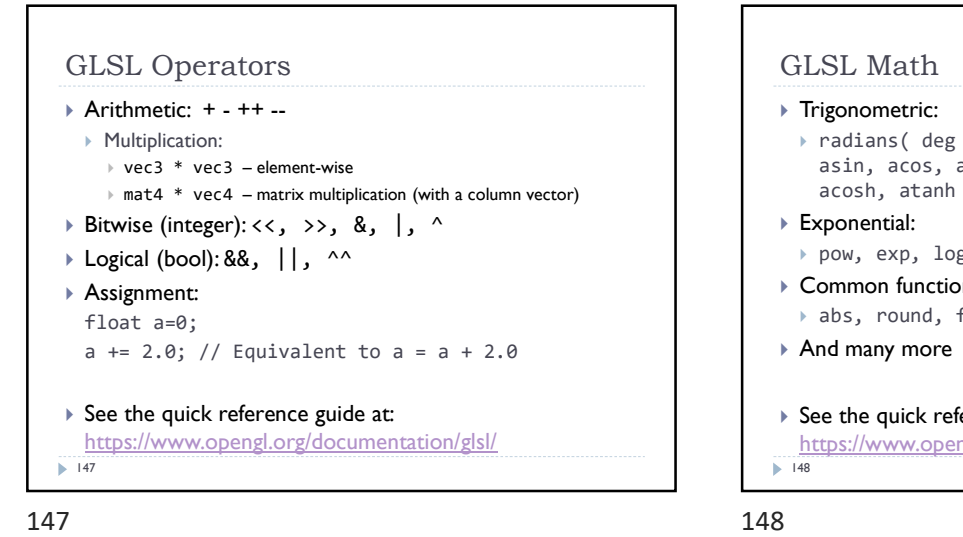

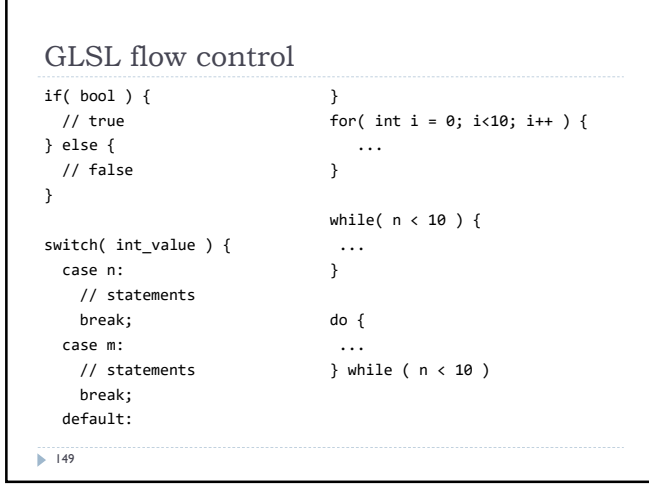

149 150

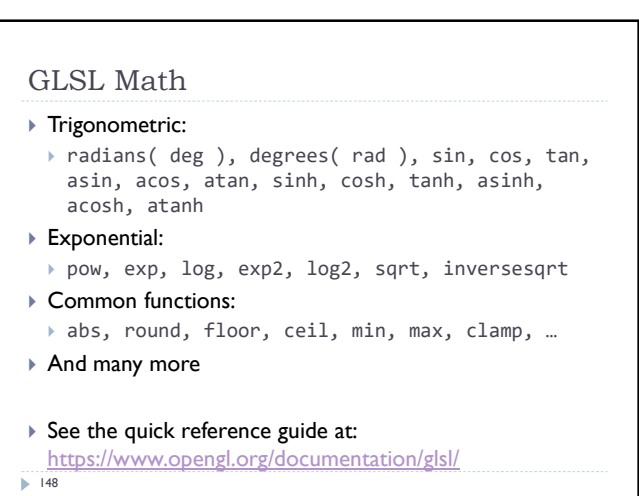

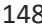

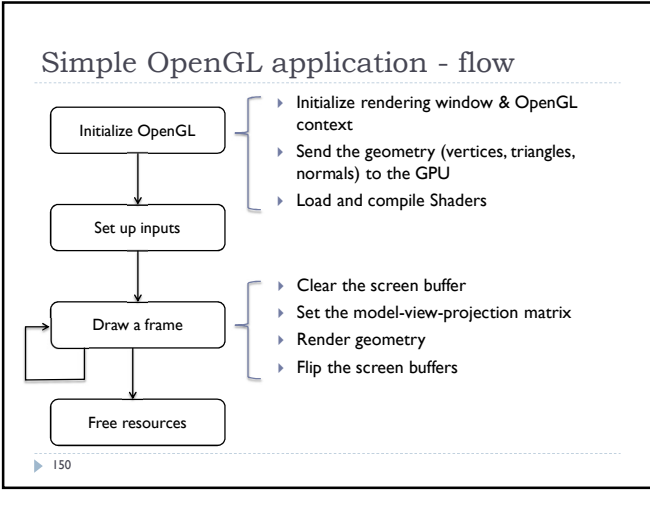

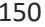

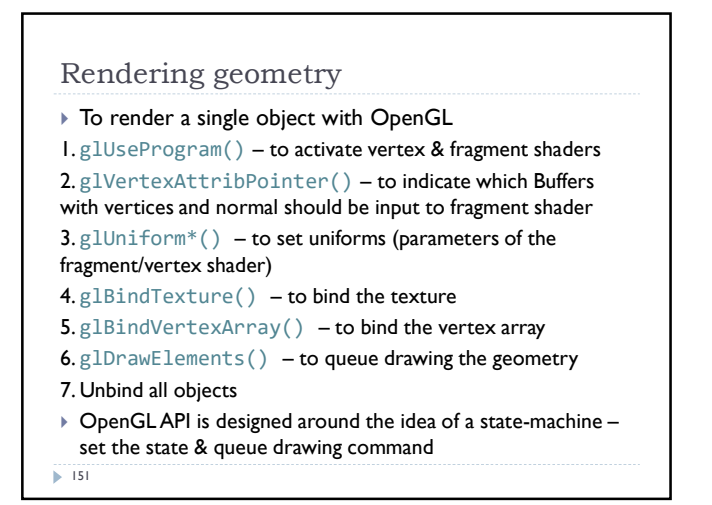

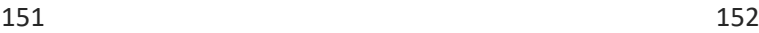

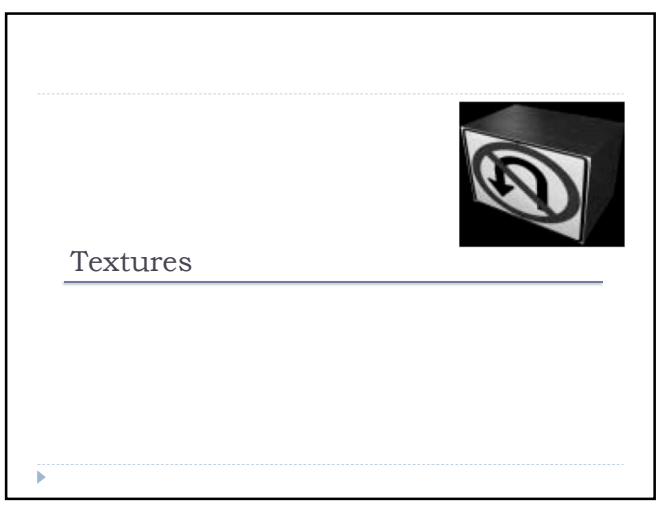

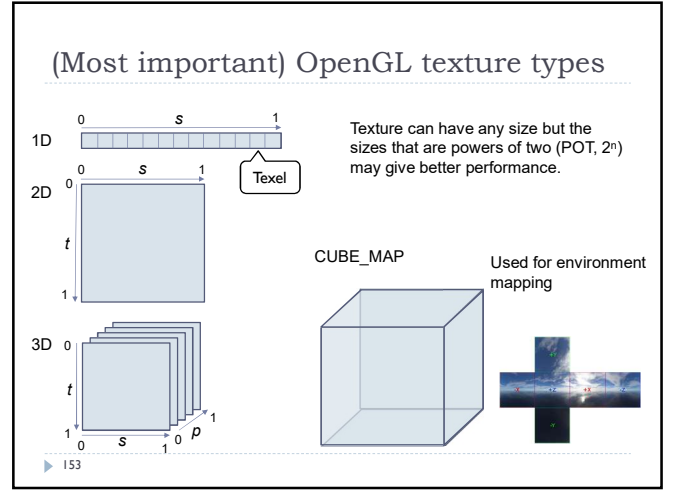

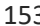

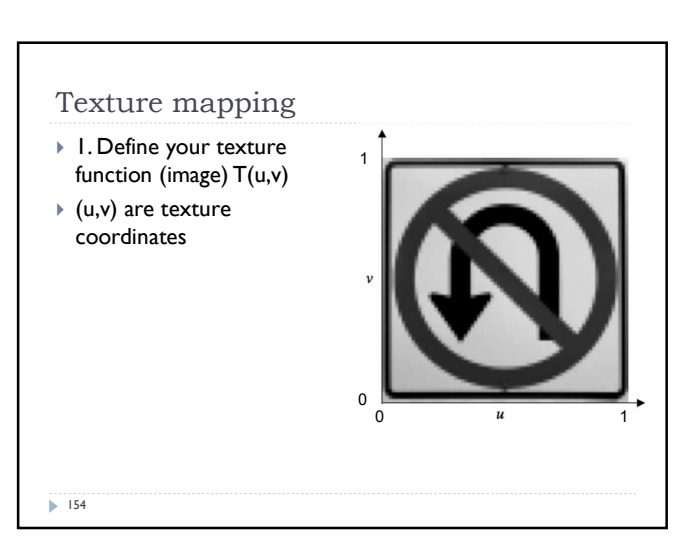

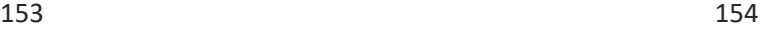

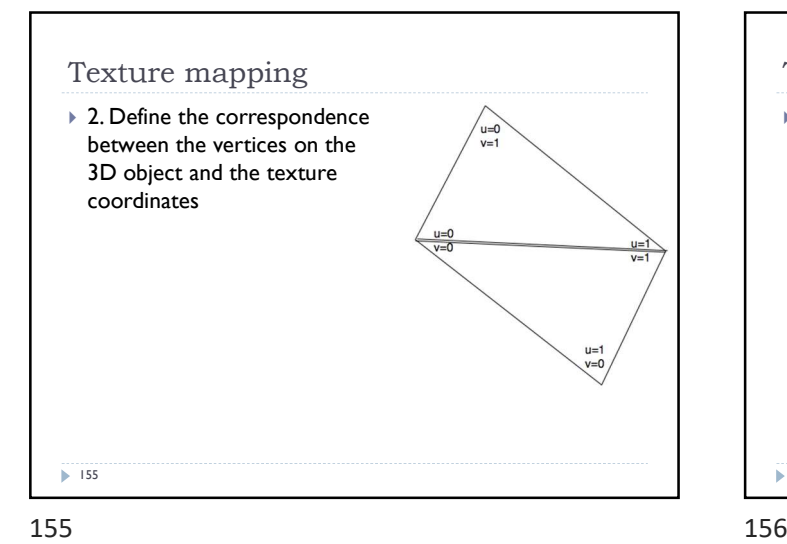

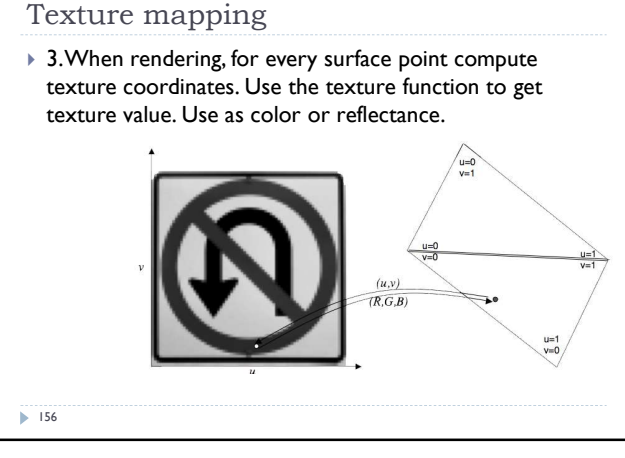

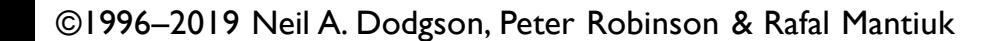

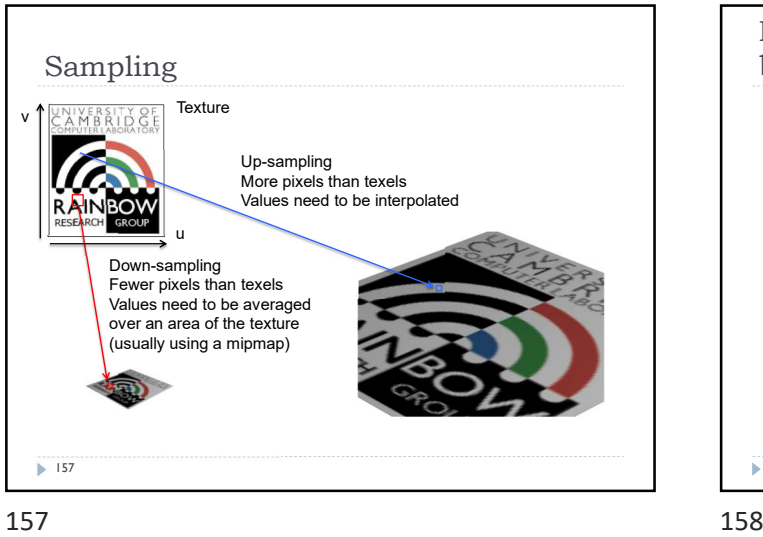

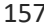

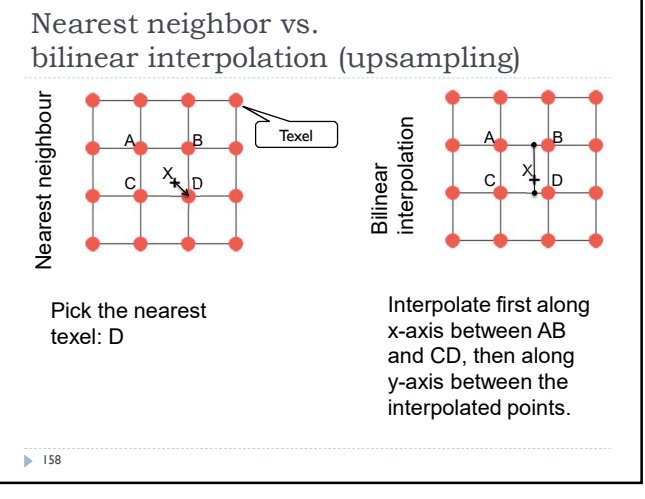

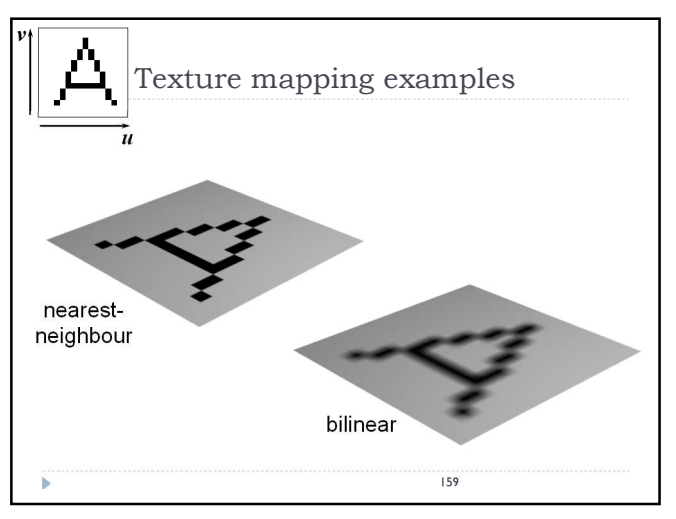

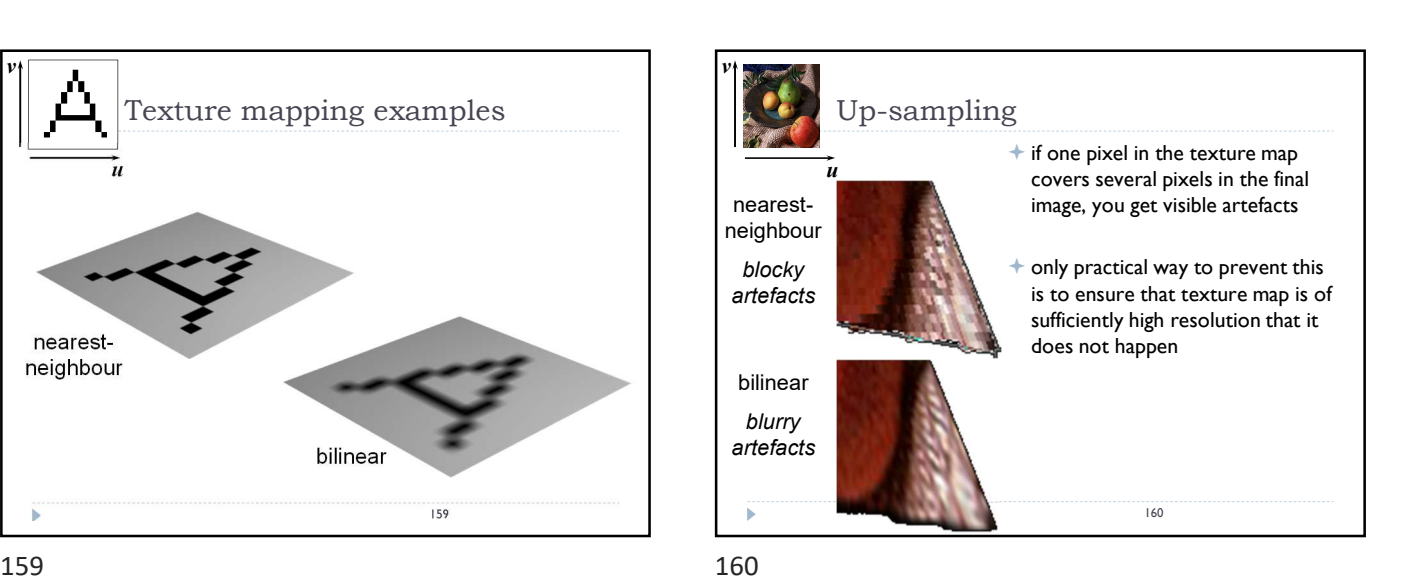

Down-sampling if the pixel covers quite a large area of the texture, then it will be necessary to average the texture across that area, not just take a sample in the middle of the area  $\Box$ 161

161 162

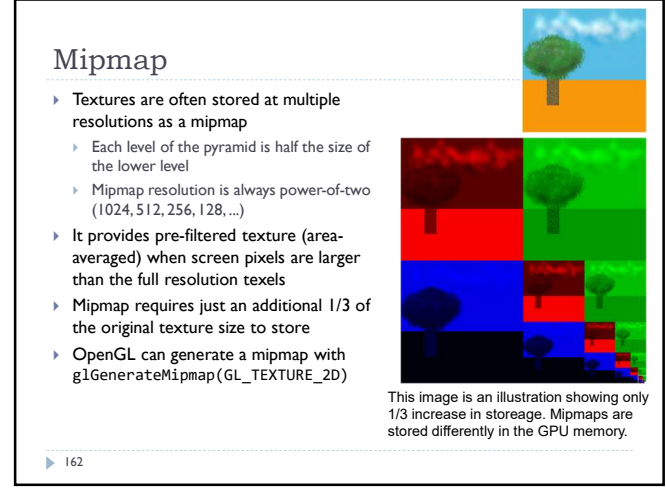

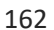

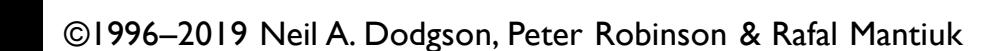

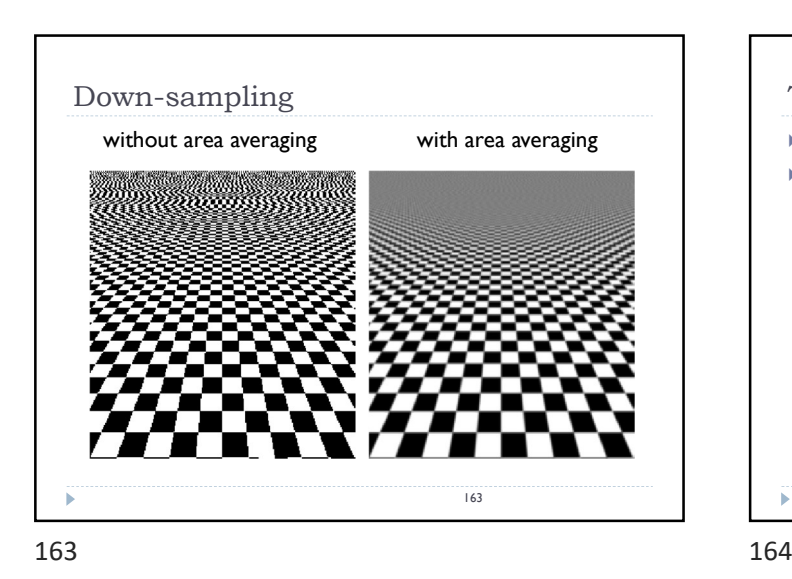

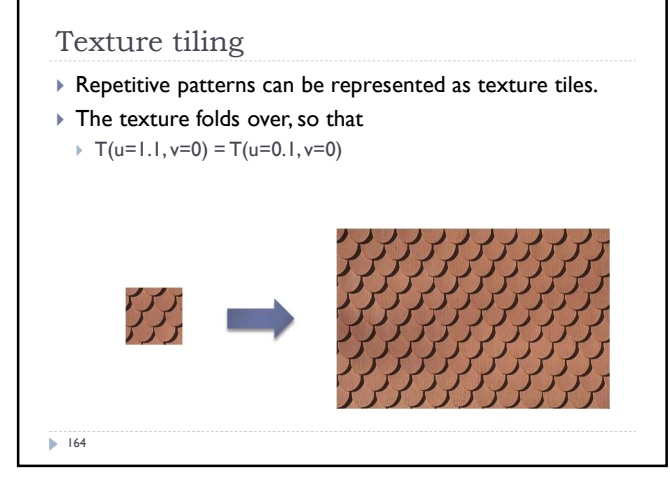

Multi-surface UV maps A single texture is often used for multiple surfaces and objects 6 б Example from: http://awshub.com/blog/blog/2011/11/01/hi-poly low-poly/  $165$ 

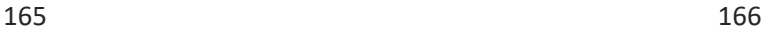

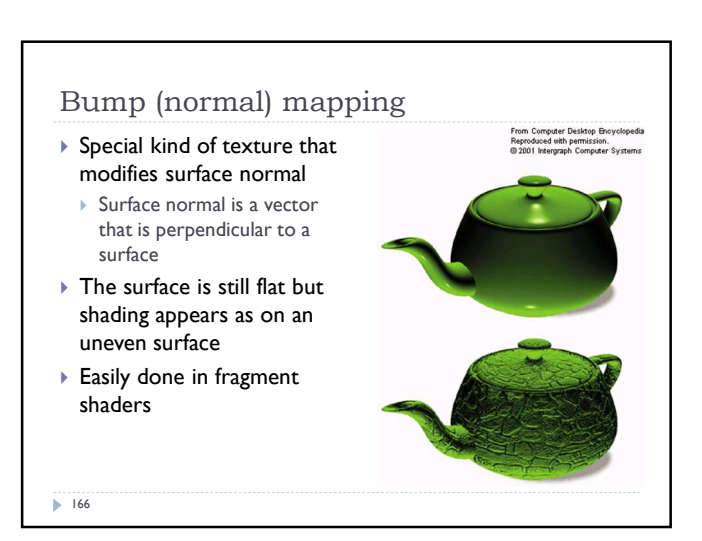

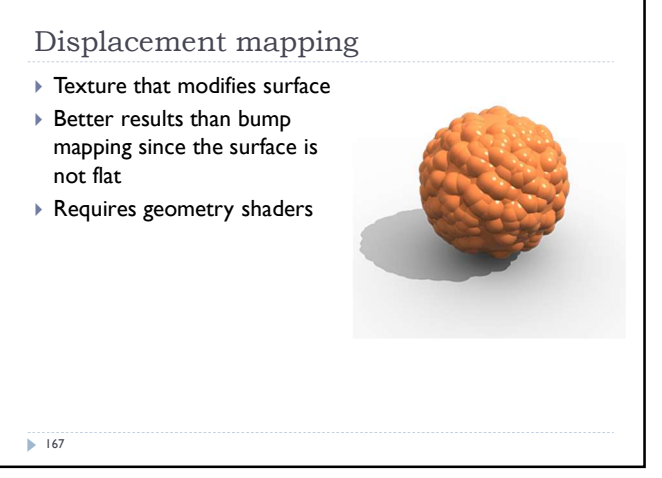

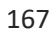

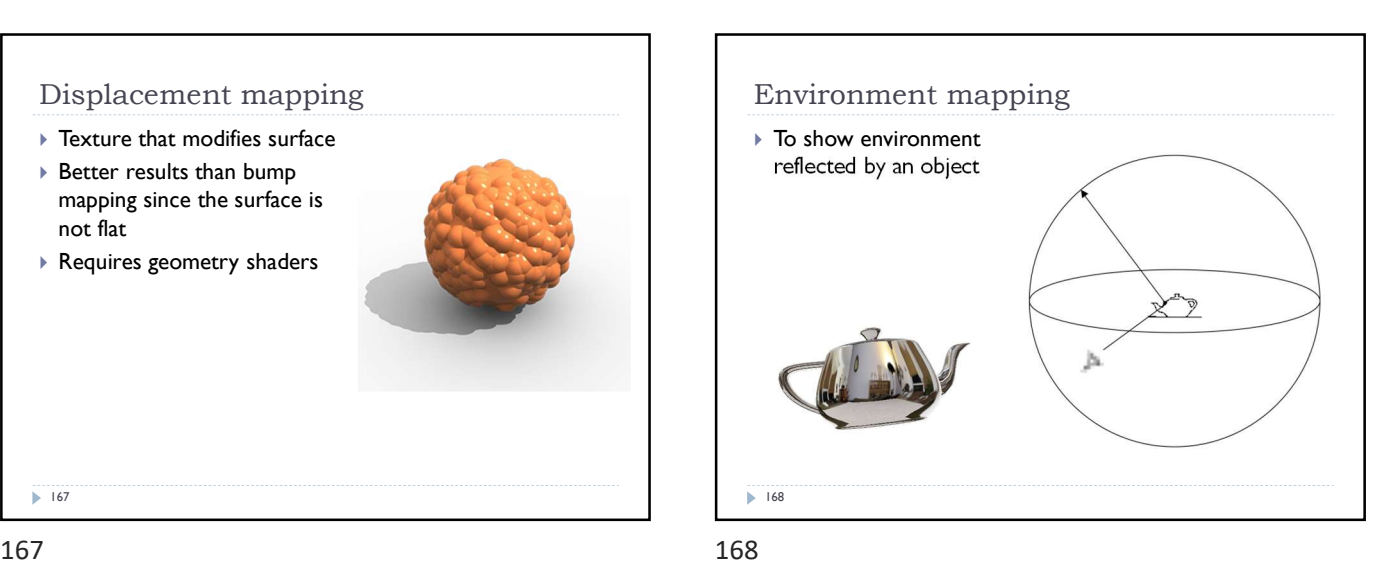

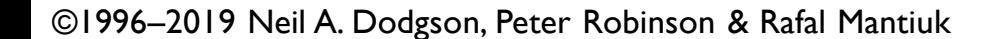

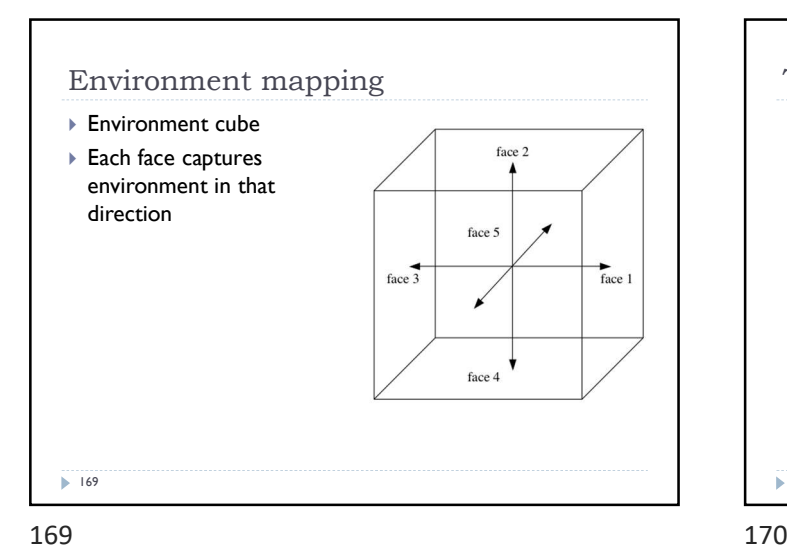

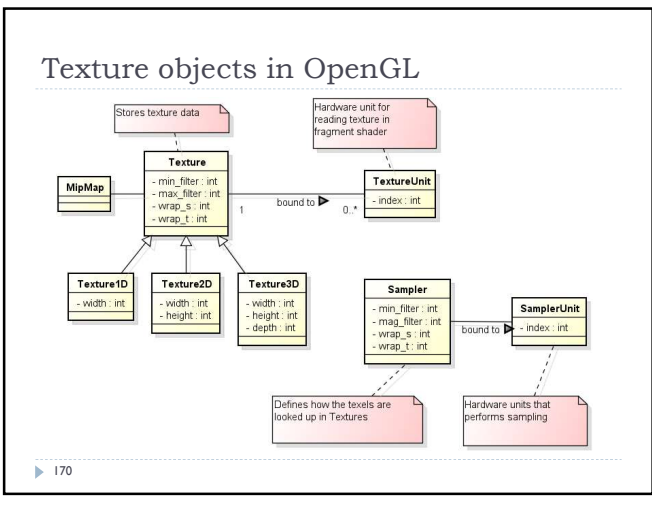

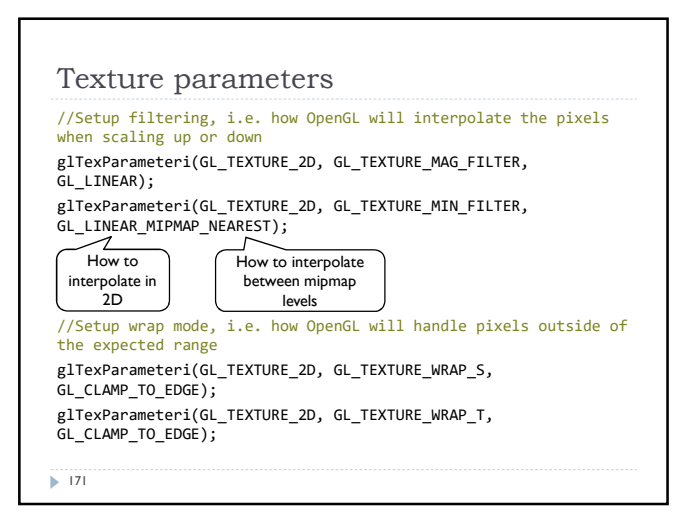

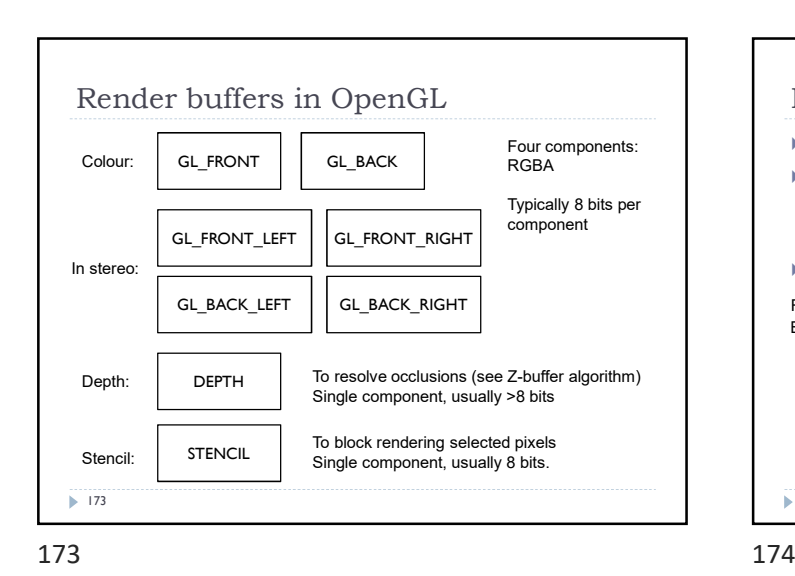

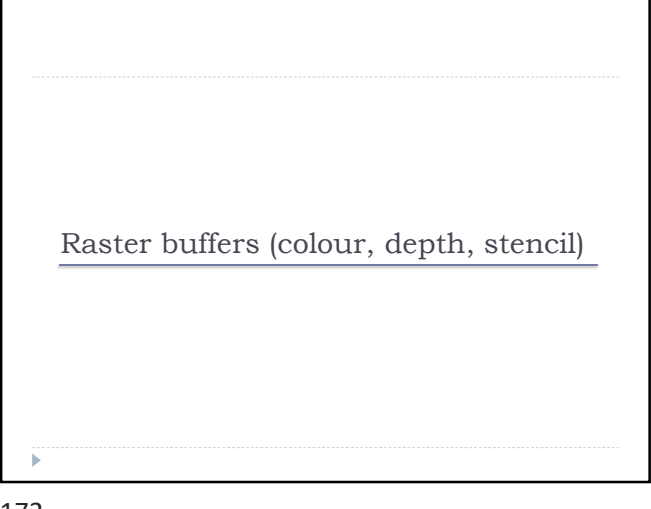

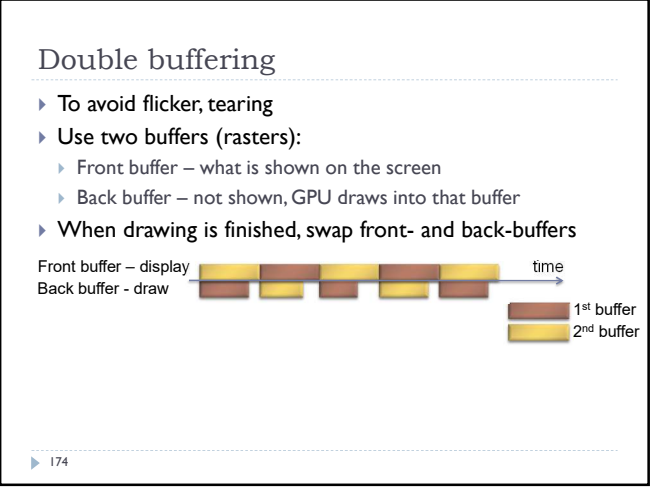

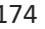

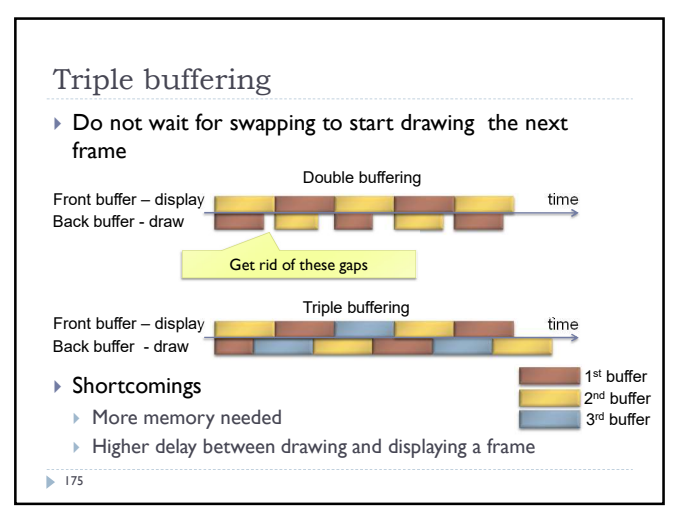

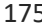

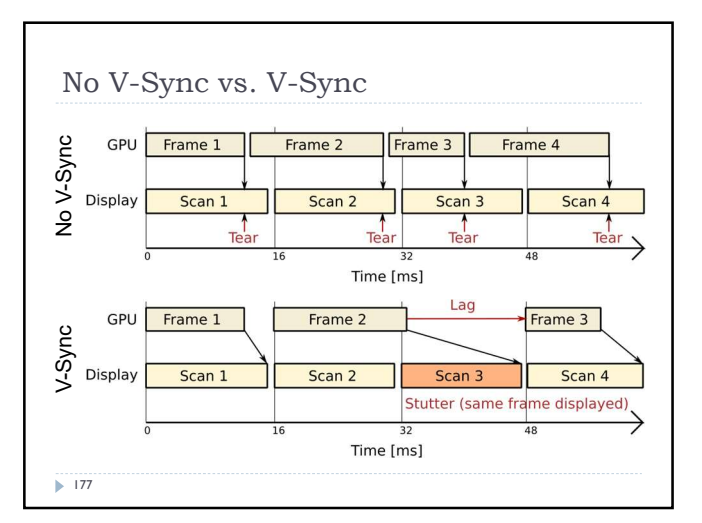

177 178

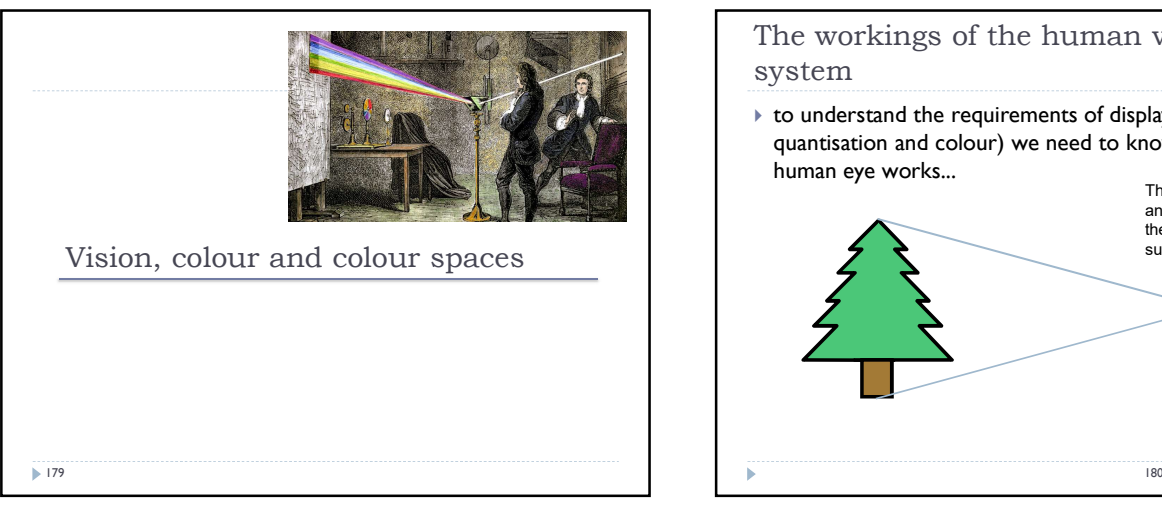

179 180

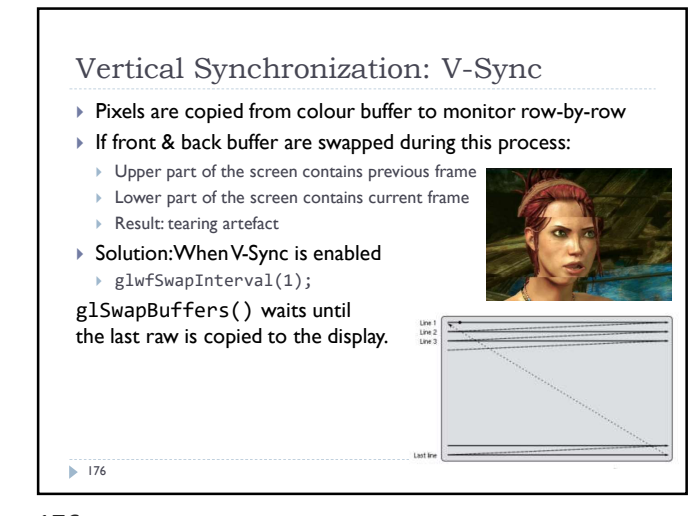

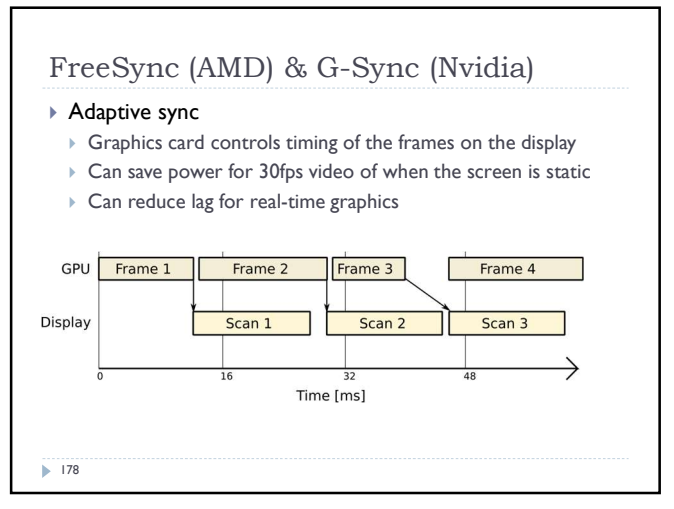

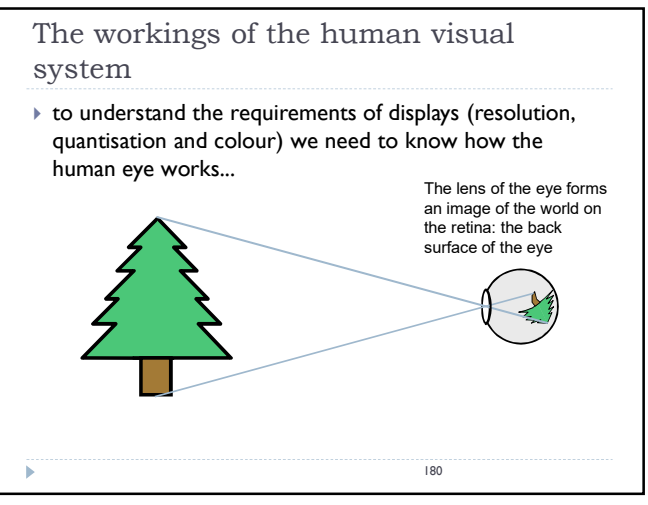

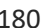

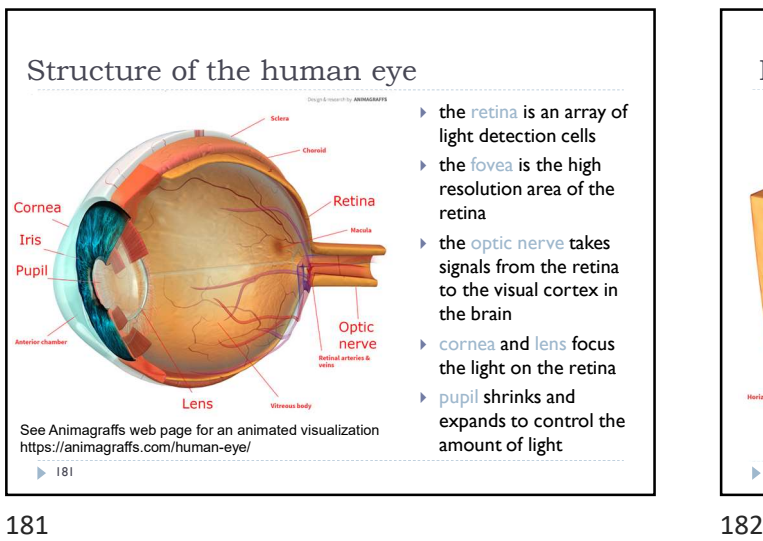

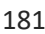

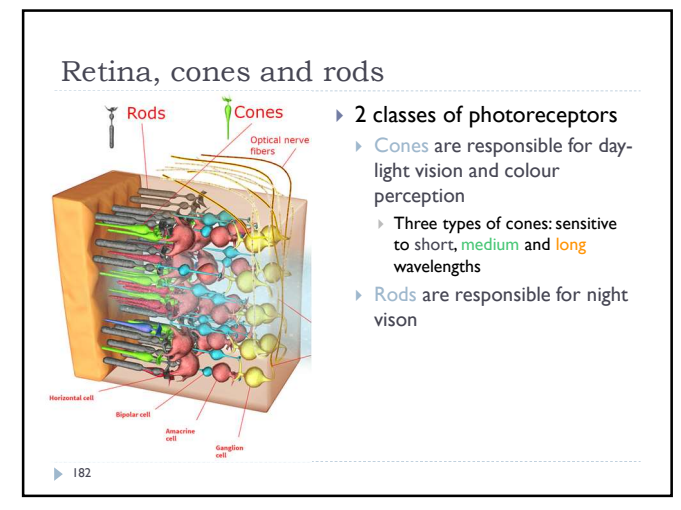

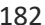

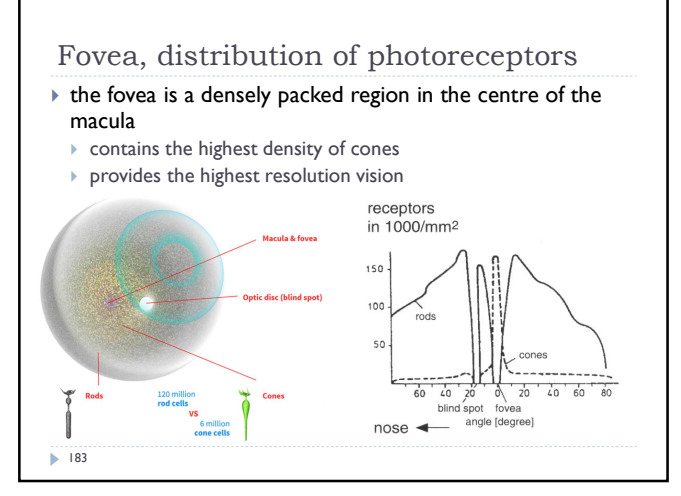

183 184

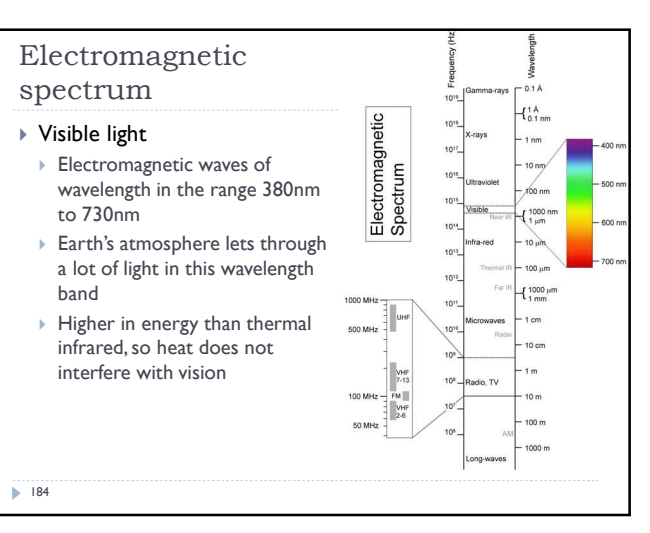

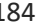

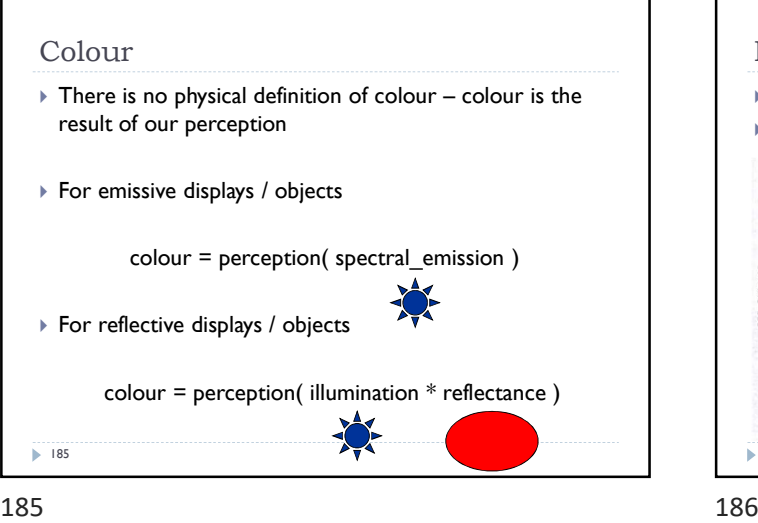

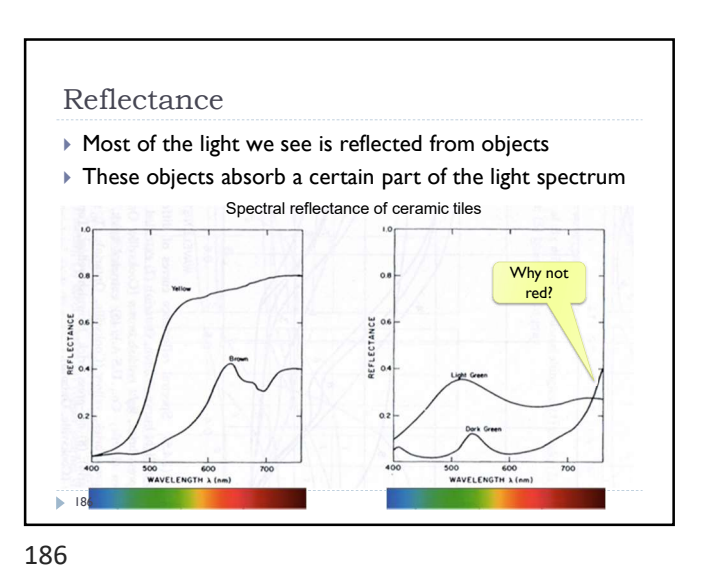

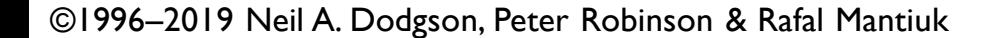

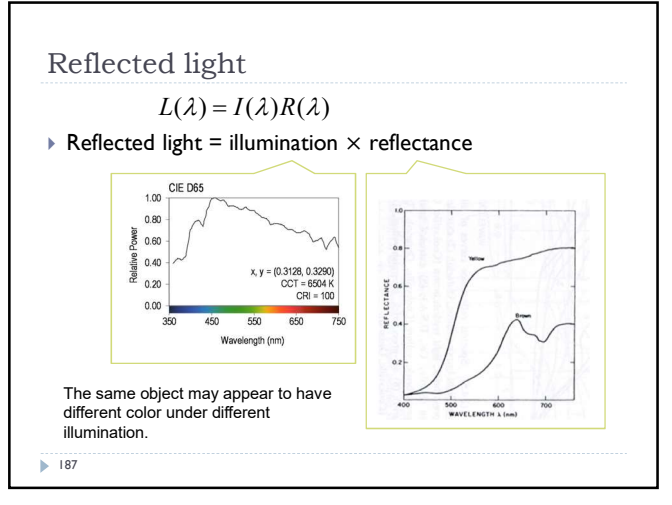

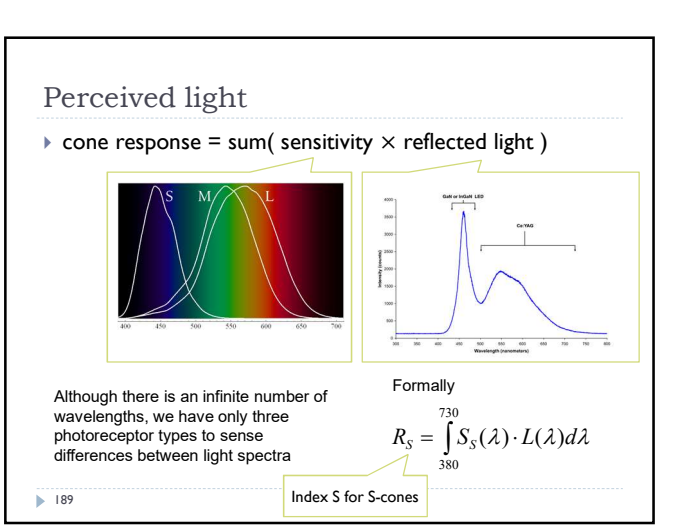

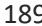

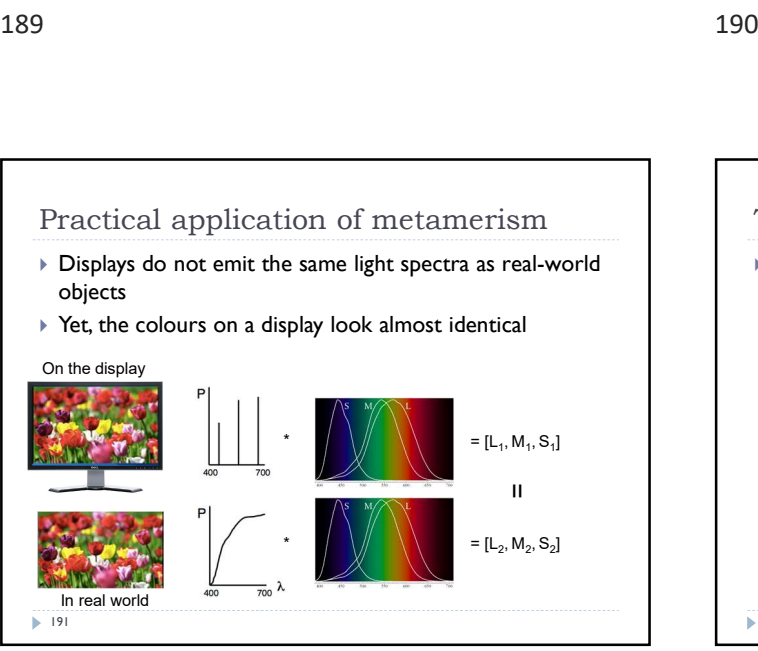

191 192

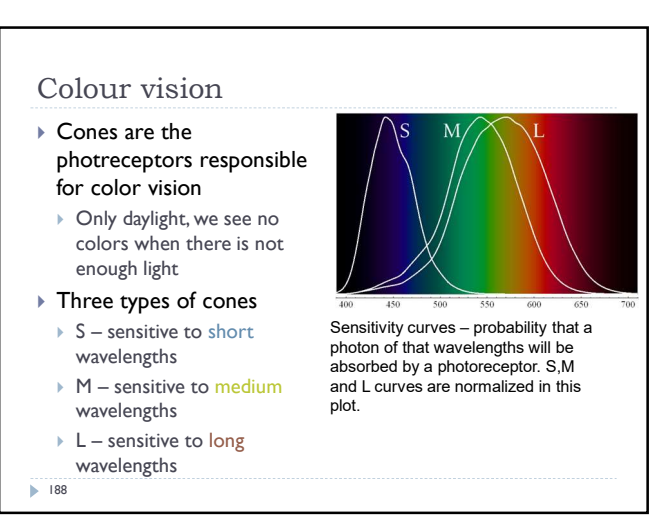

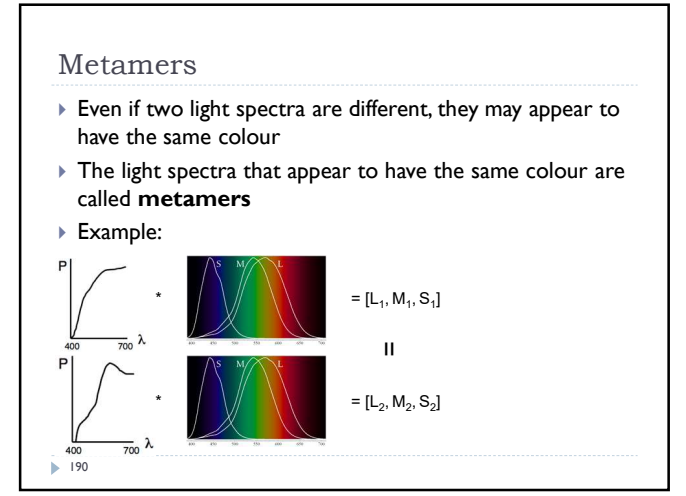

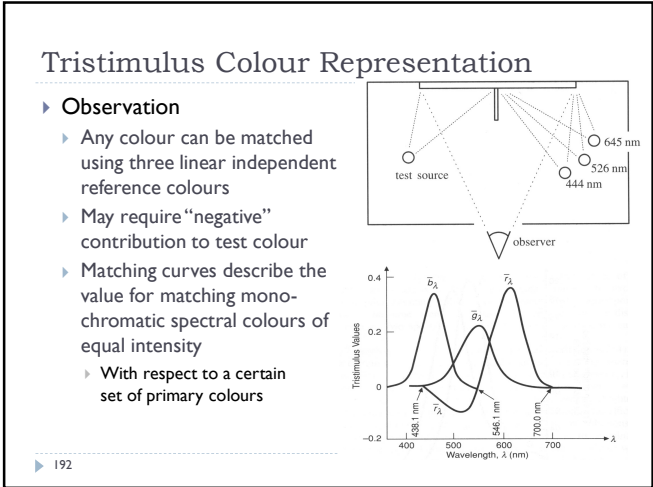

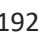

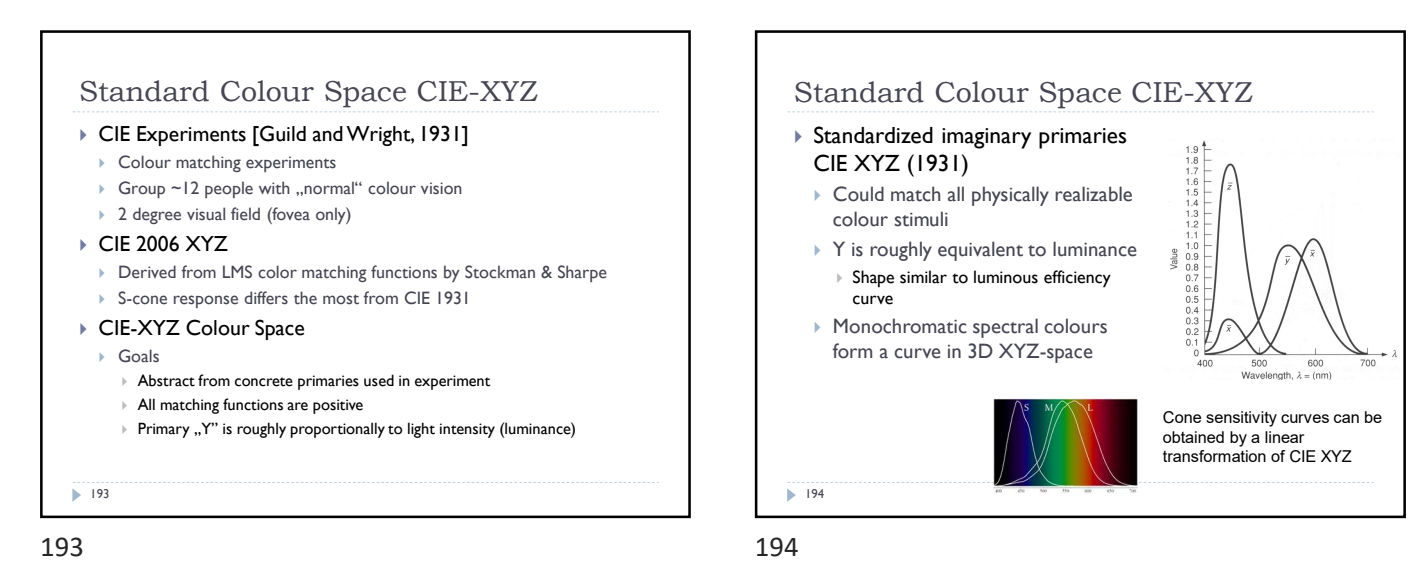

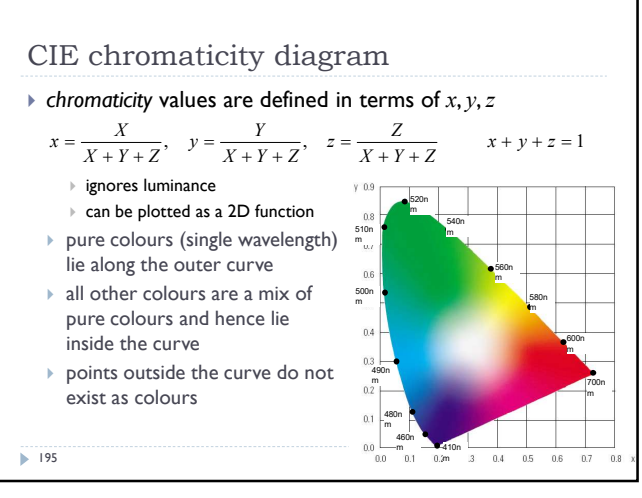

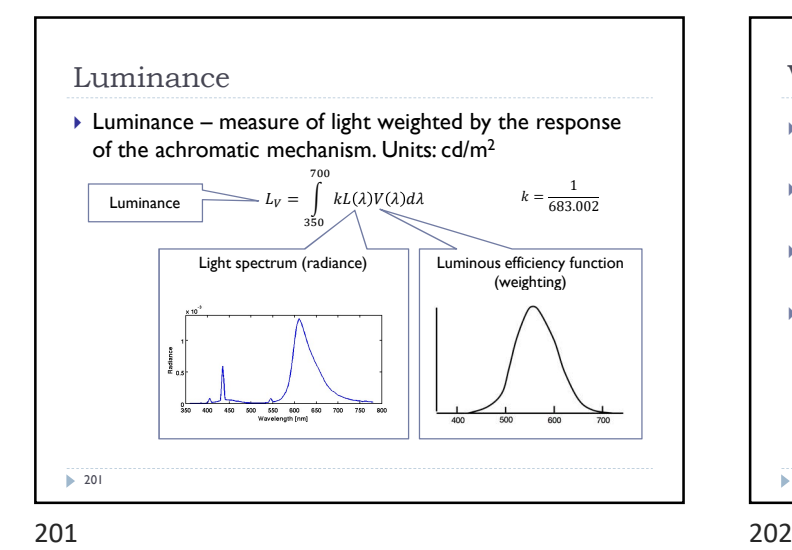

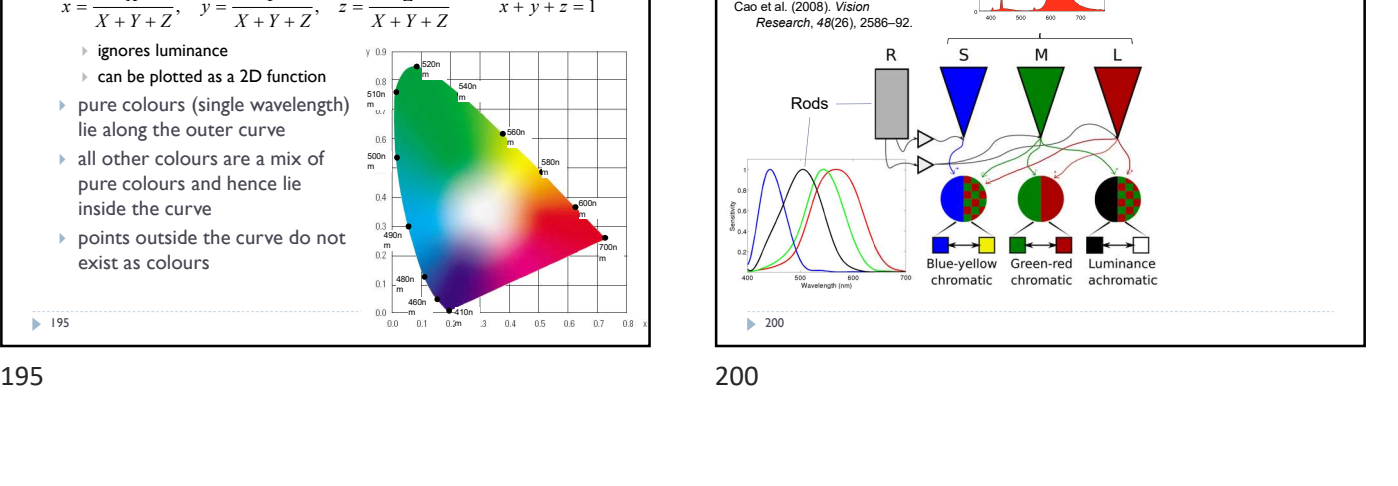

Light spectra

Achromatic/chromatic vision

mechanisms

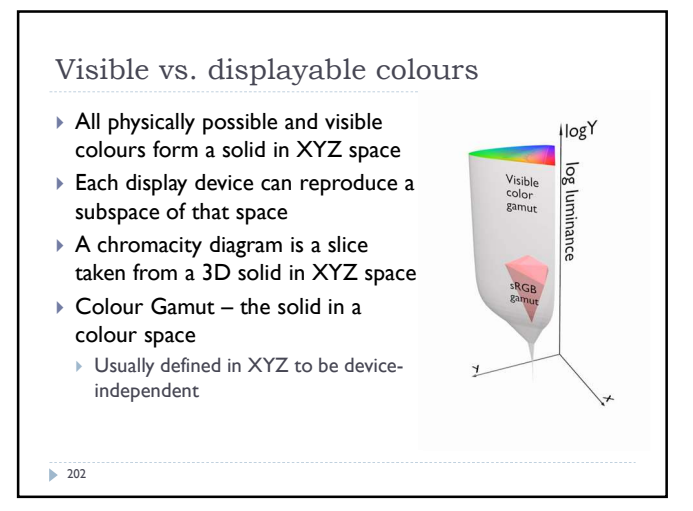

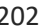

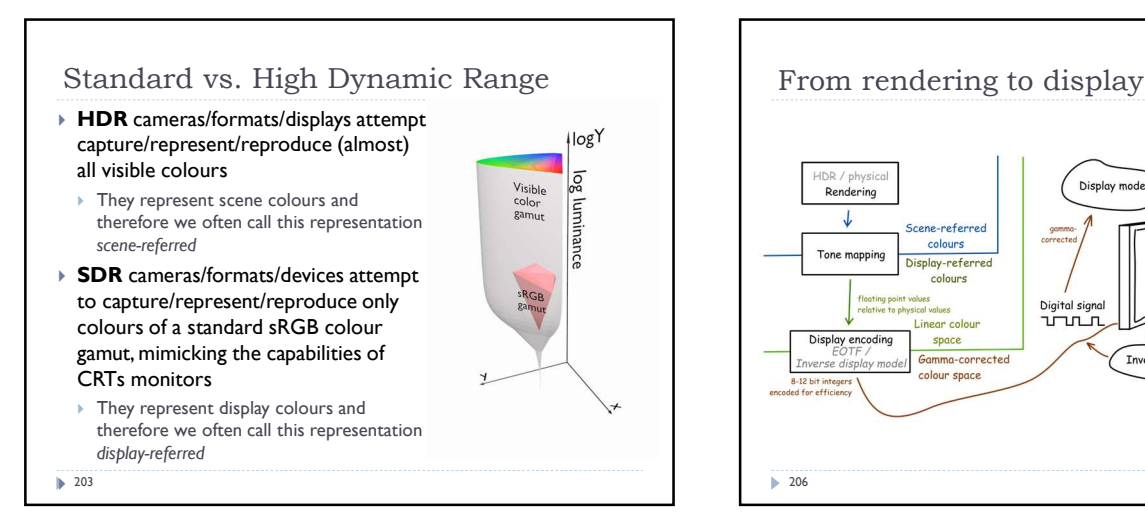

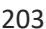

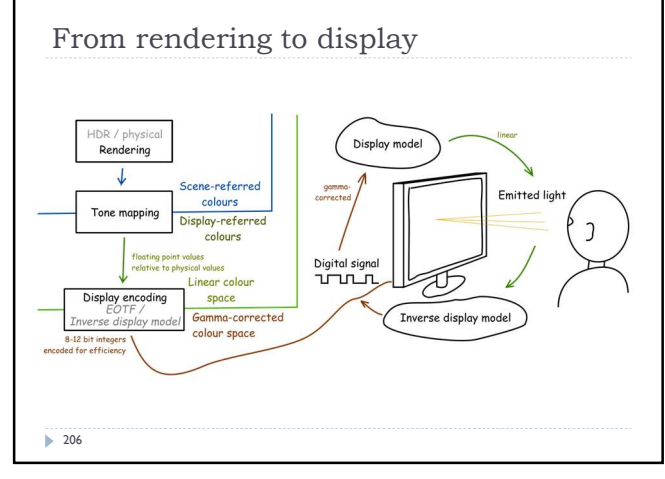

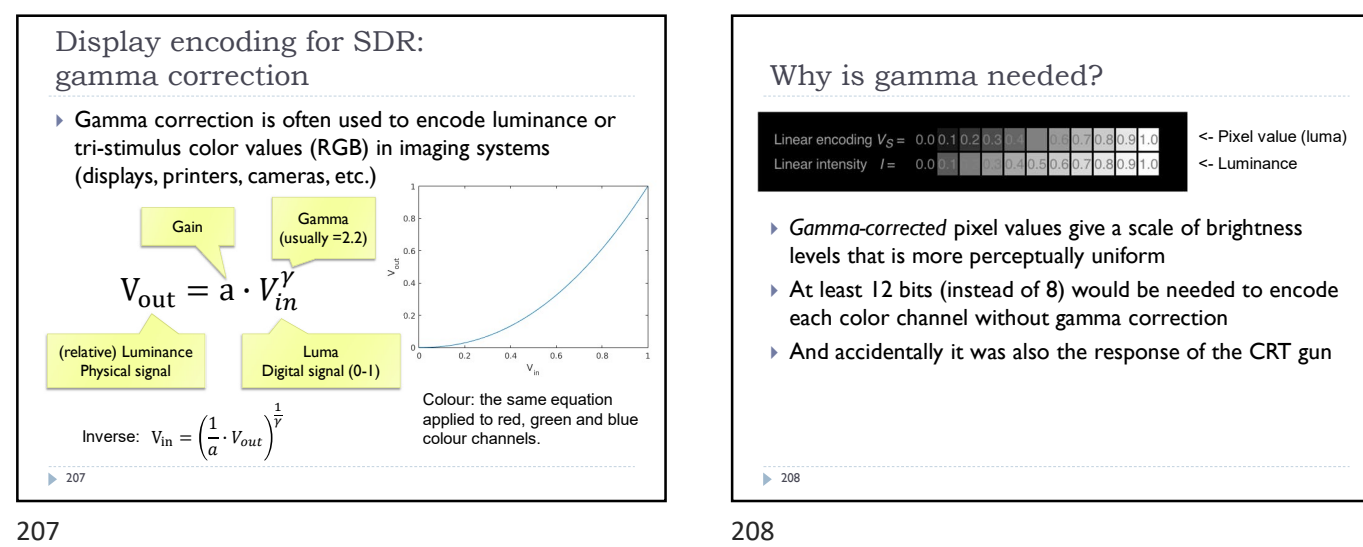

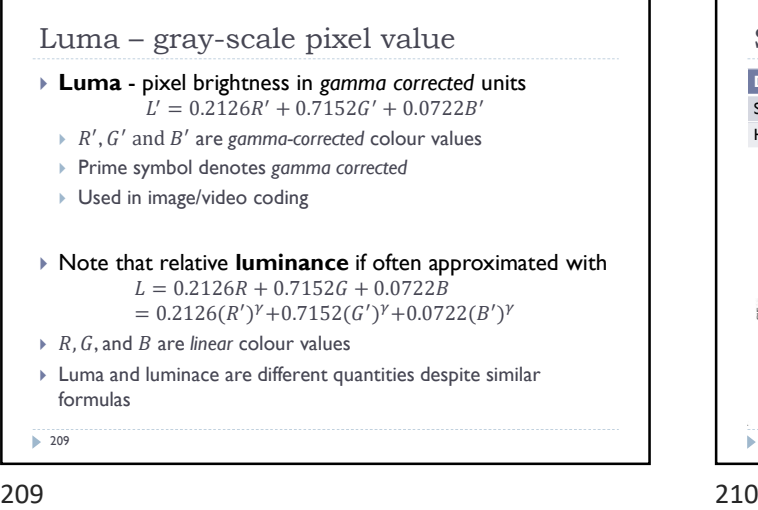

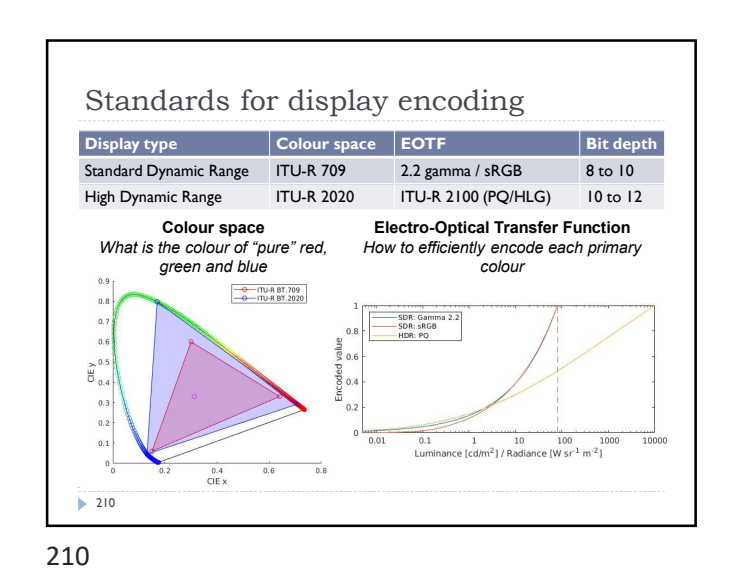

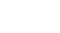

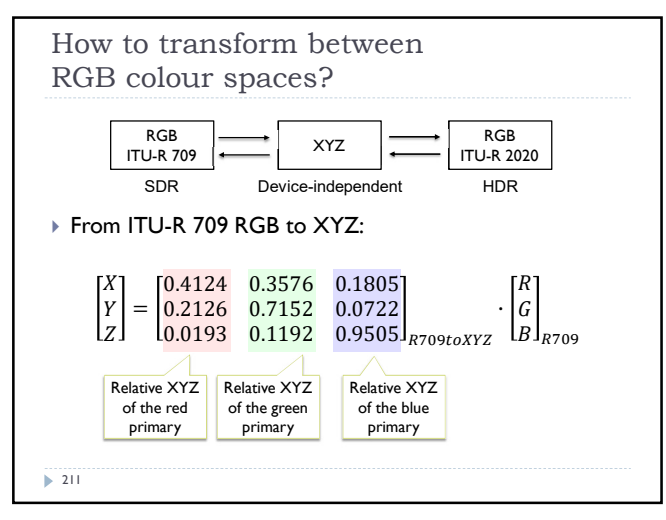

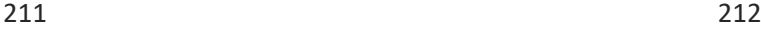

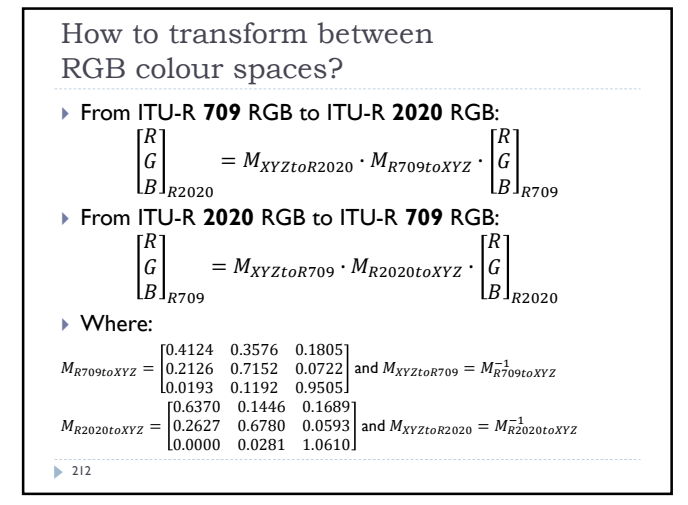

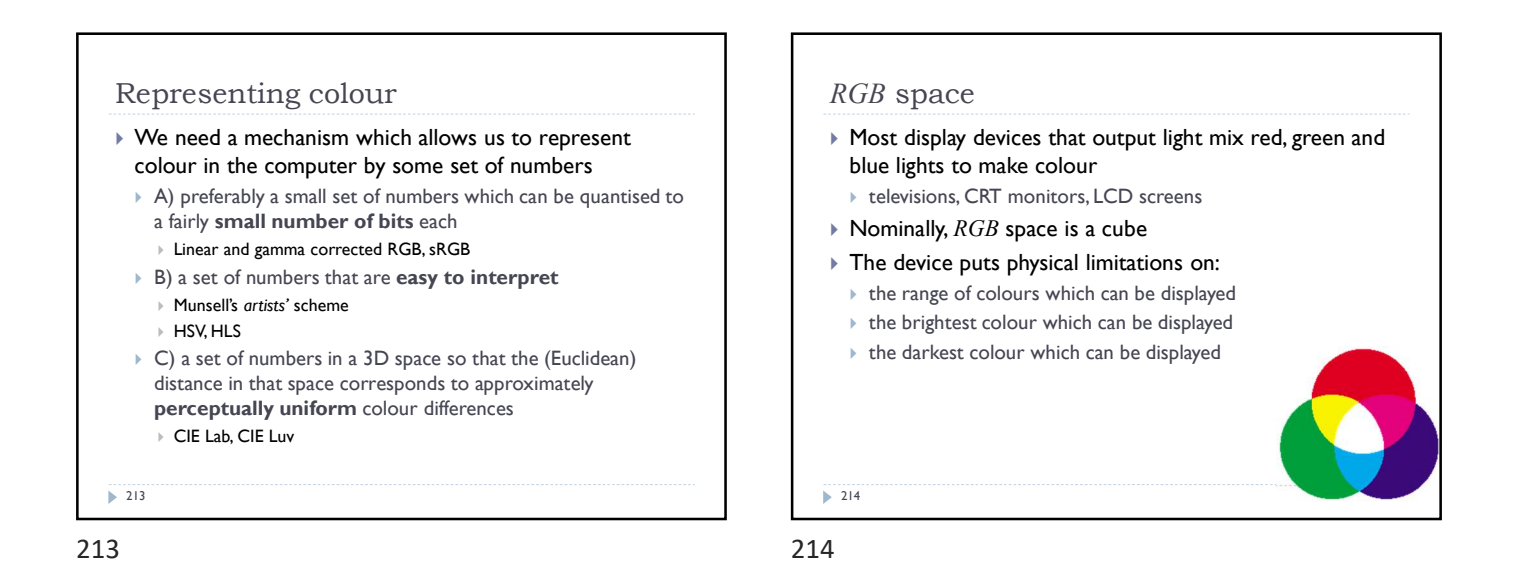

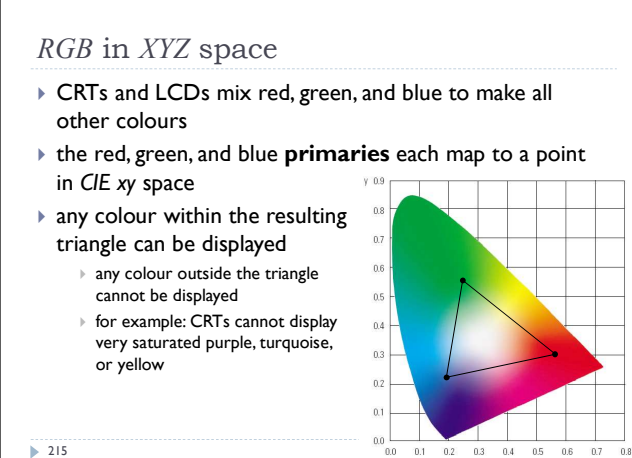

CMY space  $\triangleright$  printers make colour by mixing coloured inks  $\triangleright$  the important difference between inks (CMY) and lights  $(RGB)$  is that, while lights emit light, inks absorb light cyan absorbs red, reflects blue and green magenta absorbs green, reflects red and blue yellow absorbs blue, reflects green and red

- $\rightarrow$  CMY is, at its simplest, the inverse of RGB
- $\rightarrow$  CMY space is nominally a cube
- 

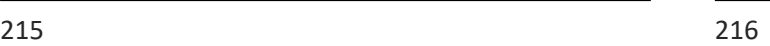

 $\overline{\phantom{0}}$  216

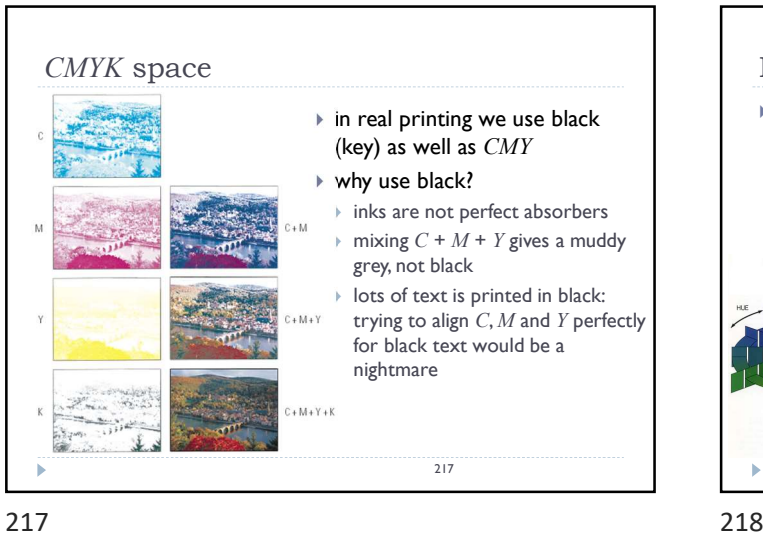

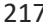

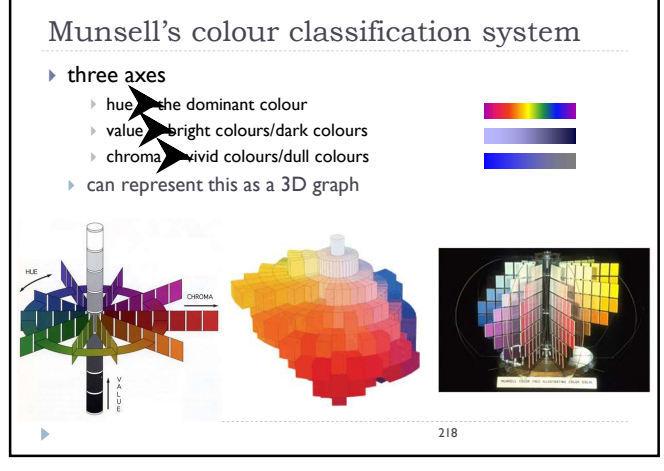

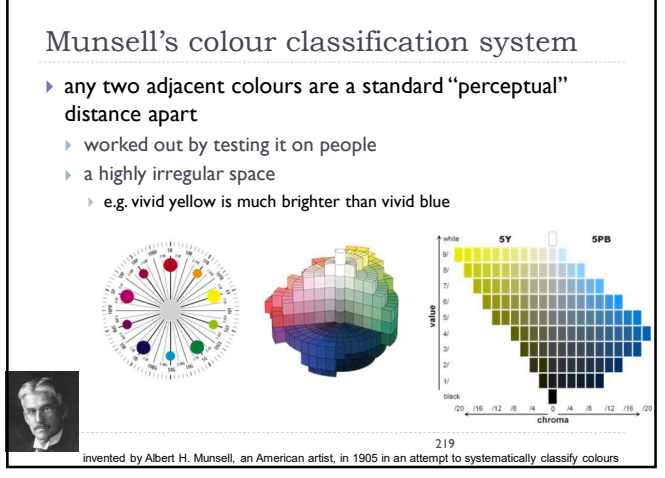

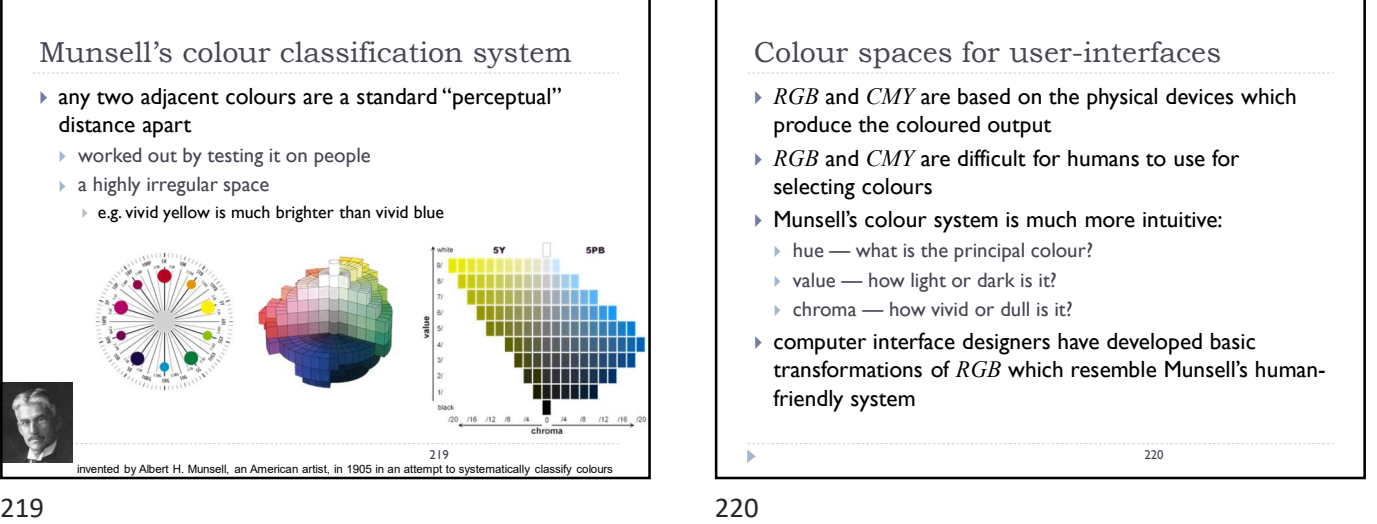

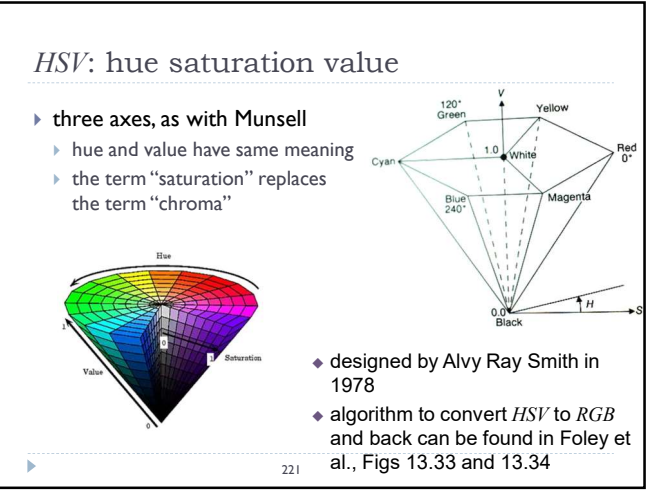

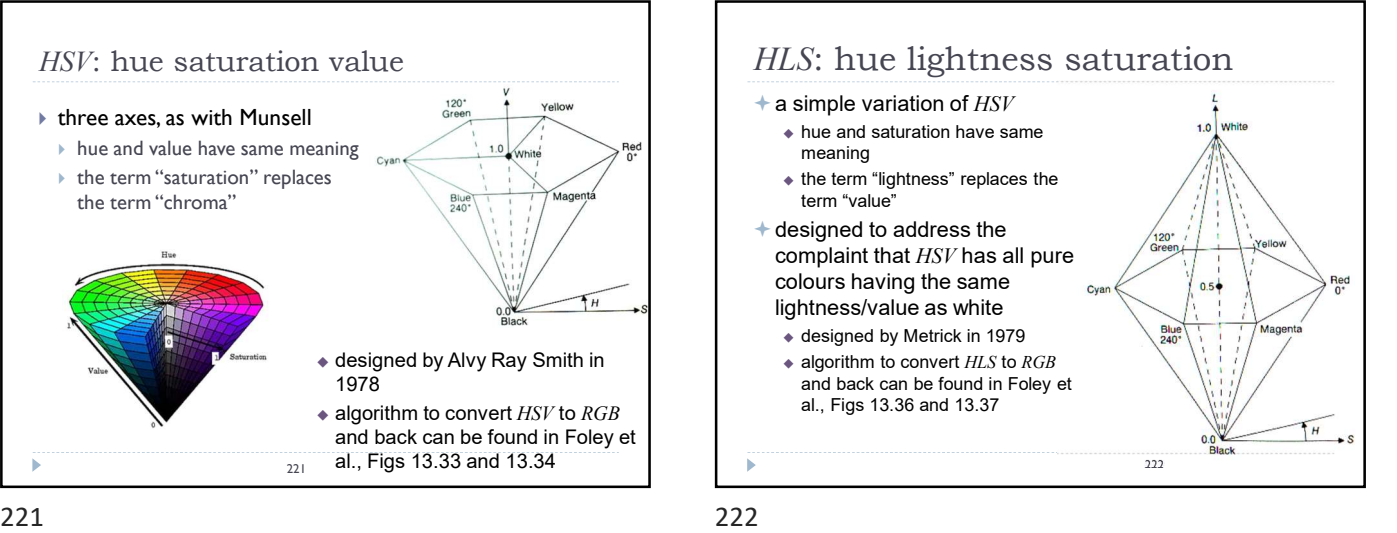

©1996–2019 Neil A. Dodgson, Peter Robinson & Rafal Mantiuk

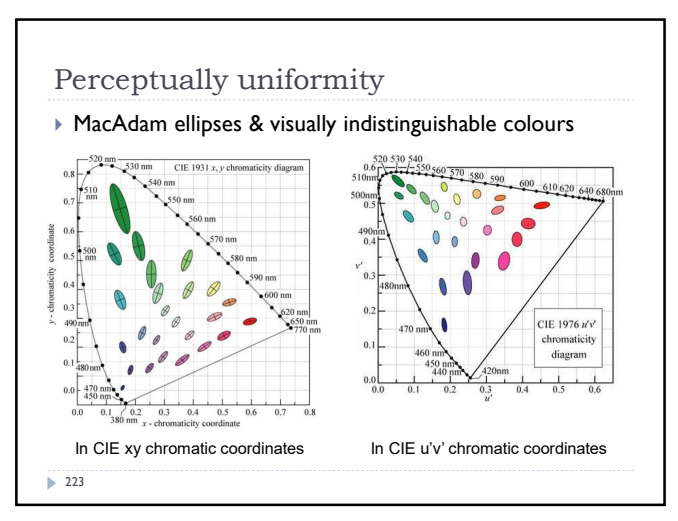

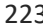

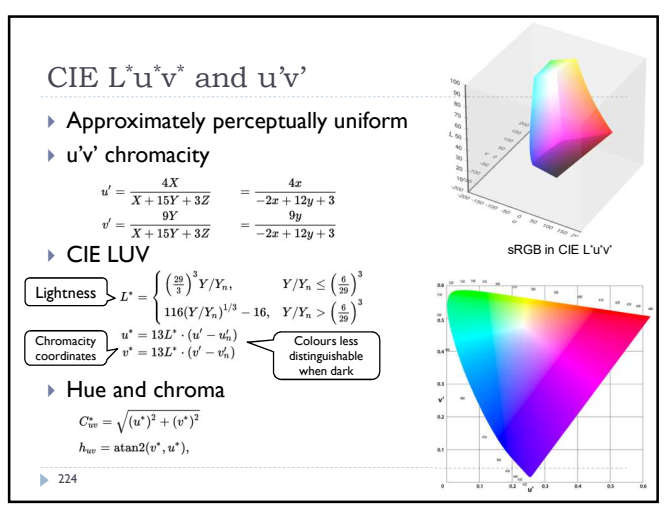

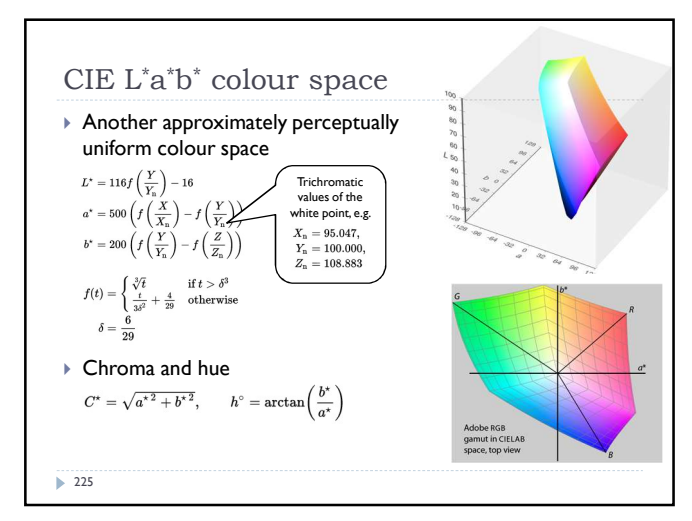

225 226

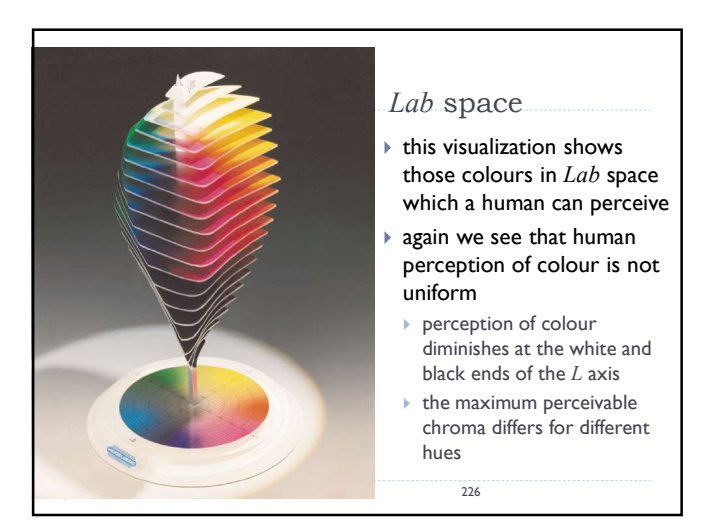

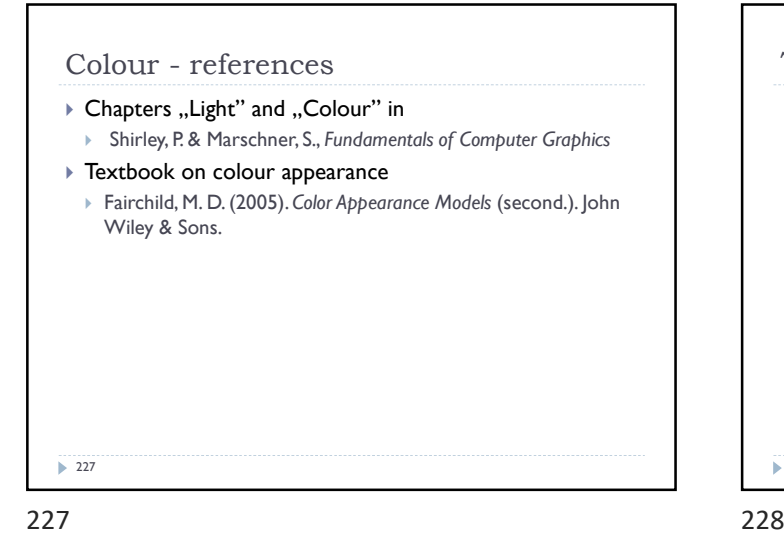

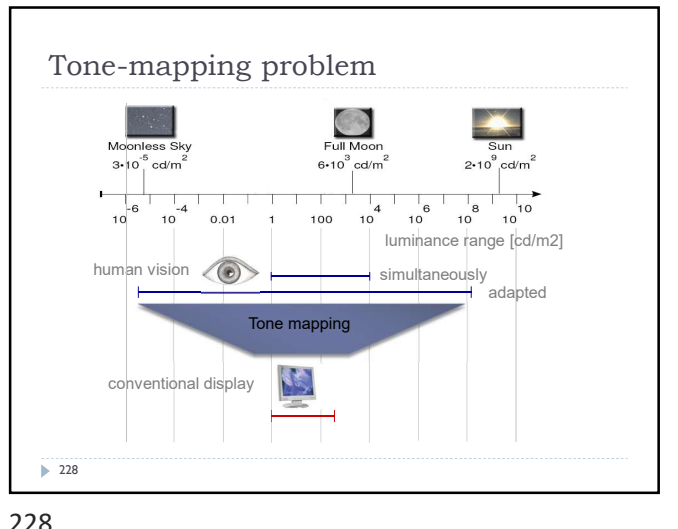

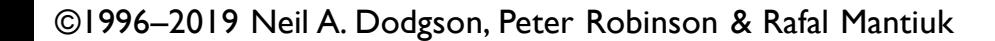

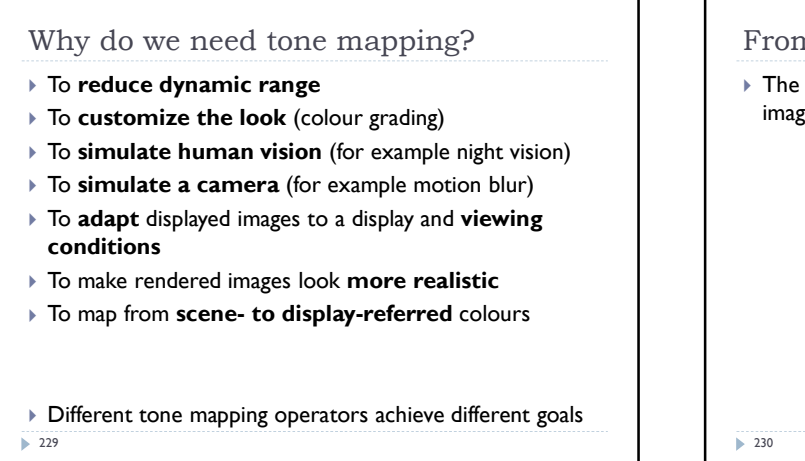

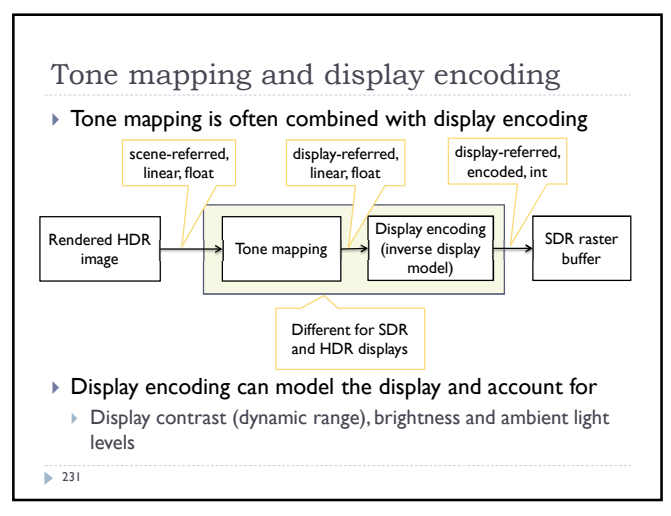

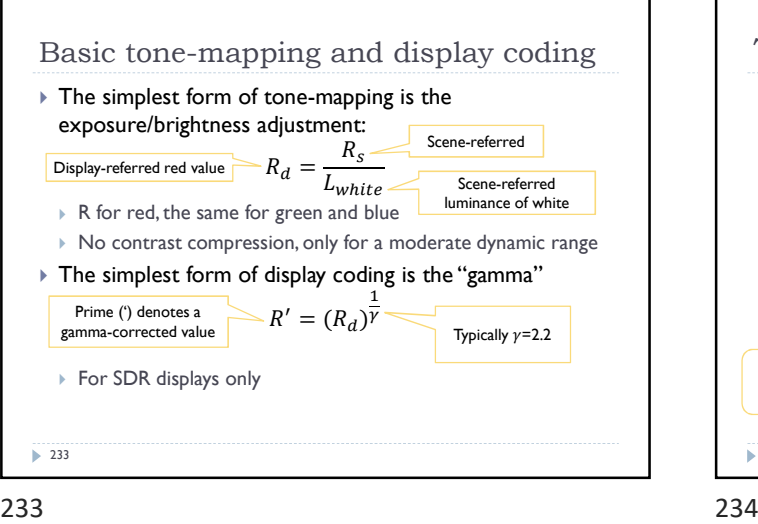

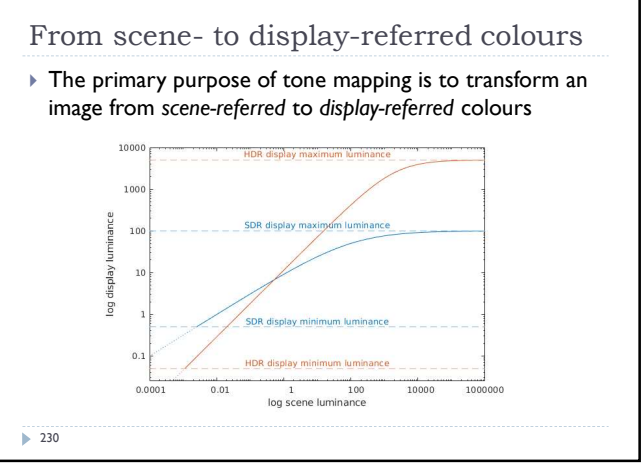

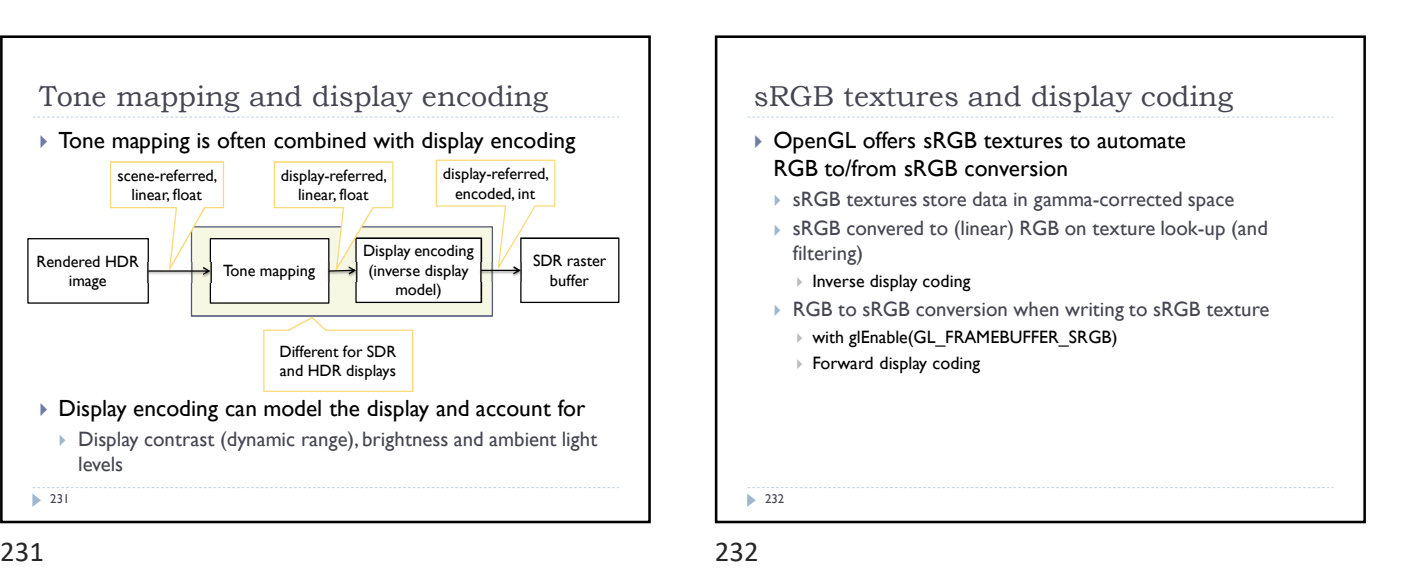

The "best" tonemapping is the one which does not do anything, i.e. slope of the tone-mapping curves is equal to 1.

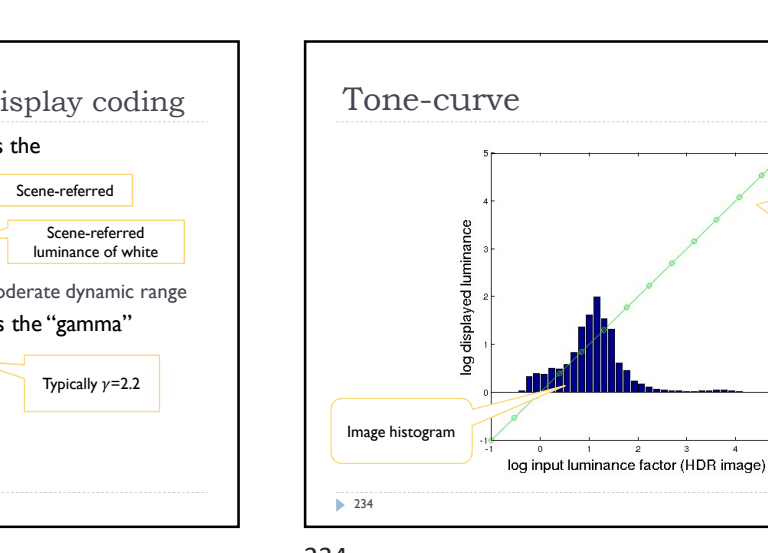

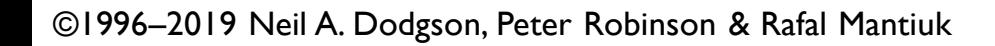

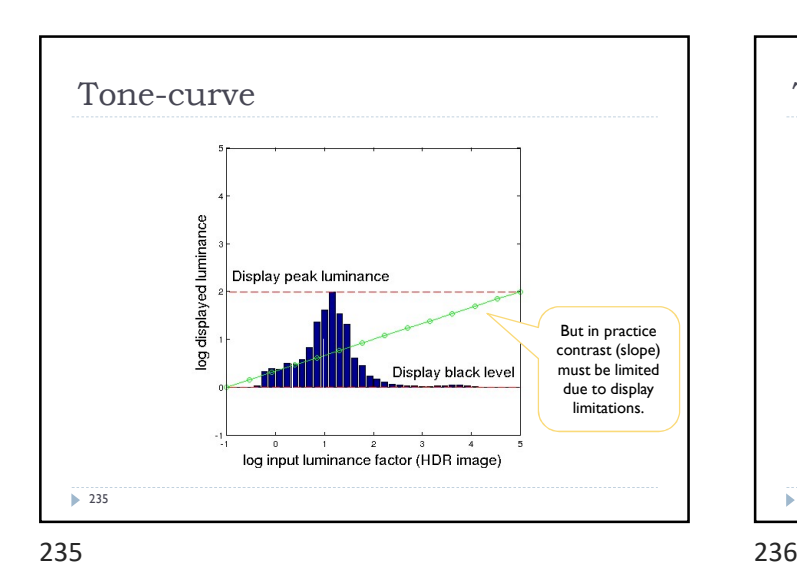

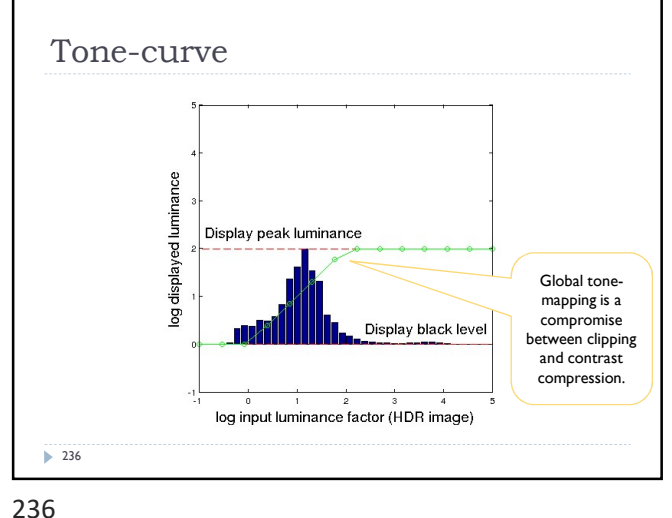

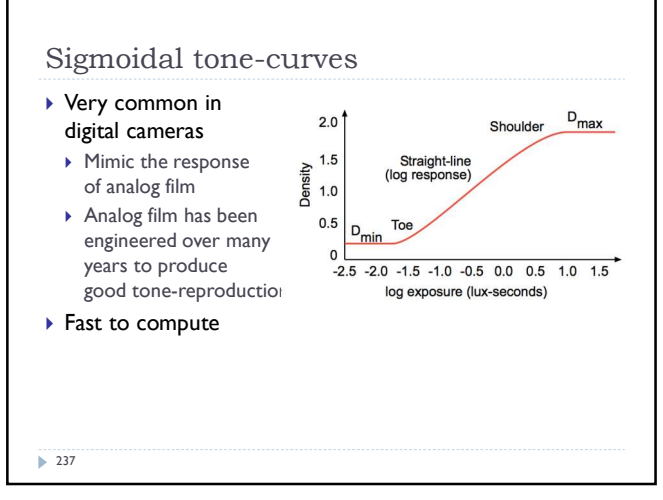

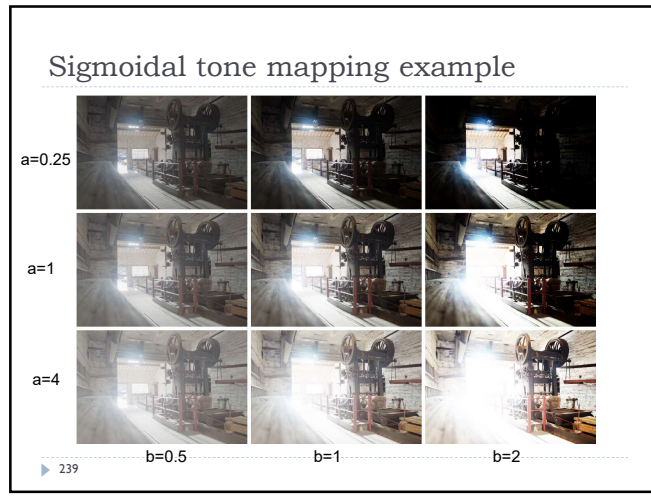

239 240

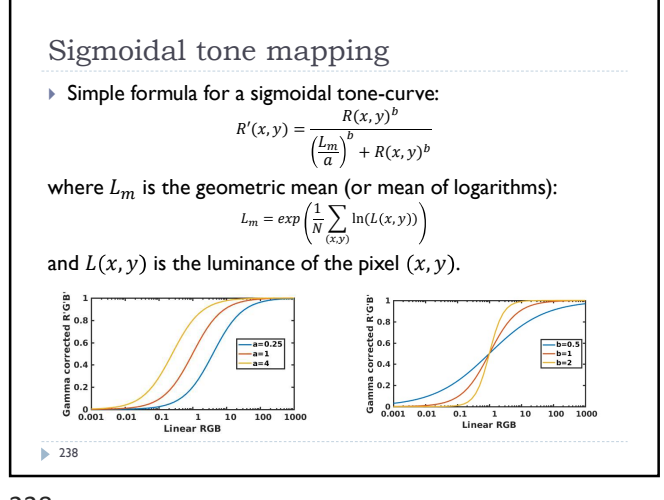

237 238

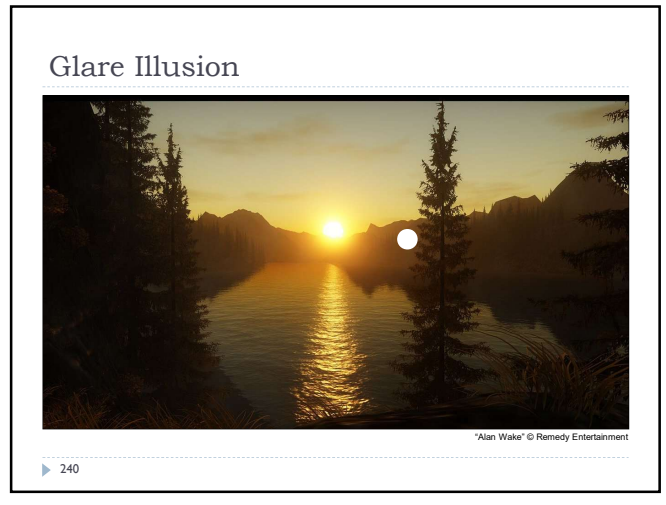

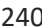

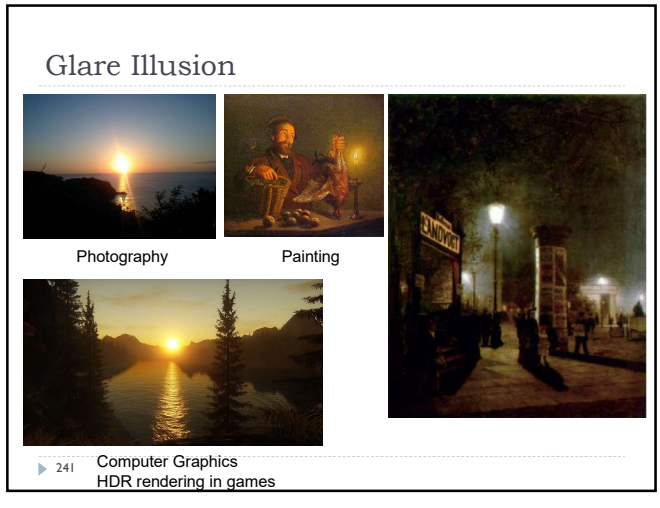

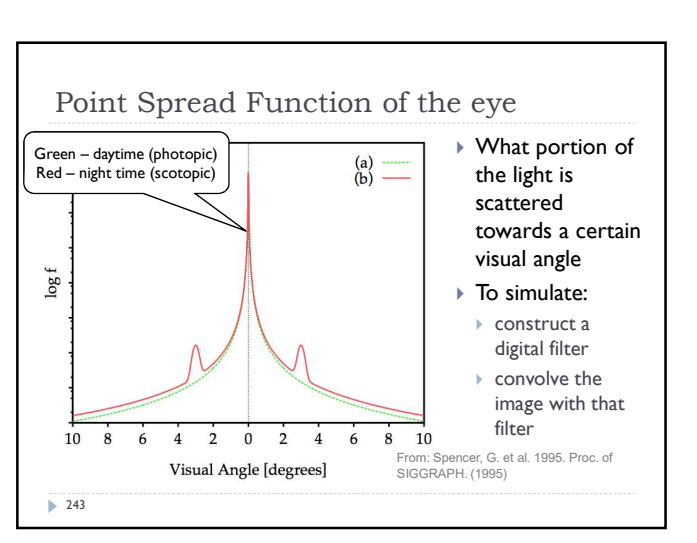

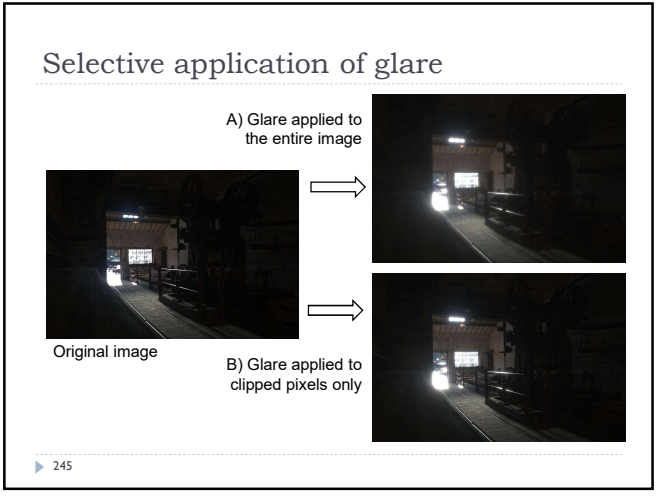

245 246

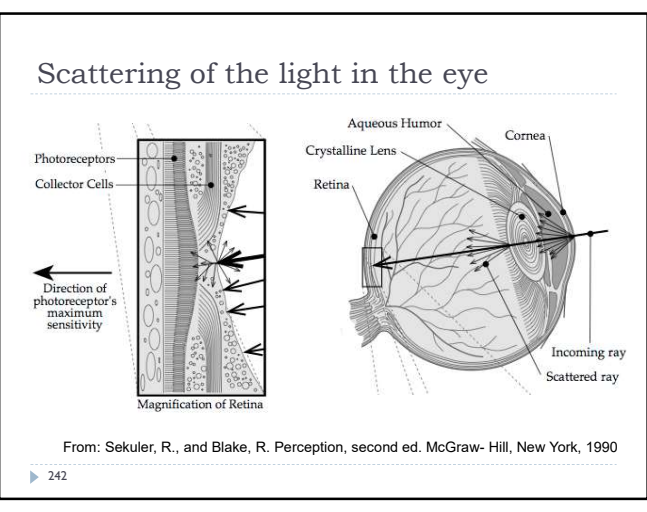

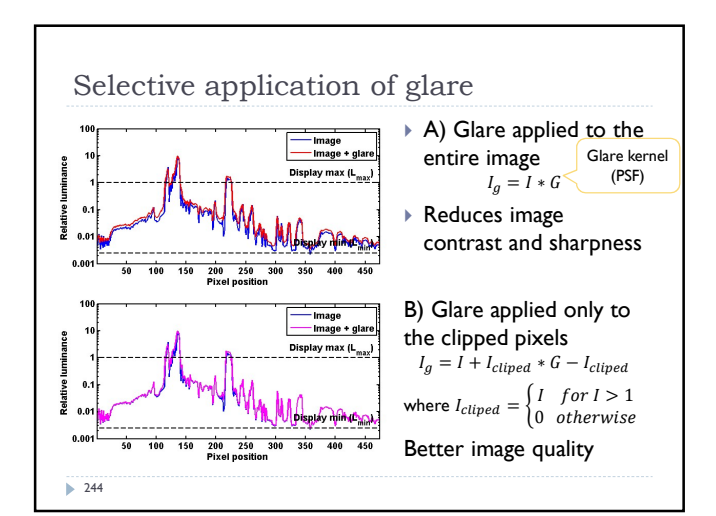

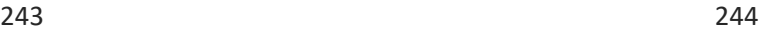

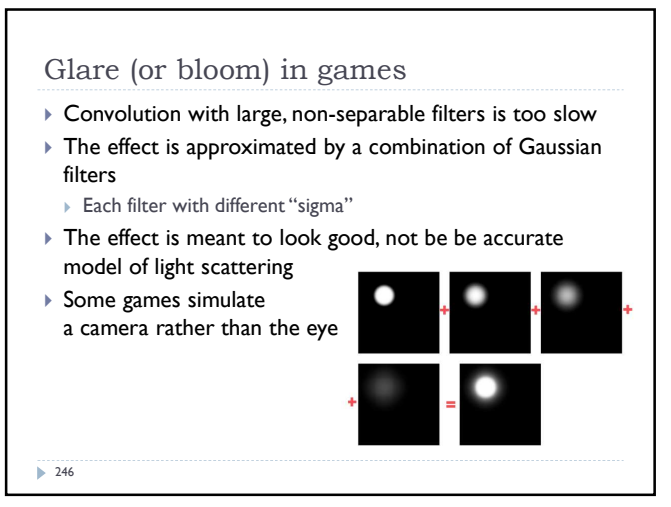

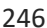

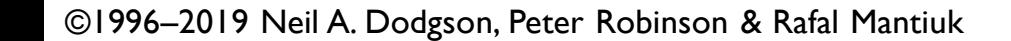

# References: Tone-mapping Tone-mapping ▶ REINHARD, E., HEIDRICH, W., DEBEVEC, P., PATTANAIK, S., VVARD, G., AND<br>MYSZKOWSKI, K. 2010. *High Dynamic Range Imaging: Acquisition, Display, and Image-*<br>Based *Lighting.* Morgan Kaufmann. ▶ MANTIUK, R.K., Myszκowski, K., AND SEIDEL, H. 2015. High Dynamic Range<br>Imaging. In: Wiley Encyclopedia of Electrical and Electronics Engineering. John Wiley &<br>Sons, Inc., Hoboken, NJ, USA, 1–42. http://www.cl.cam.ac.uk/~rkm38/pdfs/mantiuk15hdri.pdf (Chapter 5)

247

 $\triangleright$  247